Technische Universität Graz Dekanat für Bauingenieurwissenschaften Institut für Materialprüfung und Baustofftechnologie mit angeschlossener TVFA für Festigkeits- und Materialprüfung

# **Optimierung der Packungsdichte von Korngemischen für Ressourcen effizienten Beton mit Hilfe des Compaction Interaction Packing Model**

**Masterarbeit von Nazmi Mustafa**

Vorgelegt zur Erlangung des akademischen Grades eines Master der Studienrichtung Bauingenieurwesen

Betreuer der Diplomarbeit:

Dipl.-Ing. Dr.techn. Juhart, Joachim

Dipl.-Ing. Dipl.-Ing. Halder, Thomas

Dipl.-Ing. David, Gheorghe Alexandru

Graz, im Mai 2015

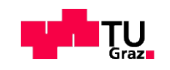

# **Eid (Ehrenwörtliche Erklärung)**

Ich erkläre an Eides Statt, dass ich die vorliegende Arbeit selbstständig und ohne fremde Hilfe verfasst, andere als die angegebenen Quellen nicht benutzt und die den benutzten Quellen wörtlich und inhaltlich entnommenen Stellen als solche kenntlich gemacht habe.

Graz, im Mai 2015

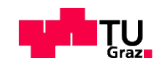

# **Danksagung**

Ein herzliches Dankeschön geht an alle, die mich bei der Erstellung meiner Diplomarbeit unterstützt haben. Besonders möchte ich mich bei Herrn Dipl.-Ing. Dr. techn. Joachim Juhart bedanken, der mich während der Anfertigung meiner Diplomarbeit begleitet und mich mit zahlreichen Tipps und Anregungen und noch mehr Geduld unterstützt hat, bei Herr Ass.-Prof. Dipl.-Ing. Dr. techn. Alexander Passer und Dipl.-Ing. Dr.techn. Bernhard Freytag, die bereit waren, als Prüfer zur Verfügung zu stehen, bei Dipl.-Ing. David, Gheorghe Alexandru und Dipl.-Ing. Dipl.-Ing. Halder, Thomas, der stets mit Verbesserungsvorschlägen und Formulierungshilfen zur Stelle war.

Weiterhin möchte ich mich bei meiner Familie und meiner Gattin bedanken, denn ohne ihre moralische Unterstützung wäre ich niemals fertig geworden.

Außerdem bedanke ich mich an dieser Stelle auch für die Glückwünsche zu meinem Diplom sowie für die guten und wertvollen Ratschläge für mein praktisches Berufsleben.

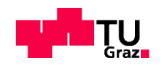

.

# **Kurzfassung**

Ein großes Potential für die Reduzierung der Umweltbelastung und des Ressourcenverbrauchs von Baustoffen hat die Herstellung von nachhaltigen Ressourcen effizientem Beton. Unter einem solchen wird ein Beton verstanden, in dem Portlandzementklinker - der hauptsächlich für das Treibhauspotenzial und den Primärenergiebedarf von Beton verantwortlich ist - zum Teil durch mikrofeine umweltfreundlichere Stoffe ersetzt wird. Dies gelingt, wenn die Packungsdichte der gesamten Betonzusammensetzung vom feinsten bis hin zum gröbsten Partikel optimiert wird und der Wasserbedarf des Gemisches sinkt.

Ziel der vorliegenden Arbeit ist es, das Modell CIPM (Compaction Interaction Packing Model) zur Berechnung und zur Optimierung der Packungsdichte von Korngemischen für Ressourcen effizienten Beton EDV- unterstützt umzusetzen und anzuwenden. In der Arbeit wurde ein software tool entwickelt, das das CIPM in Matlab und Excel implementiert. Dieses Programm berechnet im ersten Arbeitsschritt bei gegebener Korngrößenverteilung und experimentell bestimmter Packungsdichte der Einzelstoffe die Packungsdichte eines Gemisches und ermittelt im zweiten Schritt, welche Mengenanteile der Einzelstoffe im Gemisch verwendet werden müssen um eine maximale Packungsdichte zu erhalten. In der Arbeit wurde zusätzlich eine vergleichende Berechnung mit Hilfe der software tools nach dem Modell CIPM mit einem tool nach dem Modell von Schwanda durchgeführt. Außerdem wurden experimentell Packungsdichten von 2- und 3– Stoff Gemischen (Quarzmehle, Kalksteinmehle, Zement und Gesteinskörnungen unterschiedlicher Feinheit mit Wasser) vorwiegend mittels des Mischenergie-Verfahrens bestimmt und den Berechnungen gegenübergestellt. Dadurch konnte der Einfluss der Modellparameter (Interaktionskoeffizienten und Kompaktierungsindex) des CIPM auf die Packungsdichte untersucht werden. Es wurden geeignete Interaktionskoeffizienten identifiziert, die auf die Stoffe und deren Gemische mit und ohne den Einsatz eines Fließmittels in der CIPM – Berechnung angewandt werden können. Damit wird eine gute Abschätzung der zu erwartenden Packungsdichte eines Gemisches aus granularen Betonausgangsstoffen und die Entwicklung optimaler Gemische für Ressourcen effizienten Beton ermöglicht.

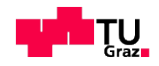

Schlagwörter: Betontechnologie, Packungsdichte, CIPM, Interaktionskoeffizienten, nachhaltiger Beton.

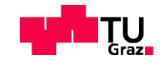

# **Abstract**

The production of sustainable resource-efficient concrete has a great potential to reduce the environmental impact and resource consumption of building materials.

In such concrete Portland cement clinker –which is mainly responsible for the global global warming potential and primary energy input –is replaced partly by micro-fine ecologically friendly materials.

This can be achieved when the packing density of the entire concrete mixture from the finest up to the coarsest particle is enhanced and the water demand of the mixture is reduced.

Aim of this thesis is to create a software tool applying the CIPM (Compaction Interaction Packing Model) that calculates and optimizes the packing density of granular mixtures for resource efficient concrete. Such a software tool that implements CIPM in Matlab and Excel was developed.

In the first step the software tool calculates the packing density of a mixture for given particle size distributions and experimentally determined packing density of particular materials. In the second step it determines which amounts of particular materials have to be used in a mixture in order to obtain maximum packing density. In addition to that a calculation comparing the model of CIPM to the model of Schwandas, was made. In a further part of the work packing densities of 2– compared and 3- component mixtures (quartz powder, ground limestone, cement and aggregates of different fineness with water) were determined mainly by the mixing energy method and compared to the calculations. Thereby, the influence of the model parameters (interaction coefficients and compaction index K) of CIPM on the packing density could be analyzed. Appropriate interaction coefficients were identified that can be applied on the materials and their mixtures with and without the use of a superplasticizer. This given a good estimation of the packing density of a particulare mixture of granular concrete constituents and enables us to develope optimal mixtures for resource efficient concrete.

Key words: concrete technology, packing density, CIPM, interaction coefficients, sustainable concrete.

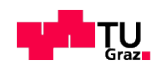

# **Inhaltsverzeichnis**

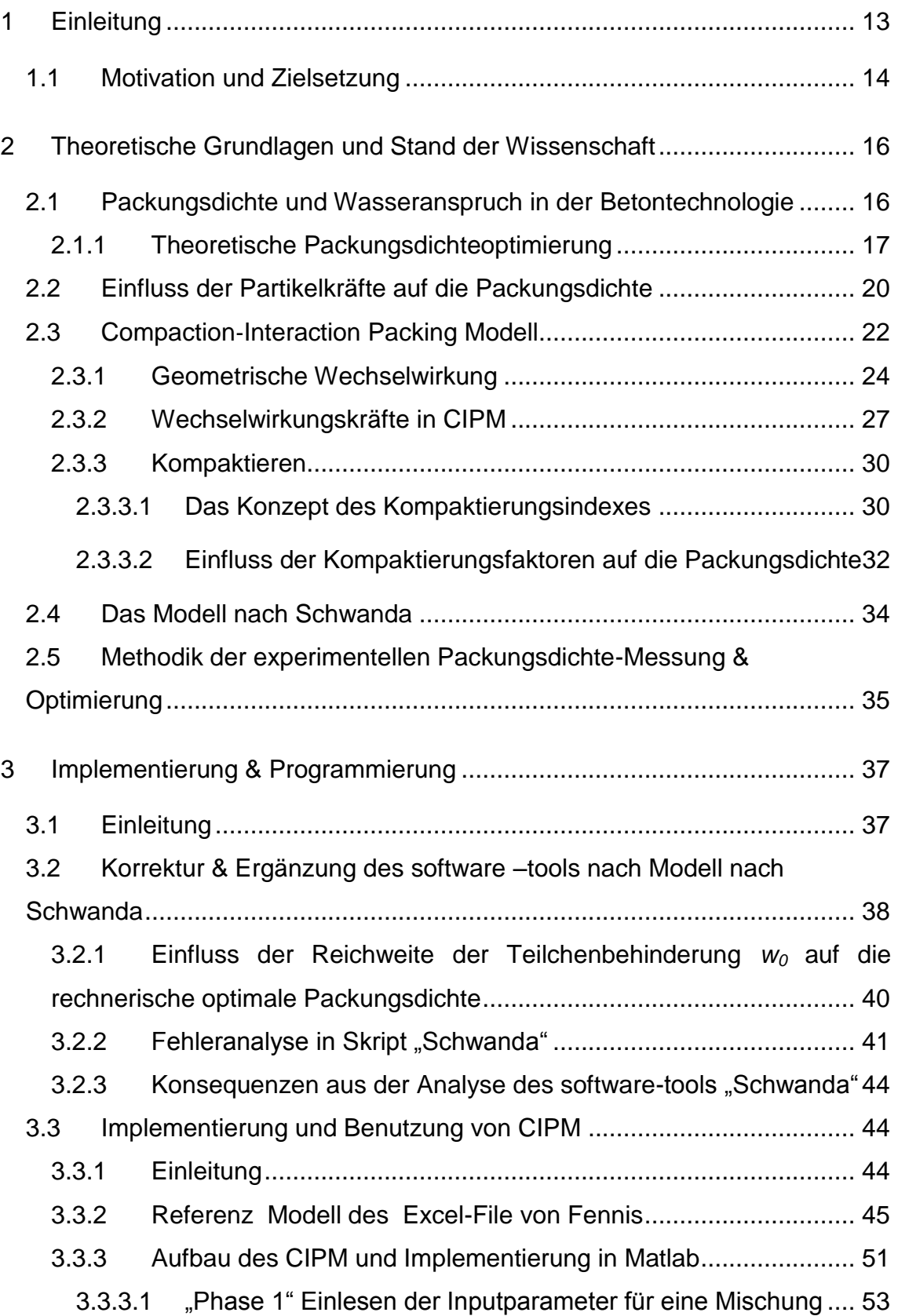

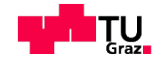

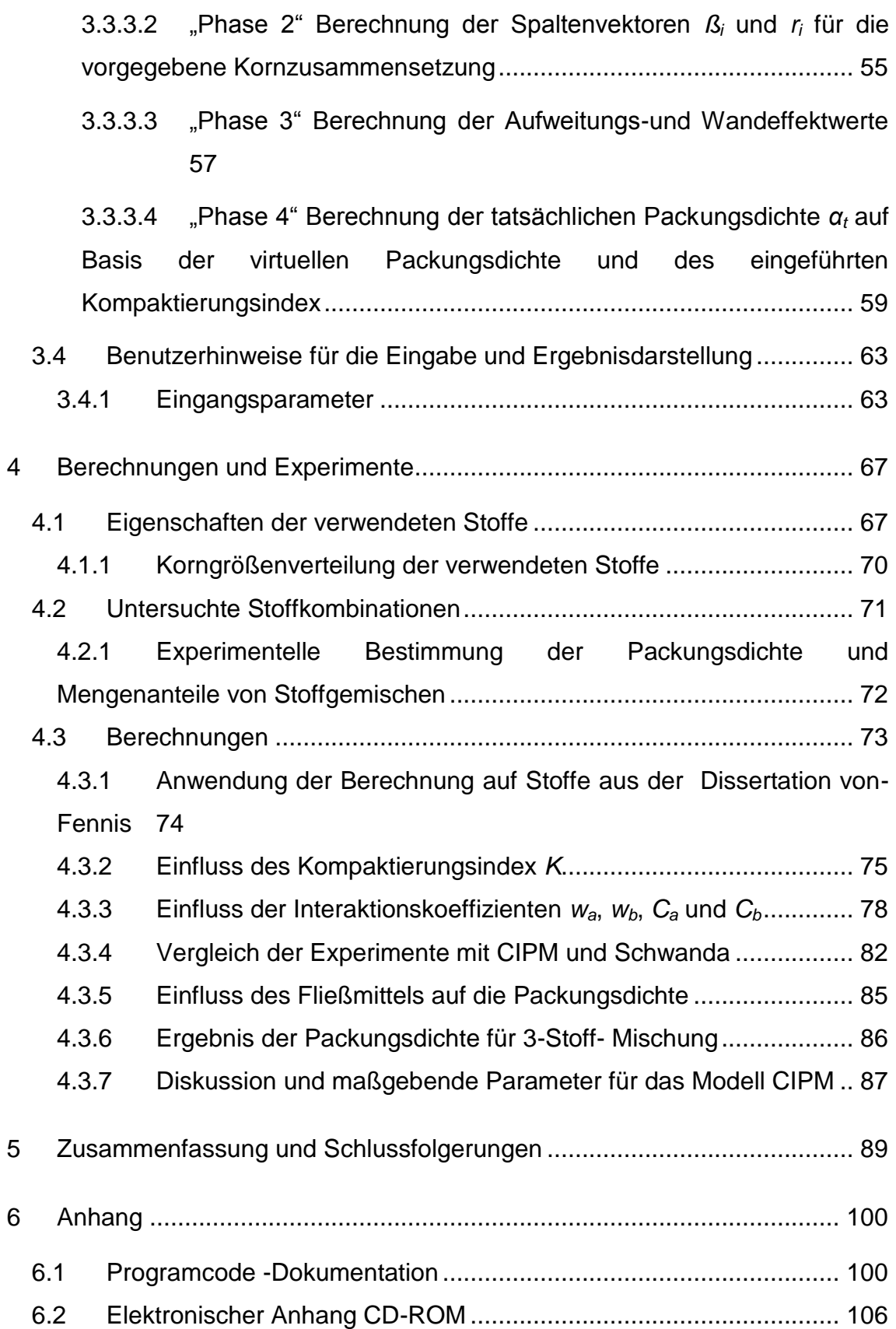

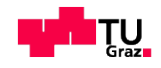

# **Symbole und Abkürzungsverzeichnis**

#### Symbole

Griechische Buchstaben

- $\alpha_t$  Die berechnete Packungsdichte einer Mischung [-]
- β Die virtuelle Packungsdichte einer Mischung [-]
- β<sup>i</sup> Die virtuelle Packungsdichte der Kornklasse i [-]
- β<sup>j</sup> Die virtuelle Packungsdichte der Kornklasse j [-]
- $\beta_{ti}$  Die berechnete virtuelle Packungsdichte einer Mischung für dominierende Kornklasse i [-]
- β<sup>t</sup> Die berechnete virtuelle Packungsdichte einer Mischung [-]
- $\varphi_i$  Das vorhandene Feststoffvolumen der Kornklasse i [-]
- φ<sup>j</sup> Das vorhandene Feststoffvolumen der Kornklasse j [-]
- $φ_i^*$ <sup>∗</sup> Das maximale belegbare Volumen der Kornklasse i [-]
- $\varphi_{\text{mix}}$  Das Feststoffvolumen aller Kornklassen in einer Mischung [-]
- $ρ$  Die Dichte der Stoffe [ $g/cm<sup>3</sup>$ ]

#### Lateinische Buchstaben

- $a_{ij}$  Der Faktor für die Beschreibung des Aufweitungseinflusses der durch alle Partikel der Kornklasse j auf die Packungsdichte der dominierenden Korngruppe i erzeugt wird
- $a_{ij,c}$ Der Faktor für die Beschreibung des Aufweitungseinflusses der durch alle Partikel der Kornklasse j auf die Packungsdichte der dominierenden Korngruppe i erzeugt wird, um  $\boldsymbol{\varphi}^*_t$  zu bestimmen.
- $b_{ij}$  Der Faktor für die Beschreibung des Wandeinflusses der durch alle Partikel der Kornklasse j auf die Packungsdichte der dominierenden Korngruppe i erzeugt wird
- $b_{ij,c}$ Der Faktor für die Beschreibung des Wandeinflusses der durch alle Partikel der Kornklasse j auf die Packungsdichte der dominierenden Korngruppe i erzeugt wird, um  $\boldsymbol{\varphi}_i^*$  zu bestimmen.
- *Ca* Konstante des Aufweitungseffekts *aij,c*
- *C<sup>b</sup>* Konstante des Wandeffekts *bij,c*
- *d<sup>i</sup>* Der Korndurchmesser für dominierende Kornklasse i [μm]
- *d<sup>j</sup>* Der Korndurchmesser für dominierende Kornklasse j [μm]
- *d<sup>50</sup>* Mittlerer Korndurchmesser der Korngruppe [μm]
- $d_{50}^{max}$ Maximal mittlerer Korndurchmesser der gröberen Korngruppe in einer Mischung [μm]
- $d_{\epsilon_0}^{min}$ Minimal mittlerer Korndurchmesser der feineren Korngruppe in einer Mischung [μm]

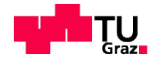

- *k<sup>0</sup>* Hohlraumgehalt eines Einkornstapels- Schwanda Modell [-]
- *K<sup>t</sup>* Kompaktierungsindex für eine Mischung CIPM [-]
- *K<sup>i</sup>* Kompaktierungsindex für die Kornklasse i am gesummten *K<sup>t</sup>* [-]
- *L<sup>a</sup>* Konstante des Aufweitungseffekts *aij,c*
- *L<sup>b</sup>* Konstante des Wandeffekts *bij,c*
- *p<sup>i</sup>* Kombinierte Mengenanteil der Korngruppe i [-]
- *r<sup>i</sup>* Die auf das Gesamtvolumen bezogene Volumenfraktion i
- *r<sup>j</sup>* Die auf das Gesamtvolumen bezogene Volumenfraktion j
- *w* Reichweite er Teilchenbehinderung Schwanda Modell [-]
- *w<sup>0</sup>* Die maximale Reichweite der Partikelwechselwirkung [-]
- *w0,a* Die maximale Reichweite des Aufweitungseffekts *aij,c* [-]
- *w0,b* Die maximale Reichweite des Wandeffekts *bij,c* [-]
- *w<sup>a</sup>* Konstante, die die maximale Reichweite des Aufweitungseffekts *aij,c* bezeichnet[-]
- *w<sup>b</sup>* Konstante, die die maximale Reichweite des Wandeffekts *bij,c* bezeichnet [-]

#### Abkürzungen

- FM Fließmittel
- TVFA Technische Versuchs- und Forschungsanstalt
- CPM Compressible Packing Model
- CIPM Compaction‐interaction Packing Model
- CSF Cement Spacing Factor
- VPD Virtuelle Packungsdichte
- VBA Visual Basic for Applications
- UHPC Ultra High Performance Concrete
- PEI Primary energy input
- GWP Global warming potential
- GeK Gesteinskörnungen

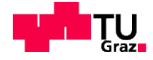

# **Glossar**

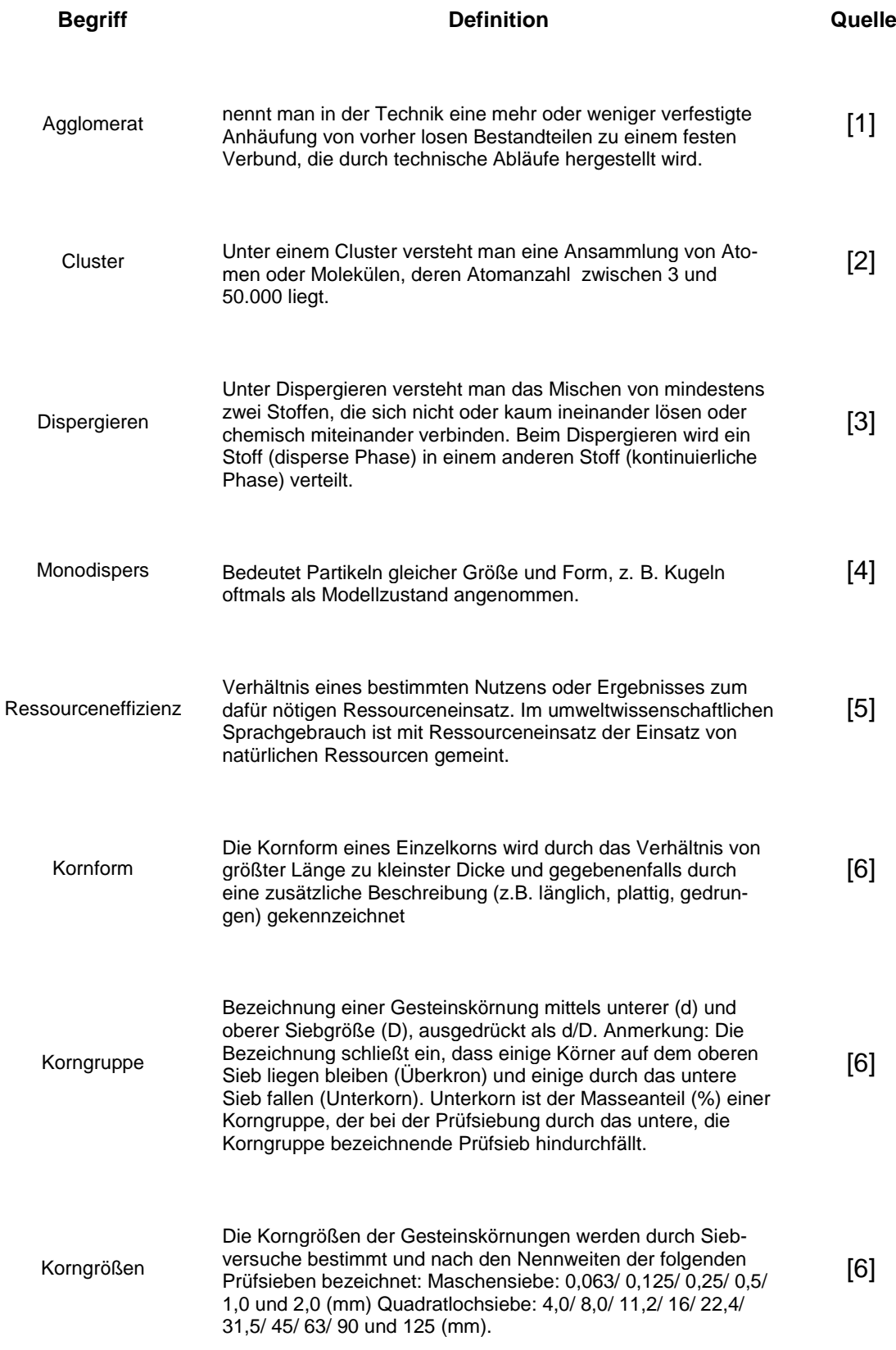

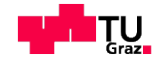

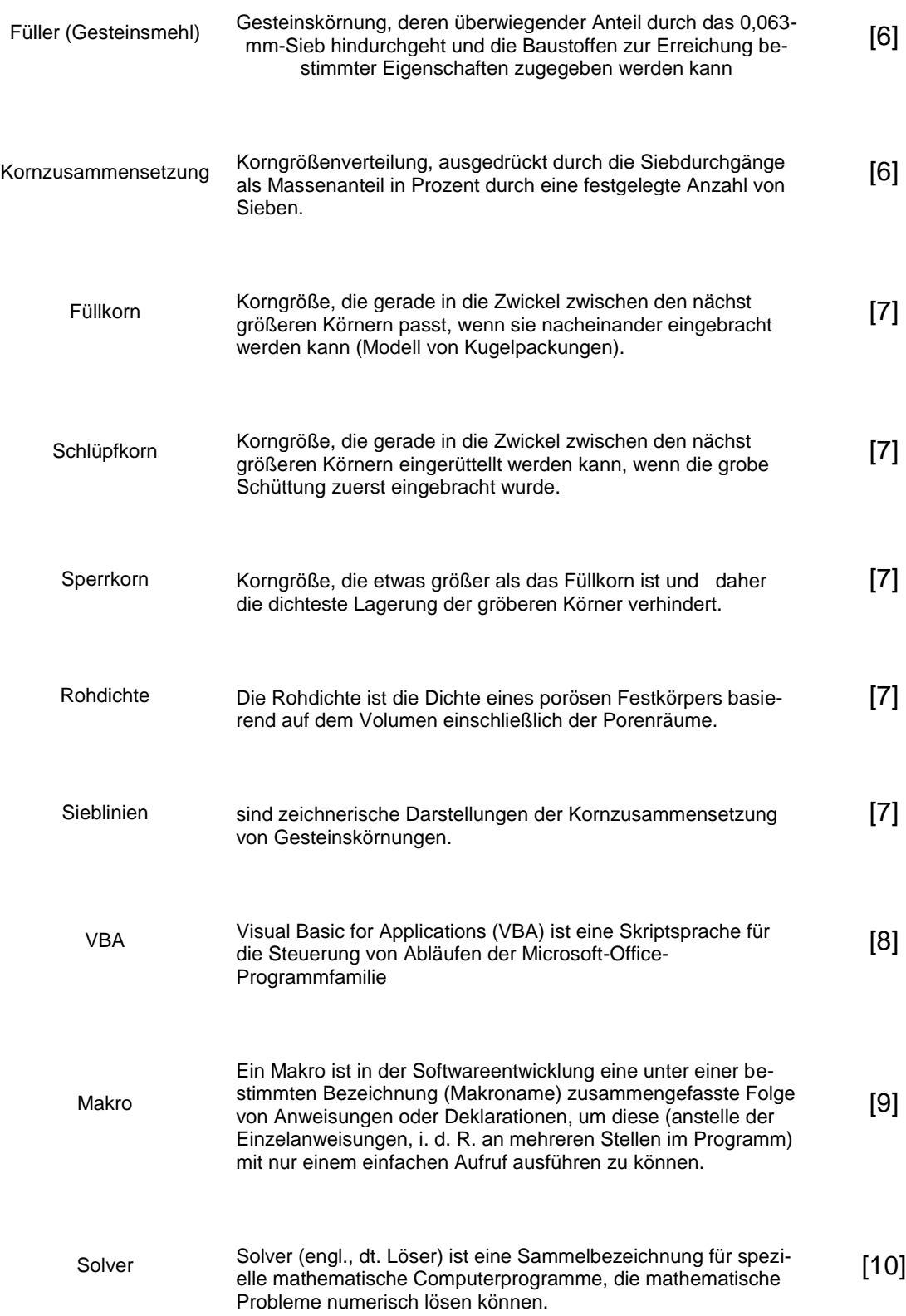

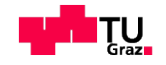

# <span id="page-12-0"></span>**1 Einleitung**

Die stetige Weiterentwicklung im Bereich der Betontechnologie eröffnet die Möglichkeit für die Verwendung von Ressourcen effizientem Beton. Dabei ist das grundsätzliche Ziel, dass dieser Beton geringere CO<sub>2</sub>-Emissionen aufweist, als herkömmlicher Beton. Dies wird erreicht durch die Entwicklung von leistungsfähigeren Bindermitteln, bzw. eines leistungsfähigen Betonzusammensetzung die aus einem möglichst geringen Klinkeranteil und dementsprechend aus einem hohen Anteil an substituierten Materialien bestehen. Daher ist es für die Herstellung von Ressourcen effizienten Betonen wesentlich, die Zusammensetzung des Korngemisches der Feinanteile (Zement, Zusatzstoffe und feine Gesteinskörnungen) zu optimieren.

Zusätzlich kann auch durch entsprechende Vorgehensweisen eine Erhöhung der Festigkeit und eine Verringerung der Kapillarporosität (damit ist eine Verbesserung der Dauerhaftigkeit verbunden) erreicht werden. Zum Einem kann der Portlandzement zum Teil durch andere Stoffe wie z.B. Flugasche, Hüttensand, Kalksteinmehl Quarzmehl oder Dolomitsteinmehl substituiert werden, die geringere Umweltwirkungen (CO2-Emissionen bzw. Treibhauspotential und Primärenergiebedarf) aufweisen. Verbunden mit dieser teilweisen Substitution ist, die Optimierung der Packungsdichte des Ökobetons. Dies kann vor allem durch eine verbesserte Abstufung der feinsten Kornanteile und den Einsatz von hochwirksamen Fließmitteln erreicht werden(optimierte Packungsdichte und optimierter Wasseranspruch). Optimierte Gemische beinhalten weniger Hohlräume und benötigen somit weniger Wasser, welches diese ausfüllt für eine bestimmte Verarbeitkeit. Das Besondere: Es verschlechtert sich die Verarbeitbarkeit des Betons in der Herstellung bzw. in der Einbringung trotz erhöhtem Feinanteil nicht. Das Ausfüllen der Poren mit Feinstoffen sorgt für eine größere Packungsdichte, erhöht dadurch die Festigkeit und Dauerhaftigkeit des Betons und verringert zugleich den Wasserbedarf [11]

Ressourcen effizienter Beton kann auch als umweltfreundlicher, ökologisch optimierter Beton bzw. auch \*Ökobeton" oder "ecological concrete" bezeichnet werden. Unter einem solchen wird also ein Beton verstanden, bei dem die Bindemitteleffizienz durch Packungsdichteoptimierung und weitere Maßnahmen

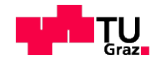

wie die Senkung des Wasserbedarfs gegenüber Normalbeton stark gesteigert wird, vgl. [12], [13], [14]. Das bedeutet, dass der Ressourcen-effiziente Beton mit einem geringeren Gehalt an Portlandzement dieselbe Leistungsfähigkeit (Verarbeitbarkeit, Festigkeit, Dauerhaftigkeit) wie ein vergleichbarer Normalbeton aufweist. Der Portlandzement wird wie schon oben erwähnt durch pulverförmige Stoffe (feine Zusatzstoffe) mit einer die Umwelt hinsichtlich GWP (global warming potential) und PEI (primary energy input) geringer belastenden Wirkung teilweise substituiert und mit einem möglichst niedrigen Wasser/Pulver-Wert hergestellt. Es ist in erster Linie entscheidend, den Wasseranspruch des Gemisches aus Zement und Zusatzstoffen zu senken, wofür die Packungsdichte des Gemisches optimiert wird und hochwirksame Fließmittel zum Einsatz kommen.

Diese Arbeit entstand im Rahmen der Mitarbeit im Forschungsschwerpunkt "Entwicklung von Ressourcen optimiertem, nachhaltigem Beton" am Institut für Materialprüfung und Baustofftechnologie mit angeschlossener TVFA für Festigkeits- und Materialprüfung der TU Graz.

### <span id="page-13-0"></span>**1.1 Motivation und Zielsetzung**

Ziel dieser Arbeit ist es, das Modell CIPM (Compaction Interaction Packing Model) zur Berechnung und zur Optimierung der Packungsdichte von Korngemischen für Ressourcen effizienten Beton EDV- unterstützt umzusetzen und anzuwenden. In der Arbeit wurde ein software tool entwickelt, das das CIPM [12] in Matlab und Excel implementiert. Dieses Programm berechnet im ersten Arbeitsschritt bei gegebener Korngrößenverteilung und experimentell bestimmter Packungsdichte der Einzelstoffe die Packungsdichte eines Gemisches und ermittelt im zweiten Schritt, welche Mengenanteile der Einzelstoffe im Gemisch verwendet werden müssen um eine maximale Packungsdichte zu erhalten. In der Arbeit wird zusätzlich eine vergleichende Berechnung mit Hilfe der software tools nach dem Modell CIPM [12] mit einem tool nach dem Modell von Schwanda [15] durchgeführt.

Das gesamte Kapitel 2 beschäftigt sich mit allgemeinen Aspekten zu den theoretischen Grundlagen der Packungsdichteoptimierung. Weiterhin wird das für

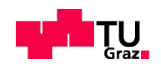

die Arbeit relevante "Compaction-interaction Packing" Modell von Fennis eingehend dargestellt.

Der Kern der Arbeit bildet Kapitel 3, das sich mit der Entwicklung eines Programms im EXCEL und MATLAB befasst, welches im ersten Schritt bei gegebener Korngrößenverteilung (bis auf 8 Eingangsstoffe begrenzt) die Packungsdichte berechnet und im zweiten Schritt die Packungsdichteoptimierung vornimmt. Der Aufbau des Programmes und die einzelnen Programmschritte werden erklärt. Das Unterkapitel 3.4 betrifft Benutzerhinweise.

Im zweiten Teil vom Kapitel 3 wird zudem eine Korrektur des im Matlab programmierten software tools [15], das am Institut für Materialprüfung und Baustofftechnologie implementiert wurde, nach dem Schwanda-Modell [15] durchgeführt.

Anschließend wurde in Kapitel 4 anhand von mehreren Beispielen gezeigt, wie präzise die CIPM- und Schwanda-MATLAB-Ergebnisse im Vergleich zu experimentell bestimmten Ergebnissen sind. In weiterer Folge werden in Kapitel 4 die CIPM-Modellparameter *wa*, *w<sup>b</sup>* und *Ca*, *C<sup>b</sup>* sowie *K* (Interaktionskoeffizienten und Kompaktierungsindex) kalibriert.

Abschließend wird eine Zusammenfassung der Ergebnisse dieser Masterarbeit gegeben.

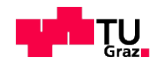

# <span id="page-15-0"></span>**2 Theoretische Grundlagen und Stand der Wissenschaft**

#### <span id="page-15-1"></span>**2.1 Packungsdichte und Wasseranspruch in der Betontechnologie**

Die Packungsdichte von Partikelgemischen bzw. Partikelhaufwerken hat große Bedeutung für die Frisch- und Festbetoneigenschaften.

Die Erhöhung der Packungsdichte ist ein Weg, um den Wasseranspruch von Mörteln und Betonen erheblich zu senken und im Zusammenhang mit den Bindemittelkomponenten die Verarbeitkeit des Frischbetons zu beeinflussen. Wenn man den niedrigen Wasseranspruch nutzt, um den Wasserbindemittelwert (kurz: W/B-Wert) zu senken, so werden diese Betone gleichzeitig besonders gefügedicht und besonders fest. Das Ganze ist einerseits die technologische Basis der Ultra-Hochleitungsbetone, anderseits ist es auch ein Ansatz, um bei Normalbetonen den W/B-Wert zu senken, die Gefügedichtigkeit zu erhöhen und so Bindemittel einzusparen. [16]

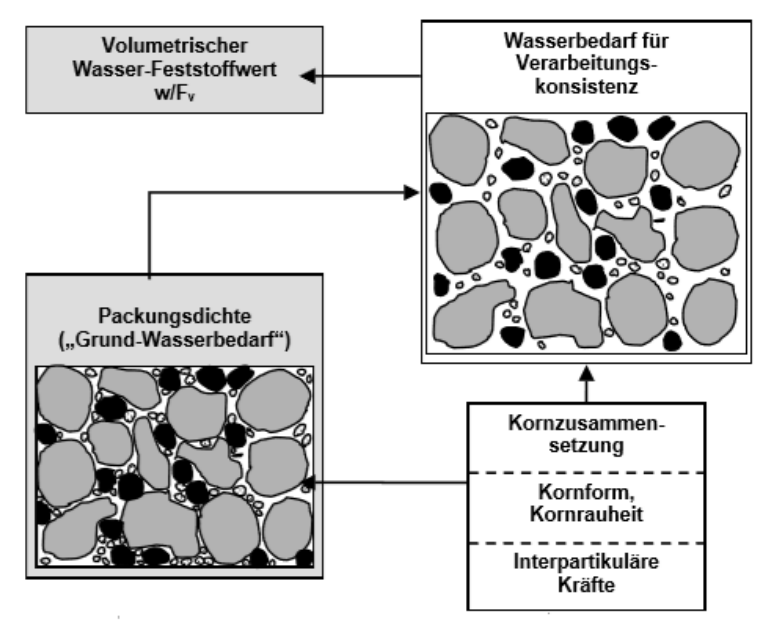

<span id="page-15-2"></span>Abbildung 2-1: Schematische Darstellung der Bedeutung des Wasseranspruchs von Kornhaufwerken [16].

Die [Abbildung 2-1](#page-15-2) zeigt schematisch, dass sich die Wassermenge im Frischbeton in zwei Teile aufteilen lässt:

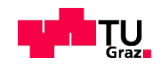

Erstens in einen Teil, der zur Füllung der Hohlräume zwischen den Partikeln gebraucht wird ("Grund-Wasserbedarf") und in einen Teil für eine bestimmte Verarbeitbarkeit bzw. ein bestimmtes Fließvermögen (Wasserbedarf für Verarbeitungskonsistenz). Größere Mengen sehr feiner "Füllkörner" mit entsprechend großer spezifischer Partikeloberfläche können selbst einen hohen Wasserbedarf haben, sodass zwar die Hohlräume im Korngerüst gefüllt und die Packungsdichte erhöht wird, dass aber trotzdem der Wasseranspruch des Feinstkorns nicht oder wenig verringert wird. Außerdem wirken zwischen den z.T. sehr feinen Partikeln interpartikuläre Kräfte. Die Partikel können zu größeren "Teilchen" agglomerieren. Dadurch ändert sich die Kronzusammensetzung und damit auch die Packungsdichte und der Wasseranspruch des Betons. Des Weiteren fällt bei einer Betrachtung von [Abbildung 2-1](#page-15-2) auf, dass für die zu erwartende Konsistenz auch die Kornform und die Oberflächenrauheit der feinen Partikel wesentlichen Einfluss haben konnten. Wie beim Grobkorn sind beim Feinkorn runde oder kubische Körner mit regelmäßiger Form und vergleichsweise glatter Oberfläche günstiger als länglich-plattige. Zudem wird die Oberfläche bezogen auf das Volumen mit zunehmendem Korndurchmesser kleiner und die innere Reibung des Kornhaufwerks nimmt ab [16].

Aus wirtschaftlichen und ökologischen Gründen sollte die Packungsdichte der Gestienskörnungen (GeK) bzw. inerten granularen Bestandteile (=GeK und inerte Zusatzstoffe) möglichst hoch sein. Zusätzlich muss sichergestellt sein, dass der Anteil an feinsten Partikeln mit besonders hohem Wasseranspruch und/oder starker Agglomerationsneigung möglichst klein bleibt, da sonst der "innere" Wasseranspruch dieses Feinstoffanteils größer ist als der Hohlraum, den er füllt oder weil sich gröbere Agglomerate bilden, welche die Packungsdichte praktisch nicht verbessern [16].

# <span id="page-16-0"></span>**2.1.1 Theoretische Packungsdichteoptimierung**

Die Möglichkeit für die Optimierung der Betonzusammensetzung durch die Auswahl der richtigen Mengen an verschiedenen Korngrößen spielt eine große Rolle bei der Mischungsentwicklung von Beton. Geometrisch basierte Partikelpackungsmodelle können uns heutzutage helfen, den Wasserbedarf und Bindemittel-Leimbedarf des Betons und damit einige Materialeigenschaften vorher-

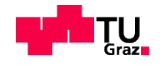

zusagen. Um die bestehenden Theorien und Modellen von Kugelpackungen für Systeme mit mehreren Korngrößen (polidisperse Kugelpackung [3]) zu verstehen, sollte man zuerst die Partikelsysteme mit nur einem Korndurchmesser (monodisperse Kugelpackung [3]) betrachten. Für monodisperse Kugeln eignet sich die kosinusförmige Verschiebungsfunktion zur Beschreibung am besten. Damit können Werte der Packungsdichte von 0,64 bis 0,70 erreicht werden. Diese monodisperse Durchmesserverteilung kommt aber in der Realität selten vor. [17]

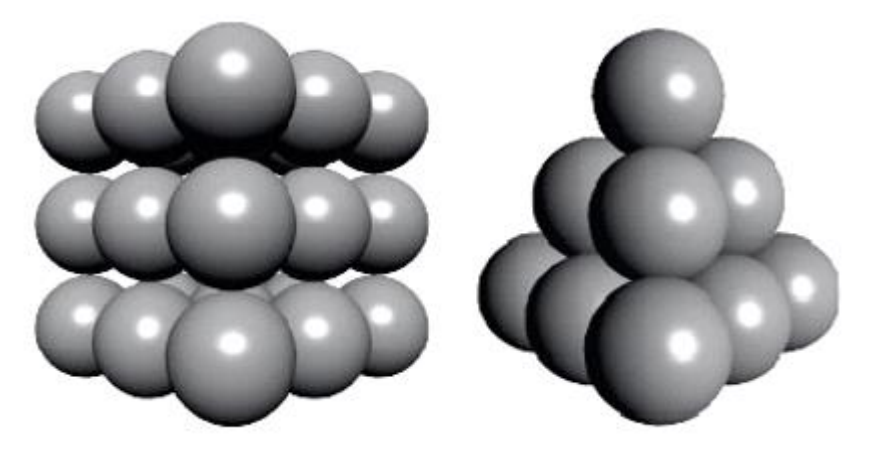

Abbildung 2-2: Aufbau der monodispersen Packung aus regelmäßig kubischer im Vergleich zu tetraedrischer Anordnung. [17]

Eine maximale Raumausfüllung wird dann erreicht, wenn die Zwickel zwischen den Partikeln von einer weiteren jeweils exakt passenden Kugel ausgefüllt werden [\(Abbildung 2-3\)](#page-17-0).

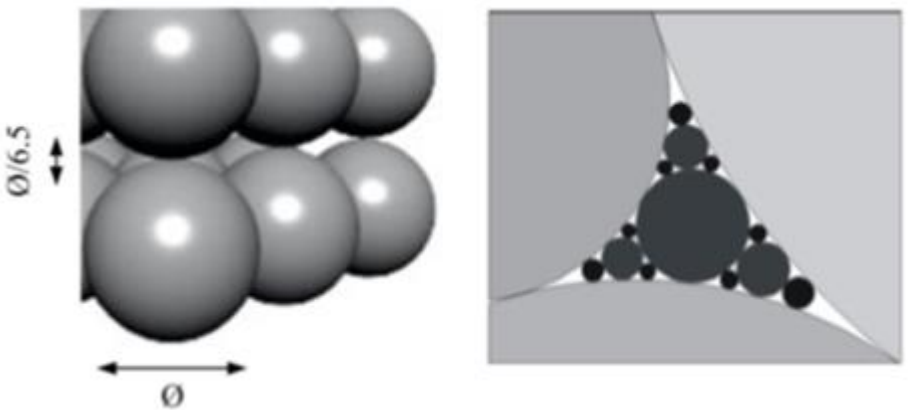

<span id="page-17-0"></span>Abbildung 2-3: Stufenweise Ausfüllung eines Hohlraums zur Erzeugung einer Apollonischen Packung [17]

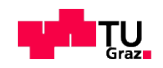

Eine mathematische Beschreibung dieser Korngrößenverteilung der in [Abbil](#page-17-0)[dung 2-3](#page-17-0) dargestellten Kugelpackung sieht mathematisch bei der Verwendung des Furnas Modells [17] folgendermaßen aus:

$$
\frac{CPFT}{100} = \frac{r^{\log D} - r^{\log D_S}}{r^{\log D_L} - r^{\log D_S}}\tag{2-1}
$$

mit *CPFT* = kumulierter prozentualer Durchgang

- *r* = Größenverhältnis zwischen angrenzenden Korngruppen
- *D* = Partikelgröße der betrachteten Korngruppe
- $D_l$  = Partikelgröße der größten Partikel
- $D<sub>S</sub>$  = Partikelgröße der kleinsten Partikel

Andreassen verwendete bereits 1930 einen anderen Ansatz, der auf kontinuierlichen Partikelgrößenverteilungen basiert. Er behauptete, dass stetige Verteilungen häufig in der Natur sind und damit eine Theorie der Partikelpackung auf kontinuierlicher Verteilung basieren sollte. So soll die innere Struktur der Kornpackung bei der Anordnung von Partikeln bis in den kleinsten Maßstab hinein eine ähnliche Topografie bilden [18], siehe [Abbildung 2-4.](#page-18-0)

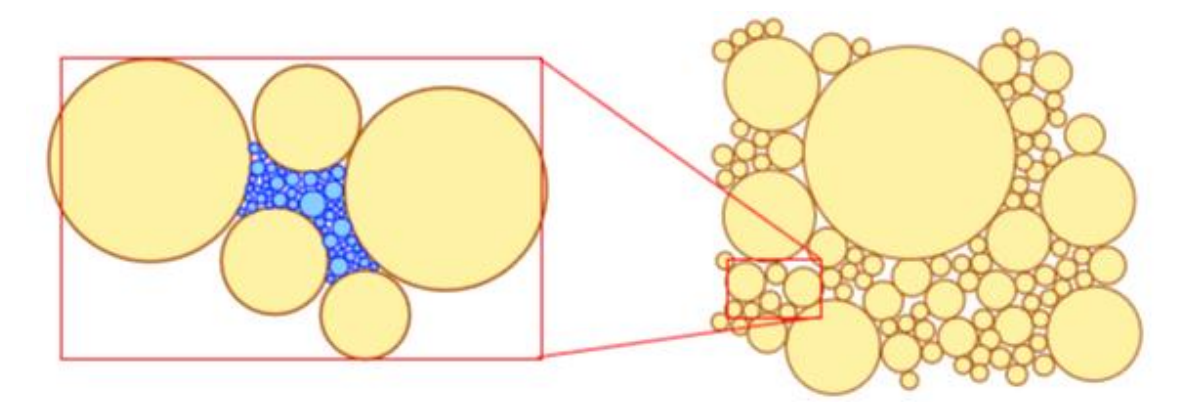

Abbildung 2-4: Hierarchische Zerlegung der Partikelpackung [35]

<span id="page-18-0"></span>Die oben beschriebenen theoretischen Modelle basieren auf der Annahme von perfekten Kugeln, glatten Partikeloberflächen und keine anziehenden oder abstoßenden Kräfte zwischen den Teilchen. In Wirklichkeit wird dies niemals der Fall sein, insbesondere für die Anwendung bei der Mischungsentwicklung

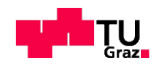

von Beton. In Rahmen dieser Arbeit werden sowohl das "compressibleinteraction packing model" (CIPM Modell) nach Fennis [12] als auch das Modell von Schwanda [15] EDV-unterstützt eingesetzt und später näher für die Berechnung der Packungsdichte erklärt.

#### <span id="page-19-0"></span>**2.2 Einfluss der Partikelkräfte auf die Packungsdichte**

Die Höhe der Packungsdichte, die im Beton erreicht wird, hängt vom Verdichtungsvorgang ab, der in der Regel durch die Schwerkraft und die Scherkräfte zwischen den Partikeln dominiert wird, die wiederum von Partikeleigenschaften (wie Form, Größe und Dichte) abhängig sind. Weiterhin zählen zu den wesentliche Einflussfaktoren die Sedimentation der Partikel und die angewendete Energie für die Verdichtung, sowie die interpartikulären Kräfte und die Verwendung von Wasser. Die effektive Verdichtungsenergie beeinflusst direkt die Weise, wie sich die Partikeln anordnen. Die erzielte Packungsdichte hängt davon ab, ob die Partikel nur platziert oder auch gemischt und geschüttelt werden. Leichtes Verdichten liefert eine lockere Schüttdichte mit einem hohen Anteil an Hohlräumen. Die Packungsdichte kann effektiv durch den Anstieg der Verdichtungsenergie erhöht werden. Wenn eine lockere Packungsstruktur gerüttelt wird, wird sie durch den eigene Gewicht verdichtet. Eine effektives Rütteln und Verdichtung verursacht, dass sich die Hohlräume öffnen und die kleinen umliegenden Partikel diese Lücken füllen. Mit noch kleineren Partikeldurchmessern nehmen die Oberflächenkräfte an Bedeutung zu. Mit steigendem Anteil der feinen Partikelgrößen in einem Patikelgemisch, wird die Oberfläche im Verhältnis zum Volumen höher, was die anziehenden interpartikulären (flächenbezogenen) Kräfte im Vergleich zur Volumen-bezogenen Schwerkraft relevant macht und damit die gesamte Oberfläche des Kornhaufwerkes dominiert. Somit spielen die Oberflächenkräfte für Partikel die kleiner als 0,125 mm bei den erzeugten Korngemischen eine bedeutende Rolle. Die wichtigsten Oberflächenkräfte, welche die Packungsdichte beeinflussen, sind die van der Waals-Kraft, die elektrische Doppelschicht Kraft und die sterischen Kräfte. Wenn Polymere –z.B. von einem PCE Fließmittel an einem kleinen Partikeln bindet, so führt diese adsorbierte Schicht zu einem Auftritt des "sterischen Abstoßungseffekts". Dabei werden die Partikel je nach Größe der adsorbierten Schicht, teilweise oder

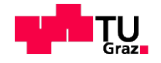

vollständig durch die Polymere stabilisiert und als Folge eine mögliche Agglomeration verhindert. Die Van-der-Waals-Kräfte wirken sich immer anziehend zwischen Molekülen aus, die durch ungleichmässige (assymetrische) Ladungsverteilung innerhalb derer Elektronenhüllen gekennzeichnet sind. Die Van-der-Waals-Kraft ist signifikant für Korngrößen unter 0,05 µm. Aus der Tatsache, dass Flüssigkeit zwischen Partikeln die interpartikuläre Reibung verkleinert und für kleinere Partikel diese Interaktion zunehmend komplex wird, zeigt sich, dass vorhandenes Wasser auch eine Erhöhung der Oberflächenkräfte (Adhäsion) verursachen kann. Diese Adhäsion wird die Packungsdichte der kleinen Partikel verringern, weil die Schwerkraft im Vergleich zu den "adhäsiven" Oberflächenkräften relativ wenige Auswirkung hat. Packungsdichte ist daher nicht nur durch die Benetzbarkeit und Haftung der Partikel beeinflusst, sondern auch durch die Menge an Wasser, die in der Mischung vorhanden ist. Dieses Wasser bildet zwickelartige Brücken zwischen den einzelnen Körnern. An der Berührungslinie Partikel-Wasser-Luft wirkt die Zugkraft der Oberflächenspannung in Richtung der Wasseroberfläche und im Inneren des Wasserzwickels herrscht ein kapillrarer Unterdruck. Daraus resultiert eine Anziehungskraft zwischen den beiden Partikeln (siehe [Abbildung](#page-20-0)  [2-5-](#page-20-0)a) [12].

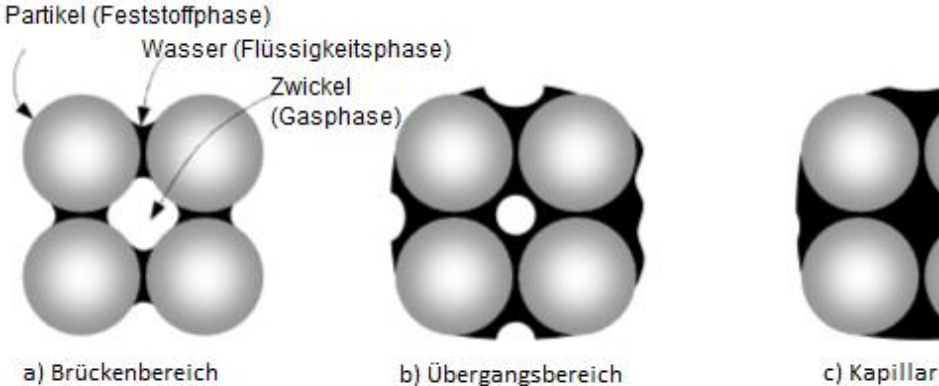

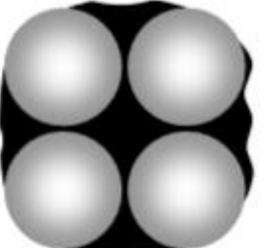

c) Kapillarbereich

<span id="page-20-0"></span>Abbildung 2-5: Flüssigkeitsbrückenbindungen [12]

Die Festigkeit dieser Brückenbindung steigt mit der Oberflächenenergie an der Grenzfläche von Flüssigkeit zu Gasphase und hängt von der Krümmung der

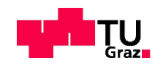

Kornoberfläche (umso stärker, je größer die Krümmung) ab, (siehe [Abbildung](#page-20-0)  [2-5-](#page-20-0)b).

Die Anziehungskraft nimmt stark ab, wenn die Zwickelräume zwischen den Partikeln zunehmend mit Wasser gefüllt sind ( [Abbildung 2-5-](#page-20-0)c ) [12].

# <span id="page-21-0"></span>**2.3 Compaction**‐**Interaction Packing Modell**

Für die Packungsdichteberechnung der Korngemische stellte Fennis [12] das Compressible-Interaction Packing Model (CIPM) vor, welches auf dem Compressible Packing Model (CPM) von de Larrard aufbaut [19].

Ausgangspunkt für die Berechnung stellen die Packungsdichten *ß<sup>i</sup>* der einzelnen Ausgangsstoffe *i* (im Folgenden als Körnungen bezeichnet) mit dem mittleren Korndurchmesser *d<sup>i</sup>* dar (siehe [Abbildung 2-6-](#page-21-1)a).

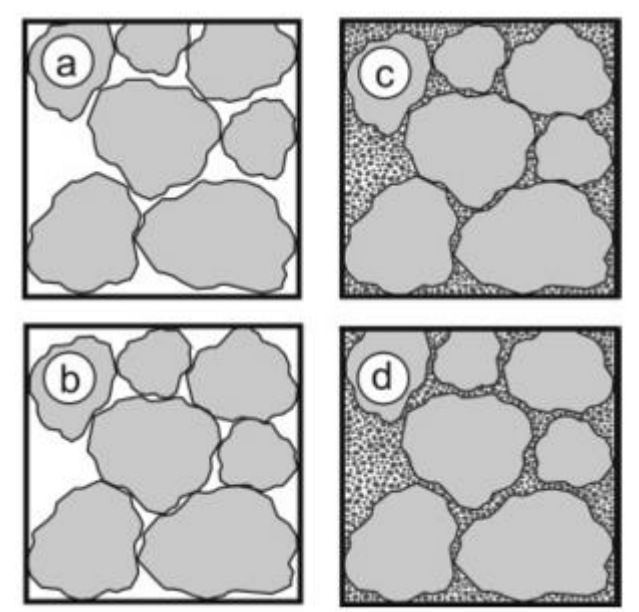

<span id="page-21-1"></span>Abbildung 2-6: Schematische Darstellung der theoretischen Grundlagen des CIPM-Modells [21]

Diese können durch experimentelle Untersuchungen beispielweise mittels des Mischenergie-Verfahrens [20] ermittelt werden. Hierbei ist jedoch zu beachten, dass die Packungsdichte einer Körnung von der aufgewendeten Energie beeinflusst wird. Für die weiteren Berechnungen wird daher die Größe *ß<sup>i</sup>* herangezogen, die sich bei Aufwendung einer unendlich großen Verdichtungsenergie einstellen würde (siehe [Abbildung 2-6-](#page-21-1)b). Die Größe *ß<sup>i</sup>* der Körnungen kann mittels Gl. (2-2) berechnet werden, wobei die im Experiment eingebrachte Verdich-

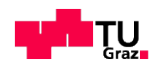

tungsenergie (Kompaktierungsindex *K<sup>i</sup>* der Körnungen *i*) unter Verwendung der Tabelle 2-1 abgeschätzt werden kann [21].

$$
\beta_i = \left(1 + \frac{1}{K_i}\right) * \alpha_i = \left(1 + \frac{1}{K_i}\right) * \alpha_{i,exp}
$$
\n(2-2)

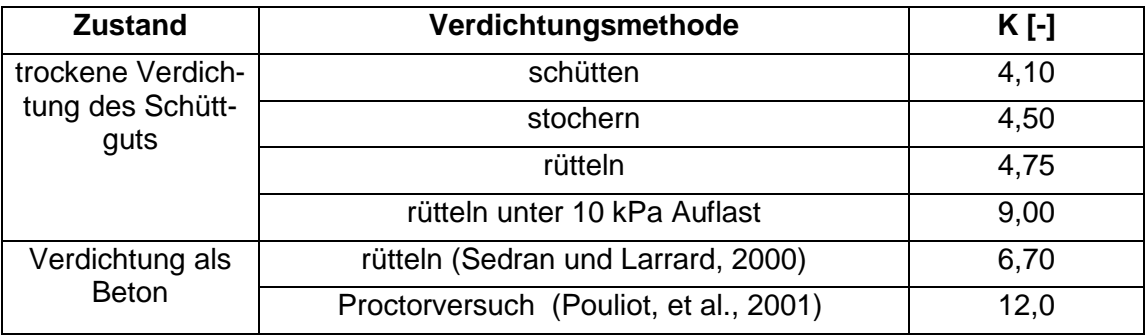

Tabelle 2-1: Kompaktierungsindex *K* in Abhängigkeit von der Verdichtungsmethode [12]

Eine Steigerung der Packungsdichte der Körnung *i* über die Größe *ß<sup>i</sup>* hinaus ist nicht möglich. Werden jedoch die Hohlräume im Korngerüst der Körnung *i*  durch eine weitere Körnung *i+1* (oder *j*) mit deutlich geringerer mittlerer Partikelgröße *di+1* aufgefüllt, so gelingt es, die Packungsdichte des resultierenden Korngemisches *ßti* (virtuelle Packungsdichte) zu steigern (siehe [Abbildung 2-6](#page-21-1) c). Der Index *i* in der Packungsdichtebezeichnung des Korngemisches gibt hierbei an, dass in diesem Fall die Eigenschaften der Körnung *i* dominierend für die Packungsdichte des Korngemisches sind. Wird die mittlere Partikelgröße des Zwichenkorns *di+1* jedoch gesteigert, dass das Zwischenkorn *i+1* die Grundkörnung *i* in ihrer Packungsdichte beeinflusst, so bewirkt die Zwischenkörnung eine Auflockerung der Grundkörnung und somit ggf. einen Rückgang der Packungsdichte des Korngemischs. Gleiches gilt für den Fall, dass der Gehalt der Zwischenkörnung soweit gesteigert wird, dass diese das Hohlraumvolumen der Grundkörnung überschreitet (siehe [Abbildung 2-6-](#page-21-1)d) [21]. Die Mengenanteile *ri*, mit welchem die auf das Gesamtvolumen bezogene Volumenfraktion *i* angegeben sind, sollen gemäß der Gleichung (2-3) (Definition de Larrard) berechnet werden. Das Volumen für einzelne Kornklasse ist mit der Bezeichnung *φ<sup>i</sup>* [%] angegeben.

$$
r_i = \frac{\varphi_i}{\sum_i^n \varphi_i} bzw. \sum_{i=1}^n r_i = 1 \ [-]
$$
 (2-3)

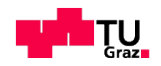

Nazmi Mustafa 23

In den darauffolgenden Abschnitten werden die notwendigen Arbeitsschritte des CIPM beginnend bei der virtuellen Packungsdichte *ßti* erläutert.

#### <span id="page-23-0"></span>**2.3.1 Geometrische Wechselwirkung**

Um Wechselwirkungskräfte in dem analytischen Modell implementieren zu können, wird zuerst der Begriff "geometrische Wechselwirkung" eingeführt. Die virtuelle Packungsdichte ist *ßti* (unter Berücksichtigung des Aufweitungs- und Wandeffektes). Im Jahr 1999 hat De Larrard für die virtuelle Packungsdichte theoretisch festgestellt, dass es eine dominierende Korngruppe in der gesamten Mischung, die aus zwei oder mehreren Korngruppen besteht, gibt. Die virtuelle Packungsdichte *ßti* wurde von ihm wie folgt definiert [19]:

$$
\text{Bti} = \frac{\text{Bi}}{1 - \sum_{j=1}^{i-1} \left[1 - \text{B}_i + b_{ij}\text{B}_i\left(1 - \frac{1}{\text{B}_j}\right)\right]r_j - \sum_{j=i+1}^{n} \left[1 - a_{ij}\frac{\text{B}_i}{\text{B}_j}\right]r_j} \tag{2-4}
$$

mit *ßti*= die virtuelle Packungsdichte des Gemisches für die dominierende Korngruppe i

*ß<sup>i</sup>* = die virtuelle Packungsdichte der Korngruppe i

*ß<sup>j</sup>* = die virtuelle Packungsdichte der Korngruppe j

*aij* = der Faktor für die Beschreibung des Aufweitungseffekts

*bij* = der Faktor für die Beschreibung des Wandeffekts

*ri,rj*= die auf das Gesamtvolumen bezogene Volumenfraktion i bzw. j

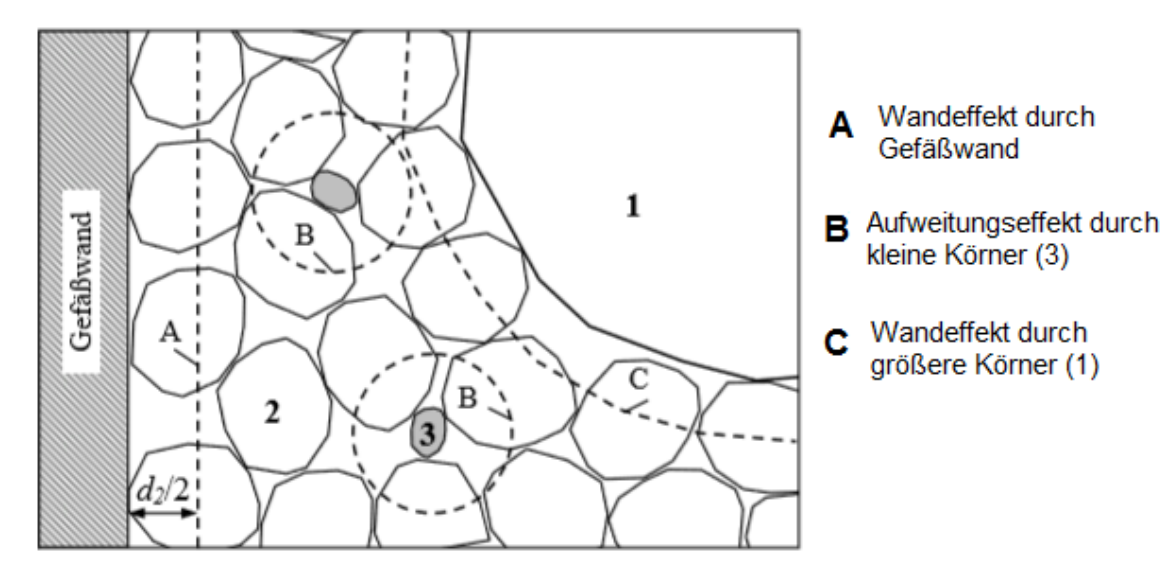

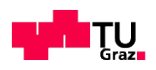

<span id="page-24-0"></span>Abbildung 2-7: Wand-und Aufweitungseffekt am Beispiel einer Mischung aus 3 Kornklasse bei Dominanz der mittleren Kornklasse [33]

Die Interaktionskoeffizienten *aij* und *bij*, für die geometrischen Wechselwirkungen werden in CIPM gemäß Fennis [12] mit den Gleichungen (2-5) und (2-6) angegeben. Zu einer Aufweitung kommt es immer dann, wenn die Körner der Korngruppe 3 in den Hohlraum der Gruppe 2 gelangen, dort jedoch nicht hineinpassen ohne das Grobkorn auseinander zu drängen. Der Aufweitunseffekt manifestiert sich durch die lokale Abnahme des Volumenanteils der Korngröße 2 [22] und wird graphisch in [Abbildung 2-7](#page-24-0) dargestellt. Im Unterschied zum Aufweitungseffekt tritt der Wandeffekt immer dann auf, wenn sich einzelne Körner der Gruppe 1 (gröbere Körner) in einer Masse von Feinkörnern befinden, was durch eine zusätzliche Anzahl von Lücken in der Feinkornpackung und somit durch einen lokalen Verlust an Feinkornvolumen gekennzeichnet ist [22]. In einer Erweiterung des Modells (eine Weiterentwicklung durch Fennis) sollen daher die interpartikulären Wechselwirkungen (Interaktionen) berücksichtigt werden. Die Interaktionskoeffizienten dafür wurden auf Basis des Modells nach

Schwanda [23] modelliert, (Gleichung 2-5 und 2-6) [12]. Es wird so definiert, dass die keine Wechselwirkung mit  $a_{ii} = b_{ii} = 0$  bei kleinem Größenverhältnis ( $d_{small}/d_{larg}$  < 0,15) auftritt. Bei einem Größenverhältnis von

1 dagegen tritt die vollkommene Wechselwirkung  $a_{ij} = b_{ij} = 1$  auf [12].

$$
a_{ij} = \begin{cases} 1 - \frac{\log\left(\frac{d_i}{d_j}\right)}{w_{0,a}} & \log\left(\frac{d_i}{d_j}\right) < w_{0,a} \\ 0 & \log\left(\frac{d_i}{d_j}\right) \geq w_{0,a} \end{cases} \tag{2-5}
$$

$$
b_{ij} = \begin{cases} 1 - \frac{\log\left(\frac{d_j}{d_i}\right)}{w_{0,b}} & \log\left(\frac{d_j}{d_i}\right) < w_{0,b} \\ 0 & \log\left(\frac{d_j}{d_i}\right) \geq w_{0,b} \end{cases} \tag{2-6}
$$

Der einfachste Weg, um die Wechselwirkung zu analysieren, ist, wenn man die Parameter  $w_{0,a}$  und  $w_{0,b}$  auf 0,9 setzt ( $w_{0,a}=w_{0,b}=w_0=0,9$  laut Reschke für das

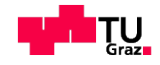

Schwanda-Modell) konstant zum Beispiel als Standard für Gemische mit groben und feinen Stoffen [24].

Damit ist  $a_{ij}=b_{ij}$ .  $a_{ij}$  beschreibt gemäß Formel (2-4) den Aufweitungseffekt der Körnungen *j*=*i*+*1* bis *n* auf die dominierende (relativ größere) Korngruppe *i* und *bij* den Wandeffekt der Körnungen *j*=1 bis *i*-*1* auf die dominierende (relativ kleinere) Korngruppe *i*. Die Korngruppe mit dem Index *i*=*1* ist daher die größte Korngruppe  $(d_1>d_2>d_3 \cdots d_n)$ .

Im Hinblick auf die Werte *w0,a* oder *w0,b* kann die Wechselwirkung auch abhängig von steigendem und abnehmendem Wert *w<sup>0</sup>* beurteilt werden. Wie in der [Abbildung 2-8](#page-25-0) dargestellt, ändert sich *aij* bzw. *bij* abhängig von geänderten Werten *w<sup>0</sup>* verschiedene Größenverhältnisse [12].

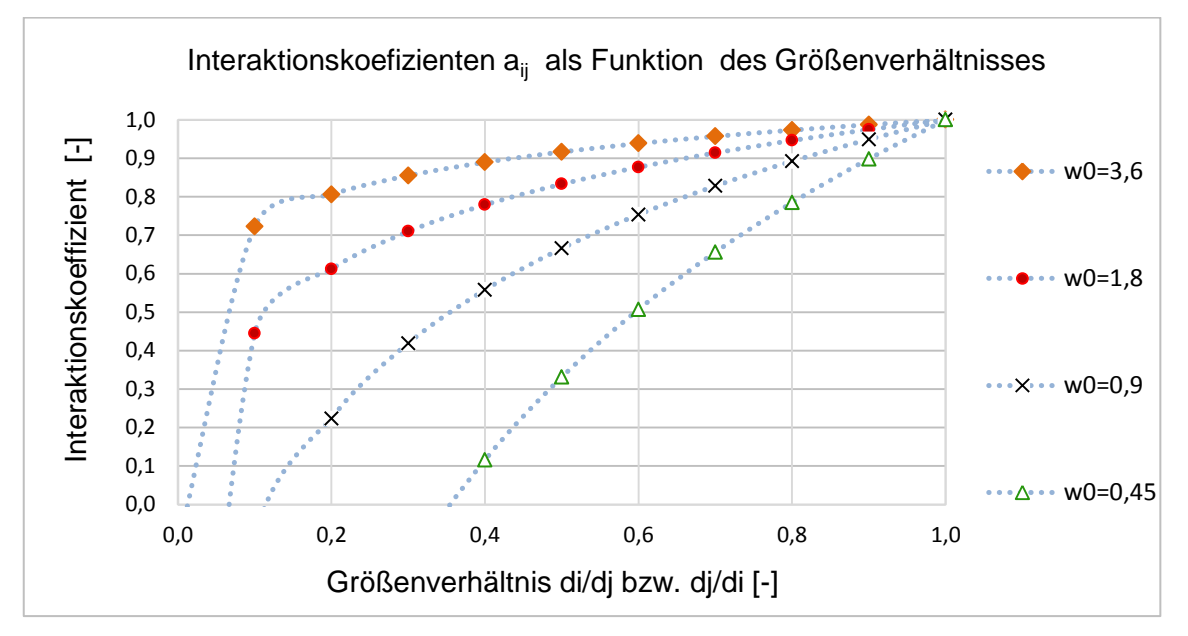

<span id="page-25-0"></span>Abbildung 2-8: Interaktionskoeffizient  $a_{ij}$  oder  $b_{ij}$  als Funktion des Größenverhältnisses für variierende Werte von  $w_{0,a}$  [12]

Der Vorteil der Interaktionskoeffizienten ist, dass mit Hilfe dieser Funktionen weitere Faktoren der Partikeleigenschaften in der Berechnung der Packungsdichte für ein Korngemisch berücksichtigt werden können. Auf diese Weise ist es möglich, zusätzliche Interaktionen, wie die Oberflächenkräfte und die Form-

<span id="page-25-1"></span>
$$
w_0 = f_{int}(d_i, d_j) * f_{Form} \qquad \qquad mit \ w_0 \ge 0 \qquad (2-7)
$$

faktoren zu berücksichtigen. Die Faktoren *w0,a* sowie *w0,b* können als Funktionen mittels der Gleichung [\(2-7\)](#page-25-1) dargestellt werden.

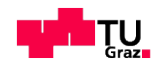

Im CIPM wie von Fennis entwickelt und hier umgesetzt wird der Formfaktor *fForm* nicht berücksichtigt, aber es werden Faktoren der interpartikulären Kräfte bzw. Wechselwirkungskräfte wie folgt beschrieben berücksichtigt [12].

#### <span id="page-26-0"></span>**2.3.2 Wechselwirkungskräfte in CIPM**

Durch die Modellierung der interpartikulären Wechselwirkungen werden die Effekte der Agglomeratbildung infolge von Oberflächenkräften und Kontakt-Wechselwirkungen erfasst. In Abhängigkeit der aufgebrachten Verdichtungsenergie sowie der Mischprozesse wird direkt durch die interpartikuläre Wechselwirkungen Agglomeration hervorgerufen (siehe [Abbildung 2-9\)](#page-26-1).

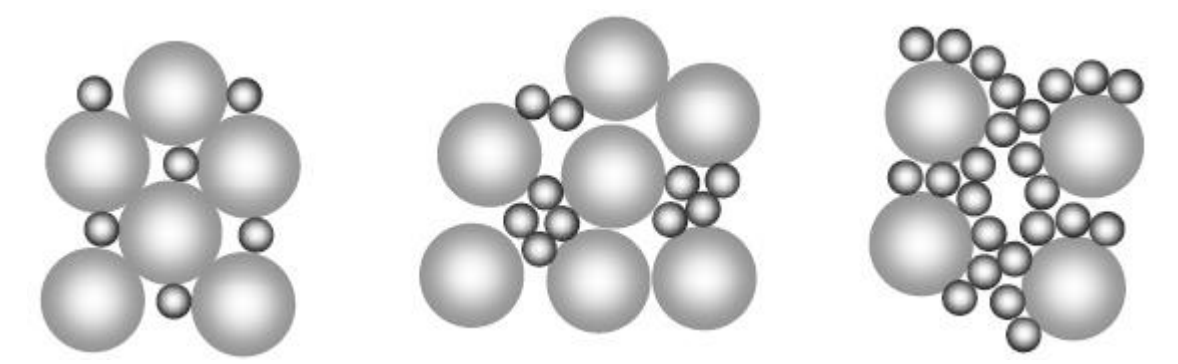

Abbildung 2-9: Mögliche Agglomerationseffekte, die den Aufweitungseffekt vergrößern: Links: ohne Agglomeration, Mitte: kleine Partikel agglomerieren, Rechts: kleine Partikel haften auf gröberen Partikeln und erzeugen Agglomerat [12].

<span id="page-26-1"></span>Wenn Agglomeration auftritt, werden die Partikel nicht mehr in die Hohlräume zwischen der groben Partikeln hineinpassen und somit den Aufweitungseffekt erhöhen [\(Abbildung 2-9\)](#page-26-1). Durch die Erhöhung des Feinstoffanteils in einer Mischung wird es neben dem Aufweitungseffekt einen zusätzlichen Effekt geben. Die Adhäsion von sehr feinen Partikeln führt zu einer lokalen Ansammlung von Agglomeraten dieser feinen Partikeln nahe an den groben Partikeln. Das lässt sich damit berücksichtigen, dass der Wandeffekt *bij* verringert wird. Dieser Effekt interpartikulärer Wechselwirkungskräfte wurde in CIPM von Fennis in folgenden Gleichungen [\(2-8\)](#page-26-2) und [\(2-9\)](#page-27-0) erfasst, die in die Berechnung der Interaktionskoeffizienten gemäß (2-5) und (2-6) eingehen:

<span id="page-26-2"></span>
$$
w_{0,a} = f_{int,a}(d_j) = \begin{cases} w_a L_a & d_j < 25 \ \mu m \\ w_a & d_j \ge 25 \ \mu m \end{cases}
$$
 (2-8)

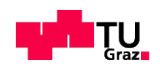

<span id="page-27-0"></span>
$$
w_{0,b} = f_{int,b}(d_i) = \begin{cases} w_b L_b & d_i < 25 \ \mu m \\ w_b & d_i \ge 25 \ \mu m \end{cases}
$$
 (2-9)

Die Bezeichnung *d<sup>i</sup>* und *d<sup>j</sup>* sind mittlere Korndurchmesser (*d50*) einer Kornklasse. In CIPM eigentlich eine Unter-Kornklasse, die entsteht, wenn in der Berechnung eine Körnung (eines bestimmten Ausgangsstoffs) in 30 Kornklassen mit dem Verhältnis der Durchmesser *di,min*/*di,max*=0,5-0,9 unterteilt wird.

In o.g. Gleichung sind *wa*, *wb*, *L<sup>a</sup>* und *L<sup>b</sup>* Konstanten, die von Fennis mit dem Wert  $w_a=w_b=1,0$  und  $L_a=1,5$  und  $L_b=0,2$  definiert sind. Die Werte der Konstanten gelten laut Fennis nur für Feinstoffe, deren Packungsdichte mit dem Mischenergieverfahren unter Einsatz von einem bestimmten Fließmittel in der Dosierung 1,2% kg/kg Pulver (Glenium 51)- bestimmt wurden. Fennis weist auch darauf hin, dass die Werte an Quarzmehlen bestimmt wurden und für andere Stoffe und Fließmittel, sowie Fließmitteldosierungen erst ermittelt bzw. bestätigt werden müssen.

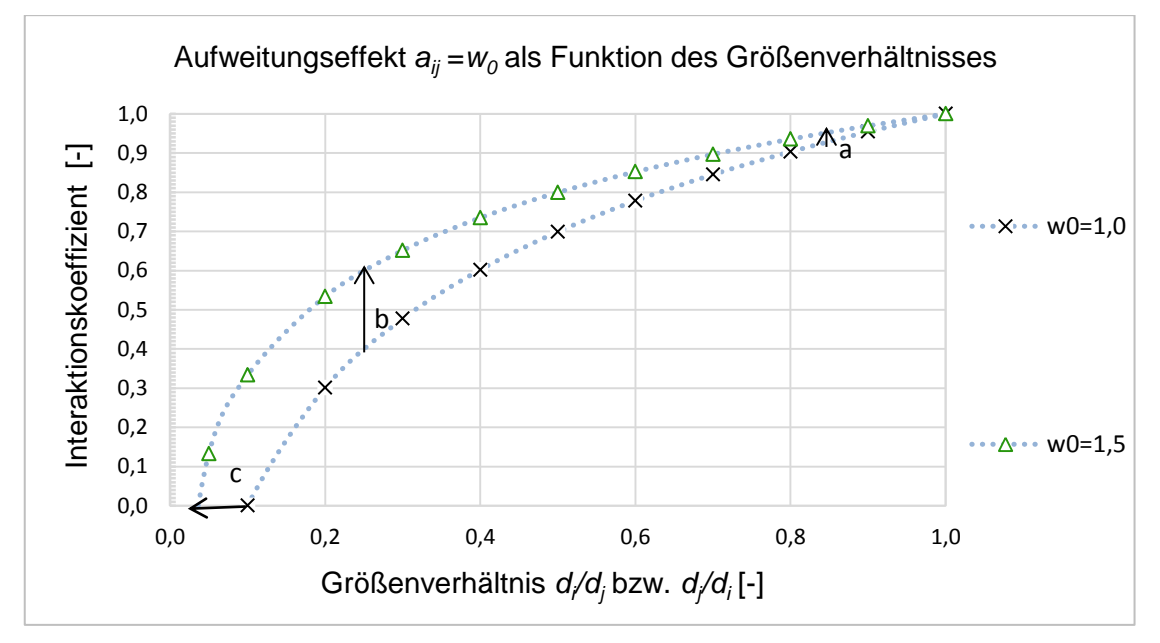

<span id="page-27-1"></span>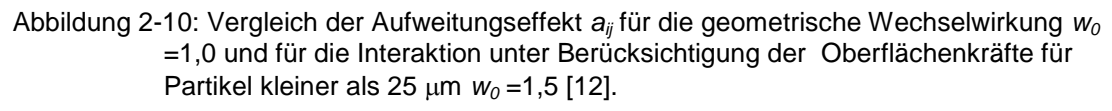

In der [Abbildung 2-10](#page-27-1) ist die Wechselwirkungsfunktion *aij* für Partikel größer als 25 *μm* mit dem Wert *w<sup>0</sup>* = 1 und für Partikel kleiner als 25 *μm* mit dem Wert *w<sup>0</sup>* = 1,5 dargestellt [12].

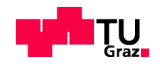

Die Agglomeration feiner Partikel wird also berücksichtigt, in dem die Koeffizienten für kleine Partikel sich tendenziell zu größeren Werten hin verschieben.

Für bij schlägt Fennis für kleinere Partikel (<20 *μm*) eine Abminderung (*Cb*=0,2) vor.

Wenn zwei ähnlich große Größenklassen mit dem Größenverhältnis von 0,9 (etwa 18/20 m-Partikel oder 18/20 mm-Partikel) verglichen werden, wird der zusätzliche Aufweitungseffekt durch die Oberflächenkräfte nur wenig erhöht, [Abbildung 2-10](#page-27-1) Pfeil a. Laut Fennis zeigen zwei Partikelgruppen mit einem hohen Größenverhältnis (oder sehr ähnlich Partikelgrößen) eine vergleichbare Tendenz zur Entstehung der Clustern<sup>1</sup>. Für die 20 μm Partikeln in Kombination mit 5 *μm* Partikeln kann dieser Aufweitungseffekt wesentlich ansteigen, wodurch berücksichtigt, dass die kleineren Partikel mit einer höheren Tendenz zu agglomerieren neigen, [Abbildung 2-10](#page-27-1) Pfeil b. Bei sehr kleinen Größenverhältnissen (unter 0,1) und vernachlässigbaren Oberflächenkräften (*w0*=1), würden die kleinen Partikel zu geringem oder gar keinem Aufweitungseffekt mehr führen. Doch die z.B. Teilchen von 1  $\mu$ m anhaften oder agglomerieren können, erhöht sich der Aufweitungseffekt, der auf Partikel mit z.B. 20 *μm* ausgeübt wird, wesentlich im Vergleich zum Effekt, der von z.B. Partikeln mit 1 *mm* auf Partikel mit 20 *mm* ausgeübt wird, [Abbildung 2-10](#page-27-1) Pfeil c [12].

<sup>&</sup>lt;sup>1</sup> Unter einem Cluster versteht man eine Ansammlung von Atomen oder Molekülen, deren Atomanzahl zwischen 3 und 50.000 liegt [2].

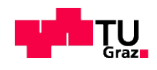

l

### <span id="page-29-0"></span>**2.3.3 Kompaktieren**

Die Mischung und die Verdichtungsmethode sind zwei sehr wichtige Parameter in Bezug auf die Packungsdichte. Ein guter Mischprozess schafft eine gut verteilte Partikelstruktur, und somit wird die aufgewendete Verdichtungsenergie zu einer bestimmten Packungsdichte dieser Mischung führen. Werden die Oberflächenkräfte groß und auch die interpartikuläre Reibung in der Mischung erhöht, so kann der Mischprozess und die Verdichtung an Wirksamkeit verlieren [12].

### <span id="page-29-1"></span>**2.3.3.1 Das Konzept des Kompaktierungsindexes**

Um die tatsächliche Packungsdichte *α<sup>t</sup>* zu berechnen, wurde im CPM<sup>2</sup> laut de Larrard [19] der sogenannten Kompaktierungsindex *K<sup>t</sup> 3* eingeführt. Mit dem Kompaktierungsindex wird *K<sup>t</sup>* das Verhältnis zwischen virtueller Packungsdichte *ß<sup>t</sup>* und der tatsächlichen Packungsdichte *α<sup>t</sup>* beschrieben (siehe Gleichung 2-11). Mathematisch wird es als die Summe der partiellen Kompaktierungsindicien *K <sup>i</sup>* 4 für jede entsprechende resultierende Kornklasse *i* repräsentiert, gemäß folgender Gleichung [\(2-10\).](#page-29-2)

<span id="page-29-2"></span>
$$
K_{t} = \sum_{i=1}^{n} K_{i} = \sum_{i=1}^{n} \frac{r_{i}/\beta_{i}}{1/\alpha_{t} - 1/\beta_{ti}}
$$
(2-10)  

$$
\varphi_{i}^{*} = \beta_{i} \left( 1 - \sum_{j=1}^{i-1} \left( 1 - b_{ij} \left[ 1 - \frac{1}{\beta_{j}} \right] \right) \varphi_{j} - \sum_{j=i+1}^{n} \frac{a_{ij}}{\beta_{j}} \varphi_{j} \right)
$$
(2-11)

Wenn *K<sup>t</sup>* gegen unendlich strebt, nimmt die tatsächliche Packungsdichte (die experimentell ermittelt wird) αt den gleichen Wert wie die virtuelle Packungs-

<sup>4</sup> Die Berechnung der Kompaktierungsindicien folgt nach der Gleichung (2-11)

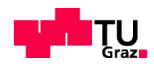

l

<sup>&</sup>lt;sup>2</sup> CPM-Compressible Packing Mode [19] I

 $3$  Der von de Larrard eingeführte Wert (CPM), der von Fennis erweitert und ins CIPM eingesetzt wird [19]

dichte *β<sup>t</sup>* an. Bei genauerer Betrachtung der Gleichung (2-10) lässt sich die Schlussfolgerung ziehen, dass der Kompaktierungsindex *K<sup>t</sup>* den größten Einfluss auf die dominierende Korngruppe in einer Mischung hat, (siehe [Abbildung](#page-30-0)  [2-11\)](#page-30-0) [22].

Anhand dem Beispiel (siehe [Abbildung 2-11-](#page-30-0)rechts) lässt sich anschaulich zeigen, dass der Verlauf der Kompaktierungsindex-Funktionen (*K<sup>1</sup>* und *K2*) mit dem Wert *K<sup>t</sup>* =1000 für eine Mischung nicht konstant bleibt. Eine sehr höhere Wert des Kompaktierungsindexes ergibt sich einer Überschneidung der Funktionen im Bereich 60-65% m3/m3 - Anteil von 10 mm-Partikeln. Der Kompaktierungswert *K<sup>1</sup>* von 10 mm Partikeln wird größer als der *K<sup>2</sup>* der 4 mm Partikelgruppe. Aus der [Abbildung 2-11](#page-30-0) wird deutlich, dass der Kompaktierungsindex *K<sup>t</sup>* relativ weniger Einfluss auf die eher schwer verdichtungsfähigen kleinen Partikeln hat und relativ mehr auf die leichtverdichtenden gröberen Partikeln wirkt.

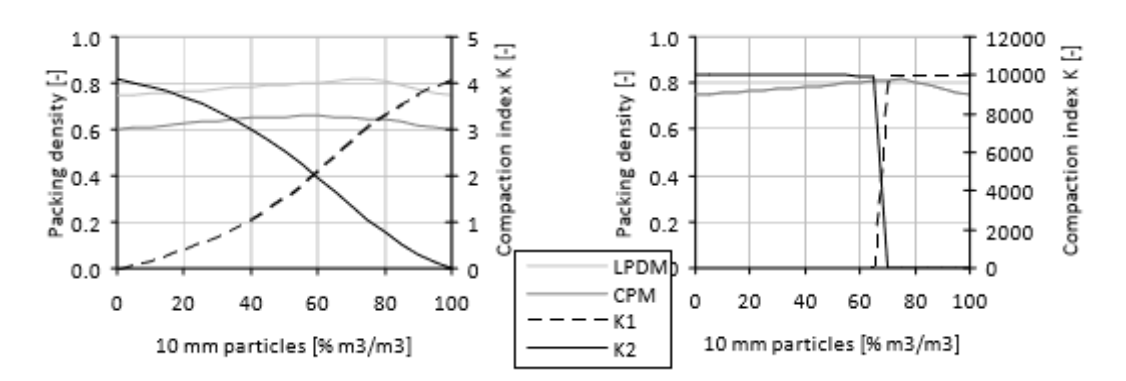

<span id="page-30-0"></span>Abbildung 2-11: Variation von *K<sup>1</sup>* (Kompaktierungswert von 10 mm Partikel) und *K<sup>2</sup>* (Kompaktierungswert von 4 mm Partikel) für einem gesamten Kompaktierungsindex *K<sup>t</sup>* = 4,1 (links) und *K<sup>t</sup>* = 10000 (rechte Seite) einer Mischung bestehend aus zwei Kornklassen 4 mm und 10 mm (jeweils  $\alpha_i = 0.6$  bei  $K_t = 4.1$ ) [12].

Um den Kompaktierungseffekt zu berücksichtigen, wählt Fennis folgende Gleichungen:

<span id="page-30-1"></span>
$$
K_t = \sum_{i=1}^{n} K_i = \sum_{i=1}^{n} \frac{\varphi_i / \varphi_i^*}{1 - \varphi_i / \varphi_i^*}
$$
 (2-12)

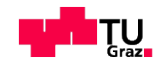

<span id="page-31-1"></span>
$$
\frac{\varphi_i}{\varphi_i^*} = \frac{r_i \alpha_t}{\beta_i \left(1 - \sum_{j=1}^{i-1} \left(1 - b_{ij,c} \left[1 - \frac{1}{\beta_j}\right] \right) r_j \alpha_t - \sum_{j=i+1}^{n} \frac{a_{ij,c}}{\beta_j} r_j \alpha_t\right)}
$$
(2-13)

In den letzten Gleichungen ist  $\varphi_i$  das vorhandene Feststoffvolumen der Kornklasse i, während  $\varphi_i^*$  das maximale von der Kornklasse *i* belegbare Volumen repräsentiert. Nach dieser Definition ist  $\varphi_i$  immer kleiner als  $\varphi_i^*$  (CPM). Um zu bewirken, dass der Wert  $K_2$  kleiner wird, sollte  $\varphi_2/\varphi_2^*$  verkleinert werden oder  $\varphi_1/\varphi_1$ <sup>\*</sup> vergrößert werden. Für die Umsetzung einer Variabilität der Verdichtungsenergie im CIPM wurde die Gleichung [\(2-10\)](#page-29-2) durch die Gleichung [\(2-12\),](#page-30-1) in dem  $\varphi/\varphi_i^*$  als Gleichung [\(2-13\)](#page-31-1) gilt, umgeschrieben [12]. Unter der Verwendung von Gleichung [\(2-13\)](#page-31-1) statt der Gleichung [\(2-10\)](#page-29-2) entsteht die Möglichkeit, den Aufweitungseffekt *aij,c* und den Wandeffekt *bij,c* ,wie im entsprechenden Ka-pitel [2.3.1](#page-23-0) erläutert wurde, zu berücksichtigen. Die Interaktionsfunktionen a<sub>ij.c</sub> und b<sub>ij,c</sub> werden gemäß Gleichungen [\(2-14\)](#page-31-2) und [\(2-15\)](#page-31-3) eingesetzt. Fennis macht folgende Angaben:  $w_a = w_b = 1,0$  sowie  $C_b = 1,5$  und  $C_a = 0,2$ , wie bereits beschrieben [12]. Der Einfluss dieser Parameter wird im Rahmen dieser Arbeit nach den Ergebnissen der eigenen experimentellen Versuche untersucht.

<span id="page-31-2"></span>
$$
a_{ij,c} = \begin{cases} 1 - \frac{\log(d_i/d_j)}{w_{0,a}} & \log(d_i/d_j) < w_{0,a} \\ 0 & \log(d_i/d_j) \ge w_{0,a} \end{cases} \quad w_{0,a} = \begin{cases} w_a * C_a & d_j < 25 \ \mu m \\ w_a & d_j \ge 25 \ \mu m \end{cases} \tag{2-14}
$$

<span id="page-31-3"></span>
$$
b_{ij,c} = \begin{cases} 1 - \frac{\log(d_j/d_i)}{w_{0,b}} & \log(d_j/d_i) < w_{0,a} \\ 0 & \log(d_j/d_i) \ge w_{0,a} \end{cases} \quad w_{0,b} = \begin{cases} w_b * C_b & d_i < 25 \ \mu m \\ w_b & d_i \ge 25 \ \mu m \end{cases} \tag{2-15}
$$

#### <span id="page-31-0"></span>**2.3.3.2 Einfluss der Kompaktierungsfaktoren auf die Packungsdichte**

Um den Effekt der Variation der Konstanten *C<sup>a</sup>* und *C<sup>b</sup>* in den Gleichungen (2- 15) und (2-16) zu sehen, wurden von Fennis einige Berechnung mit CIPM durchgeführt. Eine Mischung aus zwei Korngruppen (4 μm und 10 μm), die bei-

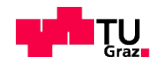

de eine partielle Packungsdichte  $\alpha_i = 0.6$  und den Wert  $K_t = 4.1$  aufweisen, wird in den Untersuchungen verwendet [25]. Die Werte *Ca, Cb, La, Lb,* sowie *wa*, und *w<sup>b</sup>* werden in der Referenzrechnung auf 1 fixiert. Wenn der Wandeffekt bei abnehmendem Wert *C<sup>b</sup>* bis 0,2 verringert und der Aufweitungseffekt bei zunehmendem Wert *C<sup>a</sup>* bis 1,5 vergrößert wird, führt dies zu einem erhöhten Wert von *K<sup>1</sup>* und einem verringerten Wert von *K2*, wie im Abschnitt [2.3.3.1](#page-29-1) beschrieben wurde [12]. Die [Abbildung 2-12](#page-32-0) zeigt, dass der Wert *K<sup>2</sup>* unter Berücksichtigung der Wechselwirkungen (*Ca*=1,5 und *Cb*=0,2) kleiner als *K<sup>2</sup>* ohne Wechselwirkungen (*Ca*=*Cb*=1,0) ist [12] .

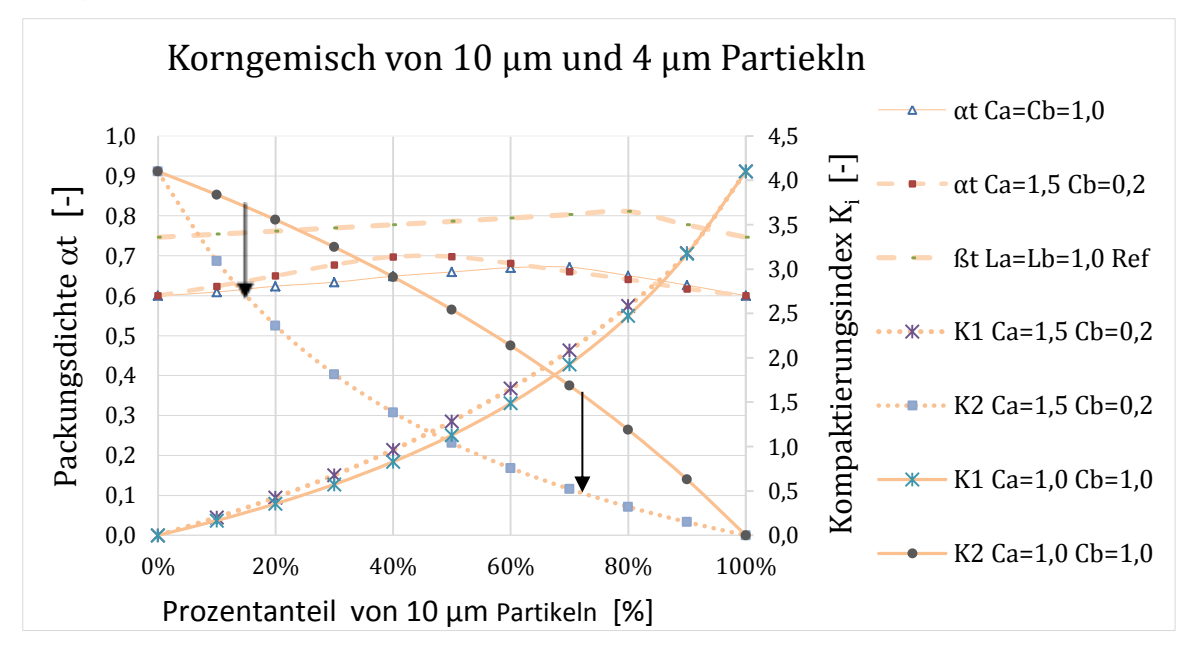

<span id="page-32-0"></span>Abbildung 2-12: Variation von *K<sup>1</sup>* und *K<sup>2</sup>* mit dem Kompaktierungsindex *Kt*=4,1 für eine Mischung bestehend auf zwei Kornklassen von 4 μm und 8 μm (jeweils  $\alpha_i=0,6$ beim  $K_F$ =4,1). Die Referenz-Werte L<sub>a</sub>=L<sub>b</sub>=C<sub>a</sub>=C<sub>b</sub>=1,0 und die Werte L<sub>a</sub>=L<sub>b</sub>= 1,0 und  $C_a=1,5 C_b=0,2$  [12].

Diese Wirkung auf *K<sup>1</sup>* und *K<sup>2</sup>* ist umso größer, je mehr *K<sup>t</sup>* erhöht wird.

Die [Abbildung 2-13](#page-33-1) zeigt zwei Varianten des Verlaufs von der Packungsdichte *αt*. Wie die [Abbildung 2-13](#page-33-1) zeigt, wird eine Berechnung der Packungsdichte *α<sup>t</sup>* mit den Konstanten  $L_a=L_b=0.5$  und  $L_a=L_b=1.0$  durchgeführt. Aus diesem Beispiel lässt sich erkennen, dass die Konstant (La und Lb) mit der Werten kleiner als 1 eine höhere Packungsdichte *αt*. liefern. Das optimale Mischungsverhältnis (oder maximale Packungsdichte) für die Referenz-Berechnung ( $L_a=L_b=1,0$ ) im Bereich 60% Anteil der Partikel 10 *μm* liegt (siehe [Abbildung 2-13\)](#page-33-1).

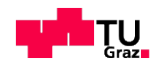

Laut Fennis in ihre Arbeit vergleicht die Referenz-Berechnung ( $L_a=L_b=1,0$ ) mit höheren Werte von Konstanten ( $L_a=L_b=1,5$ ) und sie bekommt eine niedrige Packungsdichte *α<sup>t</sup>* [12].

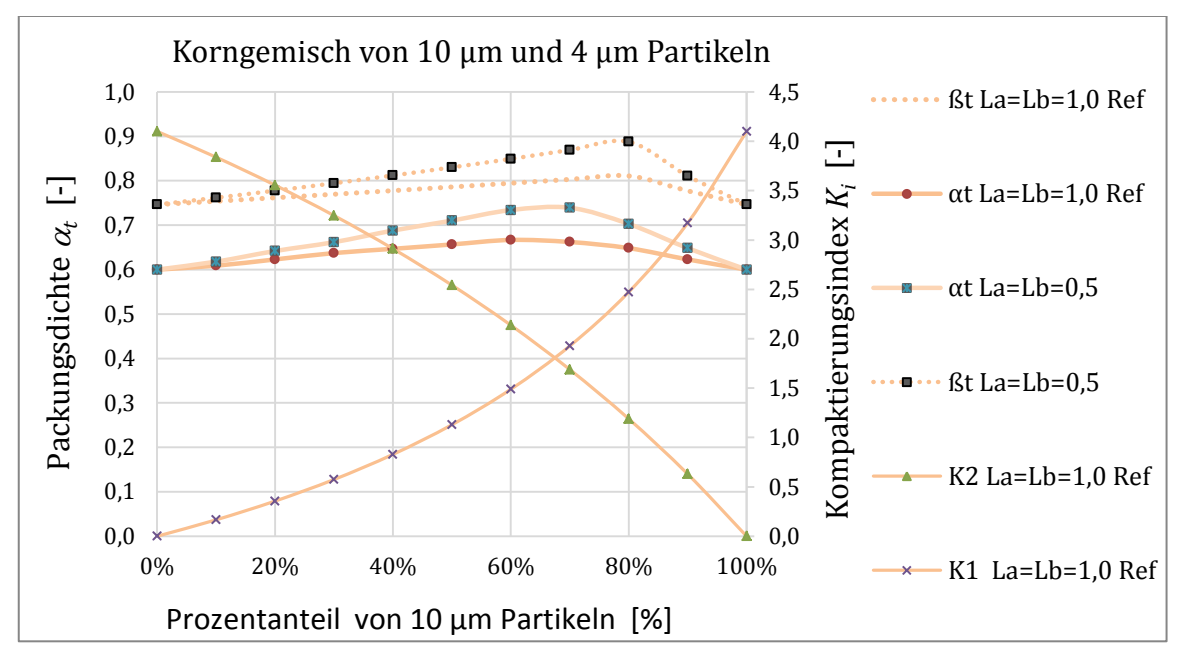

<span id="page-33-1"></span>Abbildung 2-13: Variation von *K<sup>1</sup>* und *K<sup>2</sup>* mit dem Kompaktierungsindex *Kt*=4,1 für eine Mischung bestehend auf zwei Kornklassen von 4 μm und 8 μm (jeweils  $\alpha=0.6$  beim  $K_f$ =4,1). Die Referenz-Werte L<sub>a</sub>=L<sub>b</sub>=C<sub>a</sub>=C<sub>b</sub>=1,0 und die Werte L<sub>a</sub>=L<sub>b</sub>= 0,5 und L<sub>a</sub>=  $C_b = 1,5$ 

### <span id="page-33-0"></span>**2.4 Das Modell nach Schwanda**

Schwanda [15], [23] entwickelte ein Modell zur Berechnung der Packungsdichte von Kornhaufwerken für Beton (angewandt auf Gesteinskörnungen für Beton), der die Grundlage für Berechnungsverfahren lieferte, die zur Packungsdichteberechnung und Optimierung von Korngemischen unter anderem für UHPC (Ultra high performance concrete) weiterentwickelt wurden, vgl. [26], [24].

Im Rahmen des aktuellen Forschungsschwerpunkten "Ressourcen effizienter Beton" der Institut für Materialprüfung und Baustofftechnologie mit angeschlossener TVFA für Festigkeits- und Materialprüfung wurde das Modell nach Schwanda mittels Excel und Matlab in einem software tool implementiert, siehe [15].

In [15] und [22] finden sich detaillierte Angaben zum Modell und siehe Anwendung auf die hier verwiesen wird.

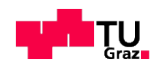

# <span id="page-34-0"></span>**2.5 Methodik der experimentellen Packungsdichte-Messung & Optimierung**

Für die Messung der Packungsdichte, insbesondere an Feinstoffen, existieren mehrere Methoden, die in [27] und [20] ausführlich beschrieben sind. Im Rahmen dieser Arbeit wurde das Mischenergie-Verfahrens aus Fennis [12] bzw. nach Marquardt [27] übernommen und für eigene Versuche verwendet, vgl. [Ab](#page-34-1)[bildung 2-14](#page-34-1) aus [27]. Der "Scherwiderstand" eines trockenen Kornhaufwerkes nimmt mit steigendem Wassergehalt zu, bis alle Hohlräume des Kornhaufwerkes mit Wasser gefüllt sind. Wenn der Wassergehalt erhöht wird, separieren sich soweit die Körner, dass der durch die interpartikulären Reibungen und Kräfte hervorgerufene "Scherwiderstand" stark abnimmt. Dieser Punkt lässt sich als Übergang in eine Suspension bezeichnen. In diesem Fall stellt das Korngemisch die feste und das Wasser die flüssige Phase der Suspension dar.

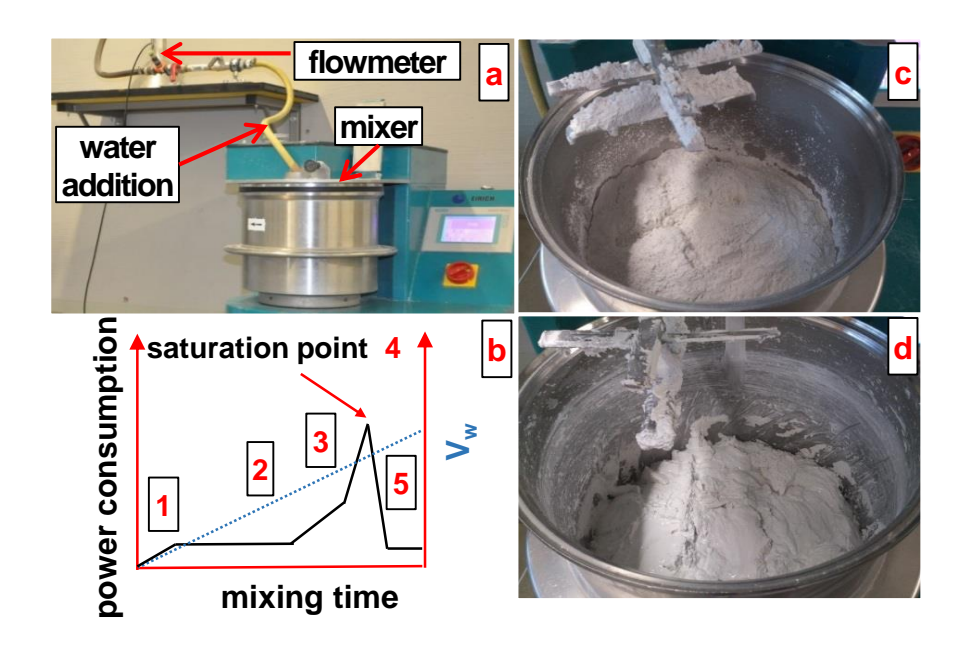

<span id="page-34-1"></span>Abbildung 2-14: a)- Versuchsaufbau b) Versuchsablauf c) und d) pulverförmiger Stoff in trockenem bzw. gesättigtem Zustand

Die Evaluierung des Verfahrens in Rahmen der Diplomarbeit [20] hat ergeben, dass das Mischenergie-Verfahren ein geeignetes Verfahren zur Messung der Packungsdichte für pulverförmige Stoffe und zur Optimierung der Packungsdichte von pulverförmigen Stoffgemische ist. Die Kriterien für diese Auswahl sind: ausreichende Präzision der Ergebnisse für Ausgangsstoffe und Stoffgemi-

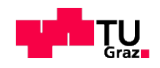

sche, relativ geringer Zeitaufwand für einen Versuch, weitgehend unabhängig von durchführenden Person und automatisierter Vorgang bei der Verarbeitung der Daten. Eine bestimmte Menge trockenen Pulvers wird in einen Mischer gegeben, der in der Lage ist, Änderungen im Mischenergieeintrag bzw. seiner Leistungsaufnahme zu erfassen. Dann wird Wasser kontinuierlich mit konstanter Drehgeschwindigkeit eingemischt und die Zu-Dosierung mit Hilfe eines Durchflussmessers laufend gemessen. Am Höhepunkt der Leistungsaufnahme des Mischers, der dem maximalen Scherwiderstand entspricht, lässt sich gut erkennen, wann der Sättigungspunkt erreicht ist, siehe [Abbildung 2-14.](#page-34-1) Die Mischung wird "erdfeucht". Der Wassergehalt im Gemisch kann zu jedem Zeitpunkt *i* angegeben werden, üblicherweise als "volumetrisches Wasser/Pulver"-Verhältnis (*VW,i*/*VP*) siehe Formel (2-7). Der Wasserbedarf am Sättigungspunkt (*VW,S*/*VP*) führt zum minimalen Hohlraumgehalt bzw. der maximalen mit diesem Verfahren messbaren Packungsdichte. Dabei werden Einflüsse des Wasserfilms, der um die Partikel vorhanden ist, um sie zu benetzen, vernachlässigt. Das volumetrische Wasser/Pulver-Verhältnis kann für jeden Zeitpunkt nach Formel (2-7) in den wassergefüllten Volumenanteil des Gemischs (auch in den "Wasseranspruch" *nw*) umgerechnet werden [28].

$$
\frac{V_{w,s}}{V_p} = \frac{\frac{V_{w,s}}{V_{w,s} + V_p}}{1 - \frac{V_{w,s}}{V_{w,s} + V_p}} = \frac{\frac{V_{w,s}}{V_{ges}}}{1 - \frac{V_{w,s}}{V_{ges}}} = \frac{n_w}{1 - n_w}
$$
\n(2-7)

$$
n_{w} = \frac{V_{w,s}}{V_{w,s} + V_{P}} = \frac{\frac{m_{w,s}}{\rho_{w}}}{\frac{m_{w,s}}{\rho_{w}} + \frac{m_{P}}{\rho_{P}}}
$$
(2-8)

- *n<sup>w</sup> .... wassergefüllter Volumenanteil [-], Angabe auch als n<sup>w</sup> [%] in Volumenprozent*
- *VW,S . Volumen des Wasserbedarfs bei Sättigung in dichtester Lagerung [cm<sup>3</sup> ]*
- *VP.... Volumen des Pulvers [cm<sup>3</sup> ]*
- *mW,S ..Masse des Wasserbedarfs bei Sättigung [g]*
- *m<sup>P</sup> ... (konstante) Masse des Pulvers [g]*
- *ρ<sup>P</sup> .... Kornrohdichte bzw. Feststoffdichte [g/cm<sup>3</sup> ]*
- *ρ<sup>W</sup> ... Dichte des Wassers [g/cm<sup>3</sup> ]*

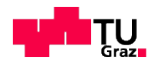
## **3 Implementierung & Programmierung**

### **3.1 Einleitung**

Im folgenden Kapitel wird gezeigt wie das Modell CIPM nach Fennis mittels Matlab und Excel programmiert werden, um Packungsdichte -Berechnungen und Gemisch –Optimierungen durchführen zu können. Die CIPM Berechnungen werden erst mit einem software tool verglichen, in dem das Modell von Schwanda für die gleiche Aufgabe implementiert wurde [15]

Experimentelle Untersuchungen im Rahmen der laufenden Forschungsschwerpunkten "Ressourcen effizienten Beton" am Institut für Materialprüfung und Baustofftechnologie mit angeschlossener TVFA für Festigkeits- und Materialprüfung zeigten, dass es keine gute Übereinstimmung, zwischen den theoretisch bestimmten Werten aus dem Modell nach Schwanda auf Basis der software-tools [15] mit experimentellen Ergebnissen gibt.

Deshalb wurde im ersten Abschnitt dieses Kapitels der Arbeit eine Korrektur des software tools, in dem das Modell nach Schwanda implementiert wurde [15].

Als Grundlage für die CIPM-Implementierung diente eine Excel-File-Vorlage von Fennis [40], die genutzt werden konnte, um das CIPM in Matlab zu implementieren, damit es für die Rezepturentwicklung eines ressourceneffizienten Betons zur Verfügung steht. Dies soll zum Einen benutzerfreundlich für Jedermann und zum anderen in der Lage sein, eine gute Abschätzung der zu erwartenden Packungsdichte eines Gemisches aus granularen Betonausgangsstoffen und die Berechnung der Mengenanteile für ein Gemisch mit maximale Packungsdichte zu liefern. Für ein besseres Verständnis des implementierten Modells wurden die Programmierteile in Form eines Flussdiagramms (siehe [Abbil](#page-52-0)[dung 3-14](#page-52-0) bis [Abbildung 3-21\)](#page-61-0) dargestellt. Der genaue Code, welcher zur Implementierung des CIPM notwendig war, befindet sich im Anhang.

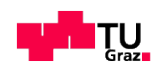

## **3.2 Korrektur & Ergänzung des software –tools nach Modell nach Schwanda**

Den Ausgangspunkt für die Analyse von Schwanda bilden die ausgewählten Ausgangstoffe sowie deren jeweilige Packungsdichte. Die Ausgangsstoffe werden dabei so kombiniert, dass Mischungen mit möglichst hoher physikalischer Füllerwirkung, bzw. maximaler Packungsdichte, entstehen. Das mittlere Korngrößenverhältnis  $d_{50}^{min}/d_{50}^{max}$  aller granularen Ausgangsstoffe, welche bei den Partikelmischungen vorkommen können, sollen in einem bestimmten Verhältnis zueinander liegen. Ziel ist es mit Hilfe des gegebenen Korngrößenverhältnis (Mittlerer Korndurchemsser vom Beikorn  $d_{50}^{min}$  zum Grundkorn  $d_{50}^{max}$ ) eine Mischung zu finden, die eine hohe Packungsdichte liefert. Für ein 2 –Stoff Gemisch kann mit einer solchen Abschätzung also der Beikornanteil im Verhältnis zum Grundkornanteil bestimmt werden. Bei starke unterschiedlichem Korngrößenverhältnis ( $d_{50}^{min}/d_{50}^{max} \le 0,15$  nach dem "Linear Packing Density Model" im [25]) treten wenige bzw. keine Wechselwirkung zwischen den Partikeln auf. Als erster Schritt wurden zur Erkennung dieses Effektes, sowohl eine Mischung aus 2 Kalksteinmehlen ( $d_{50}^{min}/d_{50}^{max}$  =3,38/160,0=0,020) als auch eine Mischung aus 2 Gesteine im Verhältnis von ( $d_{50}^{min}/d_{50}^{max}$  =537,8/12875,8=0,04) als Ausgangsmaterial für eine Überprüfung des Schwanda Modells gewählt und analysiert, zu den verwendeten Stoffe siehe [Abbildung 3-1.](#page-37-0)

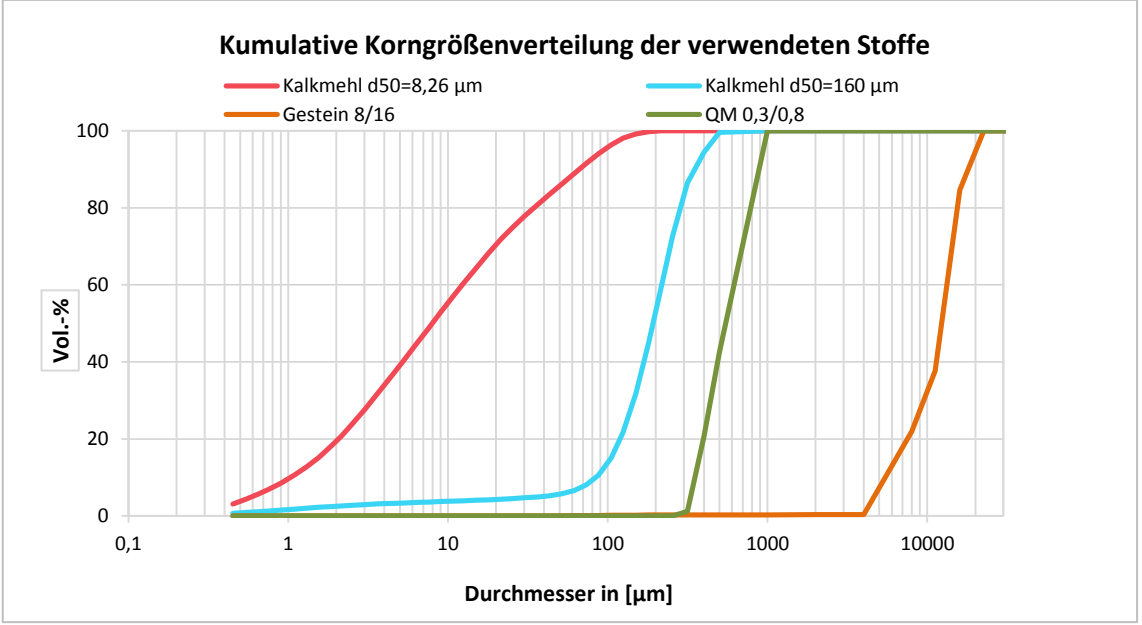

<span id="page-37-0"></span>Abbildung 3-1: Korngrößenverteilung der verwendeten Stoffe für die Berechnung nach Schwanda

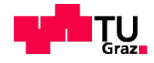

Der Parameter *k<sup>0</sup>* wurde als der Hohlraumanteil der Einkorn-Schüttung zunächst mit *k0*=0,82 angenommen. Mit feiner werdender Korngröße kann dieser üblicherweise eingesetzte *k0*-Wert vgl. [15] zur Ermittlung der Packungsdichte nur eingeschränkt angewendet werden. Grund dafür sind die Kornform aller Mikropartikel, und die hohen wirksamen Oberflächenkräfte, die zu irrelevanten Werten der Packungsdichte führen [24]. Die maximale Packungsdichte für alle Feinstoffe (<125 µm) wird experimentell mit dem Mischenergie-Verfahren (nach [20]) bestimmt, wohingegen bei Gesteinskörnungen das Verfahren zur Bestimmung des Hohlraumgehalts und der Schüttdichte von Gesteinskörnungen nach [29] (vgl. [30]) angewandt wird. Zunächst wird der *k0*-Wert mit Hilfe des Schwanda-Modells für jeden einzelnen Ausgangsstoff bezogen auf die zuvor experimentell gemessene Packungsdichte der Ausgangsstoffe, ins Programm eingegeben und so lange iterativ angenähert bis die errechnete Packungsdichte mit der experimentellen (Packungsdichte) übereinstimmt. Somit stehen die *k0*- Parameter jedes einzelnen Ausgangsstoffes für die Berechnung der Packungsdichte unterschiedlichen Mischungsverhältnisse zur Verfügung. Zu Beginn der Berechnung wird zu jedem beliebigen Mischungsverhältnis der *k0*-Parameter der einzelnen Korngruppen ermittelt und entsprechend gewichtet (z.B. ein Zweistoffgemisch,  $k_0=k_1*Prozentanteil+k_2*Prozentanteil)$ . Dieses vorgestellte Prinzip der Packungsdichteberechnung hat sich für das Modell nach Schwanda sowohl im Hinblick auf die Resultate als auch auf den Packungsdichtevlerlaufe als sehr zuverlässig erwiesen [20].

<span id="page-38-0"></span>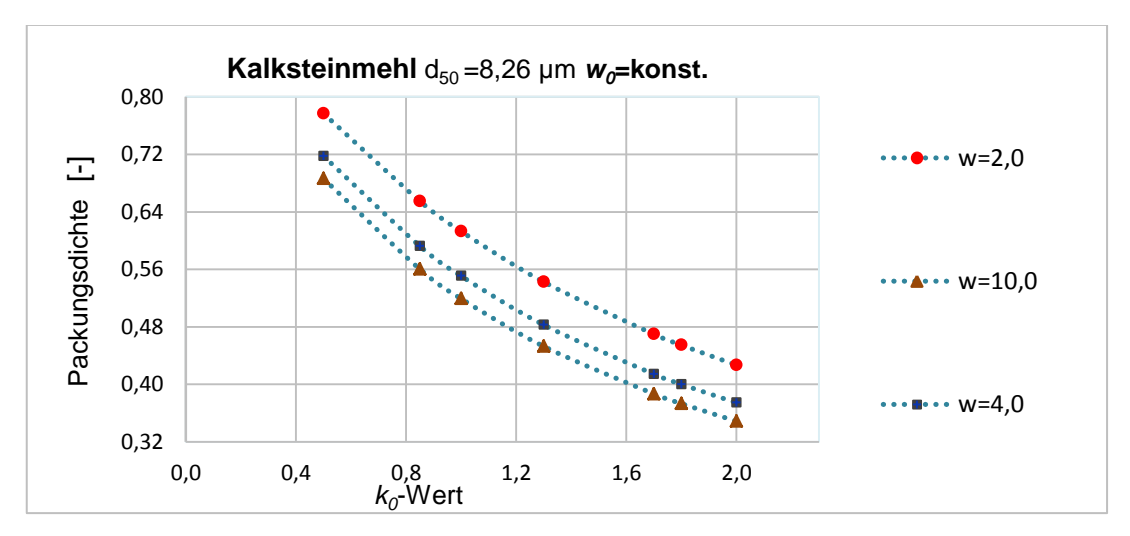

Abbildung 3-2: Kalksteinmehl *d50*=8,26 µm *w0*=konst.

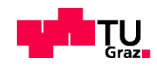

Um feststellen zu können, wie relevant der Parameter *k<sup>0</sup>* auf die rechnerisch ermittelte Packungsdichte nach dem Verfahren von Schwanda ist, wurde ein Kalksteinmehl (*d50*=8,26 µm) ausgewählt (siehe [Abbildung 3-1\)](#page-37-0). I[n Abbildung](#page-38-0)  [3-2](#page-38-0) ist zu sehen, dass durch die Änderung von *k<sup>0</sup>* (und *w0*, allerdings mit großer Erhöhung) eine Veränderung der resultierenden Packungsdichte im Gemisch möglich ist. Je höher die Werte von *k<sup>0</sup>* und *w<sup>0</sup>* werden, desto niedriger wird die Packungsdichte. Trotz dieser Verkleinerung der Packungsdichte verändert sich das Mischungsverhältnis von 2 Körnungen mit maximale Packungsdichte kaum. Umgekehrt vergrößert sich die Packungsdichte, je kleiner der *k<sup>0</sup>* Wert wird [30].

# **3.2.1 Einfluss der Reichweite der Teilchenbehinderung** *w<sup>0</sup>* **auf die rechnerische optimale Packungsdichte**

Ein weiterer wesentlicher Zusammenhang (zwischen der Korngrößenverteilung der Ausgangsstoffe) hierbei ist, dass die Feinstoffe, die als Füllstoffe vorgesehen sind, mindestens 4-mal so fein sind wie das Grundkorn. Wobei zu beachten ist, dass bei zu großem Anteil an feinen Partikeln die groben Partikeln nach der Füllung der Hohlräume auseinander gedrängt werden. Basierend auf dieser Annahme wird die Teilchenbehinderung auftreten [26].

Es zeigt sich anhand der Variation von *k<sup>0</sup>* (sieh[e Abbildung](#page-38-0) 3-2), dass die Reichweite der Teilchenbehinderung *w<sup>0</sup>* auf die Packungsdichte einen kleineren Einfluss als der *k0*-Parameter hat. Aus diesem Grund sollte eine weitere Berechnung mit Variation der *w0*-Werten bei verschiedenen *k0*-Werten gemacht werden.

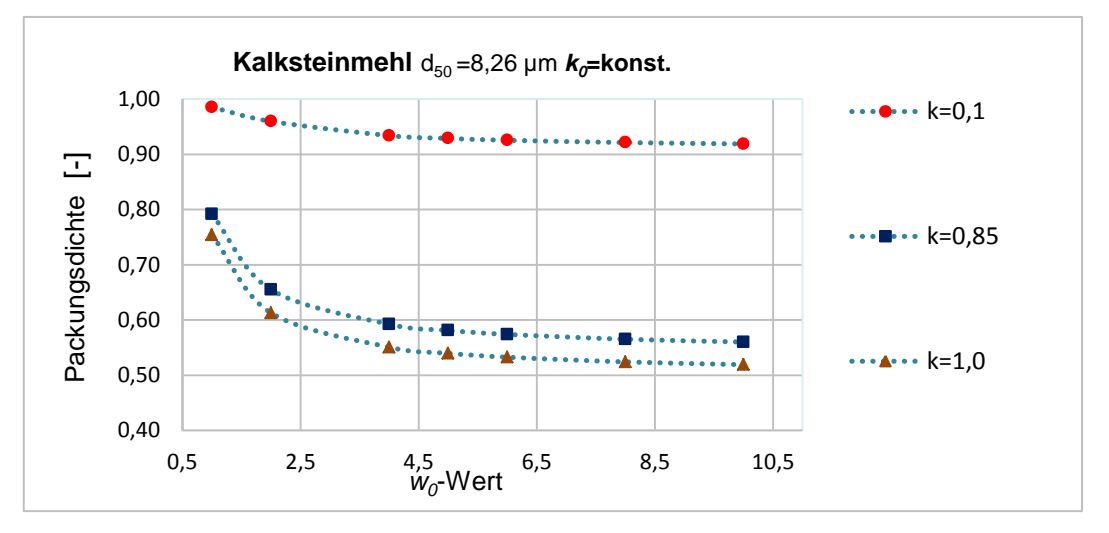

<span id="page-39-0"></span>Abbildung 3-3: Kalksteinmehl d50=8,26 µm *k0*=konst.

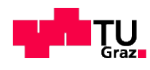

Wie i[n Abbildung 3-3](#page-39-0) zu sehen ist, ist der Einfluss der Teilchenbehinderung *w<sup>0</sup>* nur bei einem hohen  $k_0$  Wert (z.B.  $k_0$ =0,85 und  $k_0$ =1,0) und in einem bestimmten Wertbereich zwischen 0,5-2,0 maßgeblich. Daraus resultiert eine niedrige Packungsdichte der Korngruppe und dennoch können sich die Partikeln nicht gegeneinander verschieben. Durch die Erhöhung der beiden Parametern (*k* und *w*) konnte man feststellen, dass sich z.B. das Optimum (die optimale Packungsdichte) nicht zwangsläufig zum größeren Anteil feineren Korns hinschiebt.

### **3.2.2 Fehleranalyse in Skript "Schwanda"**

Zur Evaluierung des EDV-Tools nach Trnicic [15], in dem das Schwanda-Modell implementiert ist, wurde eine schrittweise Analyse des Berechnungsalgorithmus durchgeführt. Bei dieser Analyse hat sich gezeigt, dass das von Trnicic implementierte Modell nach Schwanda mit den experimentell durchgeführten Versuchen nicht korreliert.

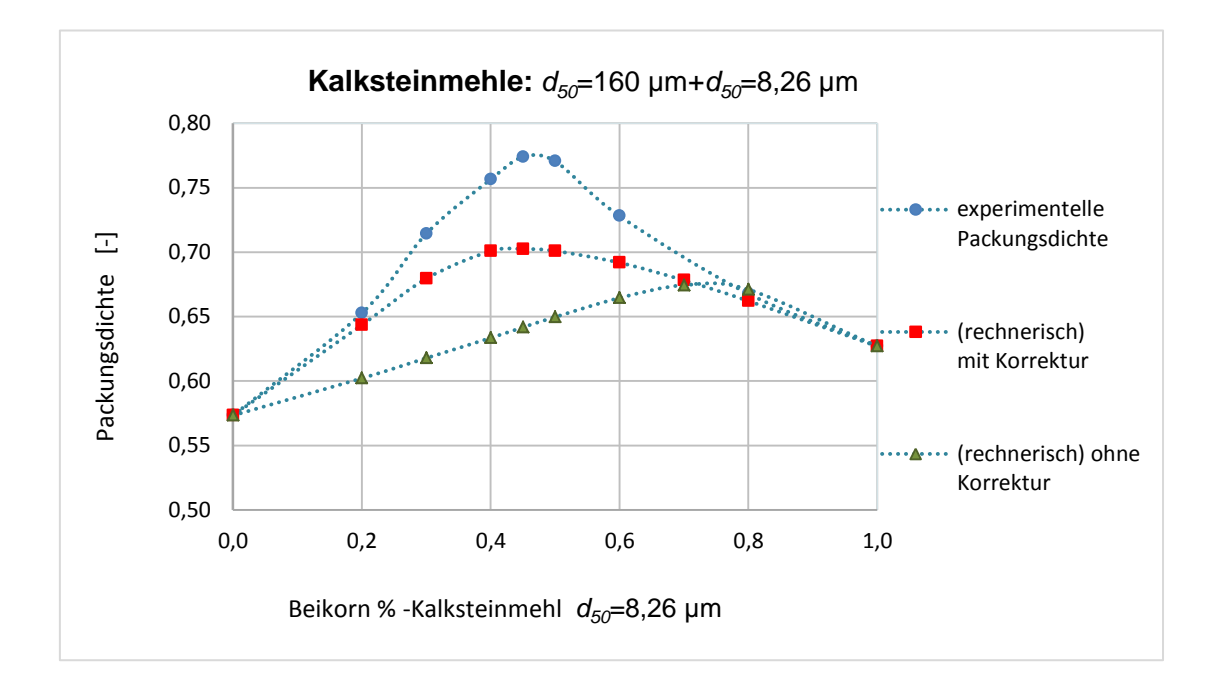

<span id="page-40-1"></span><span id="page-40-0"></span>Abbildung 3-4:Gemisch aus Kalksteinmehle zum Vergleich nach experimenteller und rechnerischer Packungsdichte.

Die [Abbildung 3-4](#page-40-0) zeigt einen Vergleich der experimentell gemessenen Packungsdichte (mit einem 4l Mischer der Firma Eirich) eines Zweistoffgemisches

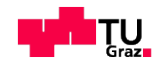

aus 2 Kalksteinmehlen bei unterschiedlichen Mischungsverhältnissen gegenübergestellt zu den berechneten Packungsdichten, die jeweils mit und ohne Korrektur dargestellt sind. Die höchste Packungsdichte, welche mit einem Beikornanteil von Kalksteinmehl *d50*=8,26 µm erreicht wurde, liegt bei rd. 76% und ist in jedem Fall höher als die errechnete Packungsdichte. Die korrigierten Werte liegen bei einem Maximum der Packungsdichte und einem Beikornanteil von 43%, welche mit den Werten der experimentell gemessen Packungsdichte übereinstimmen ( [Abbildung 3-4\)](#page-40-0). Um sicher zu gehen, dass die Korrektur im Allgemeinen, also sowohl für feine als auch für grobe Korngruppen gültig ist, wurde eine Mischung aus verschiedenen Gesteinskörnungen ausgewählt und analysiert werden.

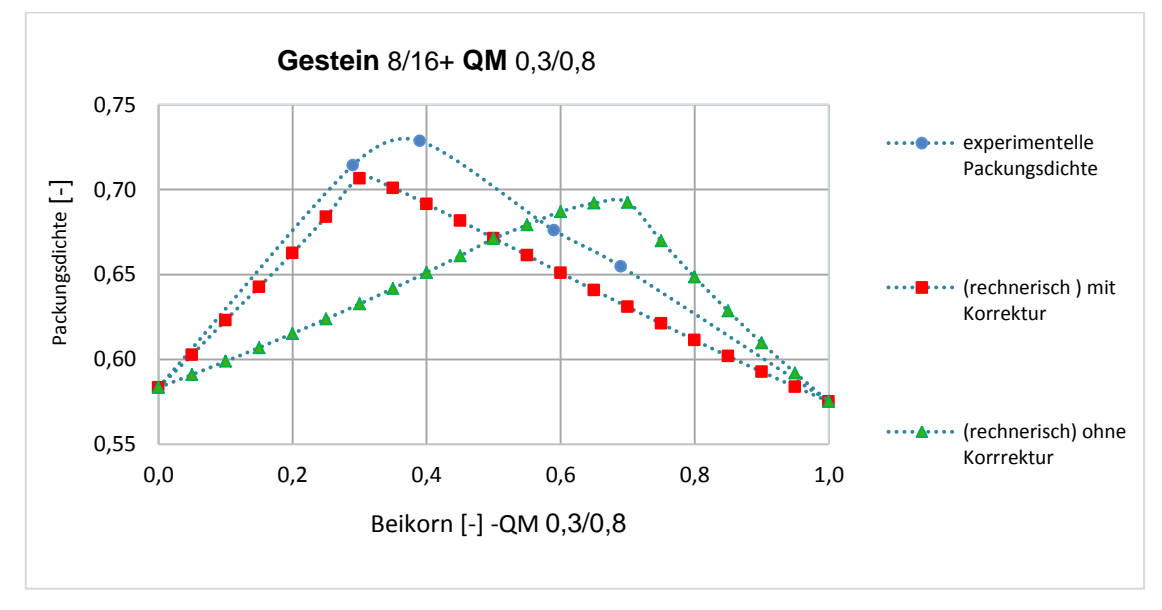

<span id="page-41-0"></span>Abbildung 3-5: Gemisch aus Gesteine zum Vergleich nach experimenteller und rechnerischer Packungsdichte

Bemerkenswert ist, dass das mittlere Korngrößenverhältnis großen Einfluss auf das Beikornverhältnis ausübt. Diese Zusammenhänge gelten, nur wenn die Materialien mit gleichen Kornformen eingesetzt werden. Basierend auf die Feststellung vom Geisenhanslücke [26], dass bei einem Größenverhältnis von 1:25 ein Hohlraumminimum bei einem Volumenverhältnis von ca. 35% liegt, wurde auch dieses Zweistoffgemisch aus der Gesteinskörnung  $^{min}_{50}/d^{max}_{50} =$ 537,8/12875,8 = 0,04) tatsächlich ausgewählt. Wenn man das Beikornverhältnis beider Verläufe betrachtet ist jedoch die maximale Packungsdichte von Schwanda mit Korrektur im Unterschied zu experimenteller Bestimmung um 5%

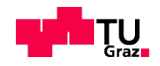

geringer. Die Unstetigkeit im Schwanda-Script ist mittels Matlab einfach zu finden.

In der nachstehender [Abbildung 3-6](#page-42-0) wird die Berechnung der Hilfsvariable- "Reichweite" im Matlab-Script von Trnicic erläutert. Hierbei ist zu beachten, dass im letzten Kästchen des Ablaufsschemas die Berechnung für die Hilfsvariablen-Reichweite nicht die gewünschten Ergebnisse generiert werden konnten und daher die Variablen y, z. umgekehrt werden.

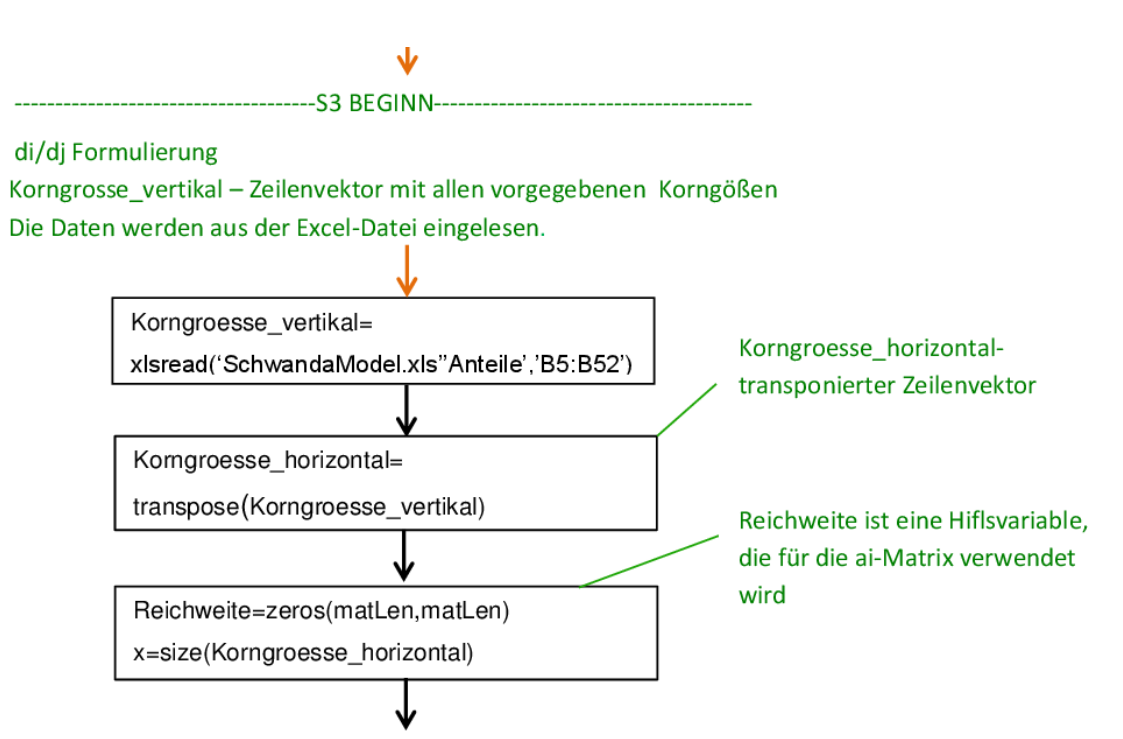

Erste Schleife für die Spalten (di/dj), zweite Schleife für die Zeilen (dj/di) Index: j für größeren Durchmesser und i für kleineren Durchmesser

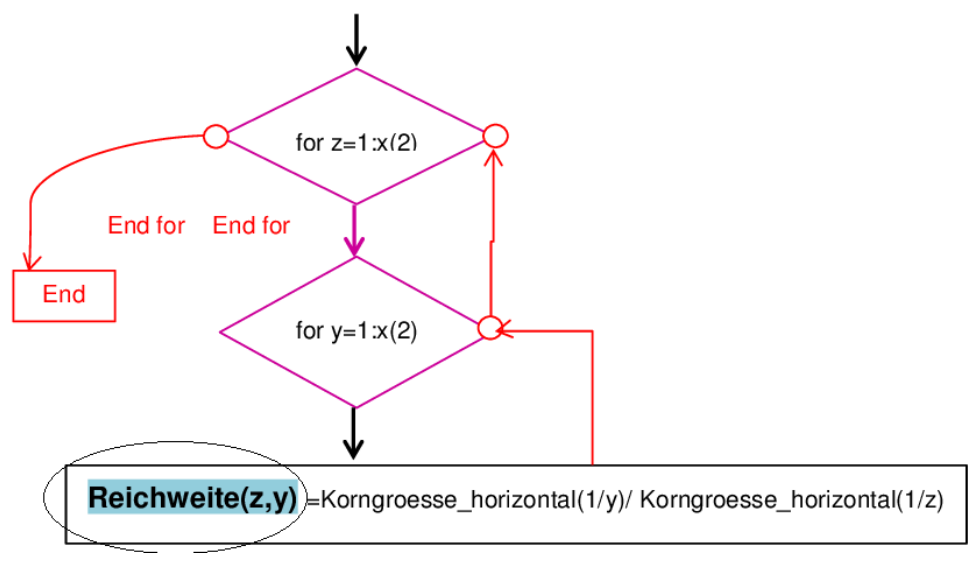

<span id="page-42-0"></span>Abbildung 3-6: Ablaufschema zur Berechnung der Hilfsvariable- Reichweite [15]

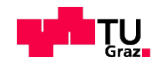

### **3.2.3** Konsequenzen aus der Analyse des software-tools "Schwanda"

Erste Analysen des korrigierten Modells zeigten, dass die Packungsdichte des gröberen Gemisches mit den Werten der experimentell bestimmten Packungsdichte übereinstimmt (siehe [Abbildung 3-5\)](#page-41-0).

Durch die Untersuchung des Schwanda Modelles konnte aufgezeigt werden, dass es eine Korrelation zwischen der berechneten Packungsdichte im Vergleich zu den experimentell Ergebnissen gibt. Es ist jedoch zu bemerken, dass die berechneten und die experimentell ermittelten Packungsdichten nicht identisch sind, dies gilt speziell für feinere Partikelgemische (<125 µm) (siehe [Abbil](#page-40-1)[dung 3-4\)](#page-40-1).

#### **3.3 Implementierung und Benutzung von CIPM**

#### **3.3.1 Einleitung**

Bei der Anwendung des Schwanda Modells auf Ressourcen effizienten Beton zeigen sich jedoch einige Nachteile, welche den Einsatz dieses Modells begrenzen.

Der größte Nachteil besteht darin, dass der Einfluss der Verdichtungsenergie auf die Packungsdichte des Gemisches, wie bereits in Abschnitt [2.3.3](#page-29-0) erläutert wurde, unberücksichtigt bleibt. Im Gegensatz dazu enthält das CIPM über den sogenannten Kompaktierungsindex K eine Kenngröße, welche die Verdichtung der Mischung berücksichtigt. Dieses Modell geht von einer virtuellen Packungsdichte *ß* aus. Die Größe *ß* wird als die maximal mögliche Dichte eines Gemisches definiert, wenn die geometrische Anordnung der Partikeln in einer Schüttung zufällig erfolgt. Für eine monodisperse Kugelschüttung ist diese Größe zum Beispiel *ß*=0,74. Wenn die gleichen Partikel kombiniert werden, um eine zufällig geordnete Struktur zu bilden, wird die tatsächliche Packungsdichte mit großer Wahrscheinlichkeit in einem Bereich von 0,60-0,64 liegen vgl. [19]. Die Grundidee dieser Masterarbeit ist eine Überprüfung des CIPM-Algorithmus, ob sich dieses mathematische Konzept für eine genaue Problemlösung der Pa-

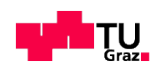

ckungsdichteoptimierung eignet. Mit Hilfe eines Excel-files CIPM-XLS<sup>5</sup> konnten die ersten Berechnungen gemacht werden und mit dem Modell Schwanda verglichen. Dabei wird versucht, die Anforderungen der Inputparameter zu verstehen bzw. zu erklären und die Möglichkeit der Erweiterung dieses Files mit Hilfe von Visual Basic for Applications (VBA)<sup>6</sup> fortzuführen. Gleichzeitig werden in diesem Abschnitt die Erweiterungsmöglichkeiten des CIPM-XLS-Files mit EXCEL-Funktionen und VBA-Programmierung untersucht, um diese großen Datenmengen ohne Laufzeitfehler zu bewältigen. Letztlich zeigte sich, dass das Modell CIPM von Fennis [25] in seinem mathematischen Aufbau äußerst komplex ist und die Berechnung der höherdimensionalen Matrizen nur mit Hilfe der effizienten Anwendung von Matlab gelöst werden kann. Nach erfolgreicher Umsetzung dieses Modelles in Matlab ist das Programm in der Lage, eine gute Abschätzung der Packungsdichte von unterschiedlichen Gemischen mit mehr als vier Stoffen und einer entsprechend großen Datenmenge zu berechnen.

### **3.3.2 Referenz Modell des Excel-File von Fennis**

Als Ausgangspunkt für die konkrete Behandlung des CIPM wurde ein Excel-File von Fennis [25] verwendet. Fennis hat das CIPM, welches in diesem File-Anwendung in einer älteren Excel Version implementiert. Leider gibt es bei dem Versuch, es zu nutzen einige Fehlermeldungen. Beispielhaft ist in [Abbildung 3-7](#page-44-0) eine Fehlermeldung, die im Zusammenhang mit der Verwendung des Solvers auftritt, aufgezeigt (siehe [Abbildung 3-7\)](#page-44-0).

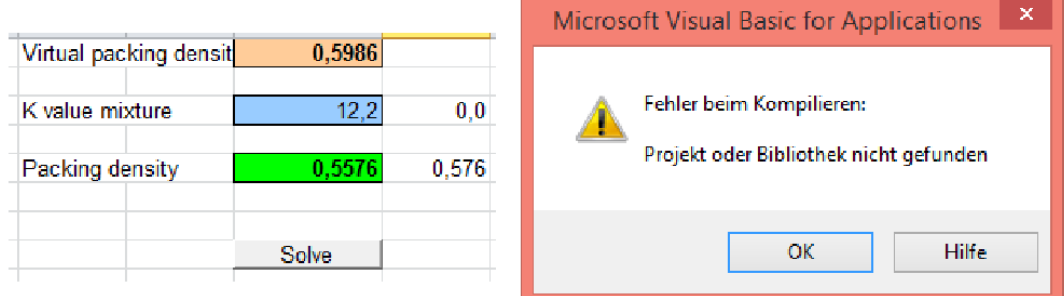

<span id="page-44-0"></span>Abbildung 3-7: Fehlermeldung beim Aufrufen des Excel-Solvers

<sup>&</sup>lt;sup>6</sup> Visual Basic for Applications ist eine Skriptsprache für die Steuerung von Abläufen der Microsoft-Office-Programmfamilie [8].

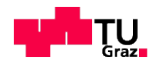

l

<sup>&</sup>lt;sup>5</sup> Eine Dateiendung von Dateien des Tabellenkalkulationsprogramms Microsoft Excel [34].

Bei der Fehlermeldung nach Aufruf des Solvers ist eine fehlende Verweis auf die Bibliothek sehr wahrscheinlich. Dieser Verweis kann mit den folgenden Schritten wieder aktualisiert werden:

- 1. Öffnen des VBA-Editor mit der Tastenkombination Alt + F11.
- 2. In der Menüleiste wird der Eintrag Extras/Verweise ausgewählt.
- 3. Kontrolle, ob Eintrag markiert ist, der den Zusatz NICHT VORHANDEN: SOLVER:XLA enthält (siehe [Abbildung 3-8\)](#page-45-0).
- 4. Eintrag deaktivieren und Button 'Durchsuchen', klicken und zum Verzeichnis der Datei SOLVER.XLAM gehen.
- 5. Die Datei auswählen, z.B. für Excel2010 ist es bei einer Beta-Version: Q:\140062.deu\Office14\Library\SOLVER\SOLVER.XLAM, auf den 'Öffnen'-Button klicken, sodass das Dateidialogfenster sich wieder schließt, und damit müsste im Verweise-VBA-Projekt-Fenster unterhalb der Verweise-Liste dem 'Solver' der korrekte 'Pfad' zugeordnet worden sein.
- 6. OK klicken und VBA Editor schließen.

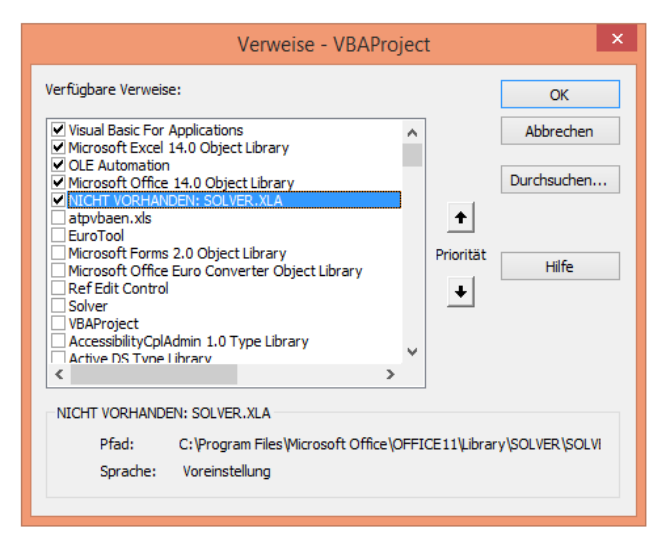

<span id="page-45-0"></span>Abbildung 3-8: Verfügbare Verweise

Wenn die oben beschriebene Vorgehensweise ordnungsgemäß durchgeführt wird, kann das Makro mit dem Dateinamen "Solver.xlam" wieder automatisch funktionieren. Für die Berechnung der Packungsdichte muss nun der Solver aufgerufen werden.

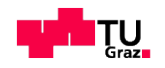

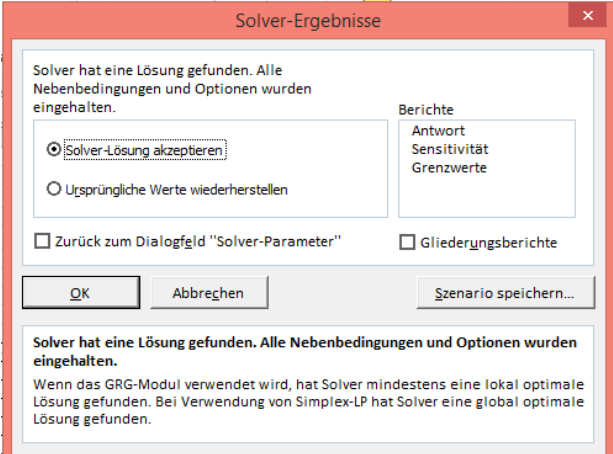

<span id="page-46-0"></span>Abbildung 3-9: Solver-Ergebnisse

Beim Klick auf die Schaltfläche "Solve" (siehe [Abbildung 3-10\)](#page-47-0) öffnet sich das Fenster "Solver-Ergebnisse" [\(Abbildung 3-9\)](#page-46-0), in dem der Benutzer über das Ergebnis der durchgeführten Berechnungen informiert wird. Dadurch kann ein Ergebnis für die Packungsdichte unter Einhaltung aller Randbedingungen berechnet werden. Zusätzlich bietet Excel die Möglichkeit, dass die Ergebnisse als Szenario gespeichert und als Berichte ausgegeben werden können.

Weiteres können die Ausgangsgrößen für die Berechnung im Solver über das Excel-File "CIPM\_4Stoff.xlsm", in drei Blätter "*Input*", "*Auswertung\_Sieblinien*" und "Calc", eingegeben werden. Der mittlere Partikeldurchmesser wird nach der logarithmischen Normalverteilung (siehe Formel (3-1)) berechnet.

$$
d_m = Exp\left[\frac{1}{2} * \ln\left(\frac{d_o}{d_u}\right)\right] * d_u \tag{3-1}
$$

*dm-*Mittlerer Partikeldurchmesser *du-*Unterer Partikeldurchmesser *d0-*Oberer Partikeldurchmesser

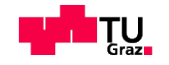

Mit Hilfe der Formel (3-1) wird die Einteilung der Kornklassen für jede Korngruppe vorgenommen.

Das Blatt "Auswertung\_Sieblinien" im "CIPM\_4Stoff.xlsm" ist zu diesem Zweck so formatiert, dass in allen Korngruppen mit maximal 18 Kornklassen gerechnet werden kann. Da bei mehr als 18 Kornklassen der Algorithmus nur Default-Werten liefert, sind die Ergebnisse ungenau und/oder nicht plausibel.

| Name                  | Prozentanteil [-]                                                                                                    | PDensity                                                                                          | Kvalue                                                                                                    |                                                                                                    |                                                                                                    |                | Bti                                 |     |             | 0.5901                             |                                                                                                    |                                              |      |                                                                                                    |                                      |                                      |                                                                                                    |
|-----------------------|----------------------------------------------------------------------------------------------------|---------------------------------------------------------------------------------------------------|----------------------------------------------------------------------------------------------------|----------------------------------------------------------------------------------------------------|----------------------------------------------------------------------------------------------------|----------------|-------------------------------------|-----|-------------|------------------------------------|----------------------------------------------------------------------------------------------------|----------------------------------------------|------|----------------------------------------------------------------------------------------------------|--------------------------------------|--------------------------------------|----------------------------------------------------------------------------------------------------|
|                       | 0.100                                                                                                    | 0.24887981                                                                                        | 12.2                                                                                                    |                                                                                                    |                                                                                                    |                |                                     |     |             |                                    |                                                                                                    |                                              |      |                                                                                                    |                                      |                                      |                                                                                                    |
|                       | 0.500                                                                                                    | 0.37918219                                                                                        | 12,2                                                                                                    |                                                                                                    |                                                                                                    |                | Кt                                  |     |             | 12.2                               |                                                                                                    | <b>Index</b>                                 |      |                                                                                                    |                                      |                                      |                                                                                                    |
|                       | 0.400                                                                                                    | 0.35452684                                                                                        | 12.2                                                                                                    |                                                                                                    |                                                                                                    |                |                                     |     |             |                                    |                                                                                                    |                                              | 0,10 |                                                                                                    | 0,00                                 | 0.80                                 | 0.48366                                                                                                    |
|                       | 0.000                                                                                                    | 0.35466688                                                                                        | 12.2                                                                                                    |                                                                                                    |                                                                                                    |                | αt                                  |     |             | 0.57014                            |                                                                                                    |                                              | 0,10 | 0.10                                                                                                    | 0.10                                 | 0.70                                 | 0.490813                                                                                                    |
| <b>Betoflow D(LF)</b> | 0.8                                                                                                    | 0.354666878                                                                                       | 12.2                                                                                                    |                                                                                                    |                                                                                                    |                |                                     |     |             |                                    |                                                                                                    |                                              | 0,10 | 0.10                                                                                                    | 0,20                                 | 0.60                                 | 0.498169                                                                                                    |
|                       |                                                                                                    | 16900<br>QM                                                                                       | <b>QM Miks.-110</b>                                                                                                    |                                                                                                    |                                                                                                    |                |                                     |     |             |                                    |                                                                                                    |                                              | 0,10 | 0.10                                                                                                    | 0.30                                 | 0.50                                 | 0.505738                                                                                                    |
| 22627.41700           | 0.00                                                                                                    | 0.00                                                                                              | 0.00                                                                                                    | 0.00                                                                                                    |                                                                                                    | 21             | 31                                  | 41  | 11 21 31    | Solve                              |                                                                                                    |                                              | 0,10 | 0.10                                                                                                    | 0.40                                 | 0.40                                 | 0.513529                                                                                                    |
| 11313,70850           |                                                                                                    |                                                                                                   |                                                                                                    |                                                                                                    |                                                                                                    | 22             | 32                                  | 42  | 12 22 32 42 |                                    |                                                                                                    |                                              |      | 0.10                                                                                                    | 0.50                                 |                                      | 0.521552                                                                                                    |
|                       | 0.00                                                                                                    | 0.00                                                                                              | 0.00                                                                                                    |                                                                                                    |                                                                                                    | 23             | 33                                  | 43  | 13 23 33 43 |                                    |                                                                                                    |                                              | 0,10 | 0.10                                                                                                    | 0.60                                 |                                      | 0.529819                                                                                                    |
| 2828.42712            | 0.00                                                                                                    | 0.00                                                                                              | 0.00                                                                                                    | 0.00                                                                                                    |                                                                                                    | 24             | 34                                  | 44  | 14 24 34 44 |                                    |                                                                                                    |                                              | 0,10 | 0.10                                                                                                    | 0.70                                 | 0.10                                 | 0.538338                                                                                                    |
|                       | 0,00                                                                                                    |                                                                                                   |                                                                                                    |                                                                                                    |                                                                                                    | 25             | 35                                  | 45  | 15 25 35 45 |                                    |                                                                                                    |                                              |      | 0.10                                                                                                    | 0.80                                 |                                      | 0.542124                                                                                                    |
|                       |                                                                                                    |                                                                                                   |                                                                                                    |                                                                                                    | 16                                                                                                    |                | 36                                  | 46  | 16 26 36 46 |                                    |                                                                                                    | 10                                           |      | 0.20                                                                                                    |                                      |                                      | 0.508308                                                                                                    |
|                       |                                                                                                    |                                                                                                   |                                                                                                    |                                                                                                    |                                                                                                    | 27             | 37                                  | 47  | 17 27 37 47 |                                    |                                                                                                    | 11                                           |      | 0.20                                                                                                    | 0,10                                 |                                      | 0.516175                                                                                                    |
|                       |                                                                                                    |                                                                                                   |                                                                                                    |                                                                                                    |                                                                                                    |                | 38                                  |     | 18 28 38 48 |                                    |                                                                                                    |                                              |      |                                                                                                    |                                      |                                      | 0.524278                                                                                                    |
|                       |                                                                                                    |                                                                                                   |                                                                                                    |                                                                                                    | g                                                                                                    |                | 39                                  | 49  | 19 29 39 49 |                                    |                                                                                                    | 13                                           |      | 0.20                                                                                                    | 0,30                                 |                                      | 0.532628                                                                                                    |
|                       |                                                                                                    |                                                                                                   |                                                                                                    |                                                                                                    | 10                                                                                                    | 210            | 310                                 | 410 |             |                                    |                                                                                                    |                                              |      | 0.20                                                                                                    | 0.40                                 |                                      | 0.541235                                                                                                    |
|                       |                                                                                                    |                                                                                                   |                                                                                                    |                                                                                                    | 11                                                                                                    |                | 311                                 | 411 |             |                                    |                                                                                                    | 15                                           |      | 0.20                                                                                                    | 0,50                                 |                                      | 0.545112                                                                                                    |
|                       |                                                                                                    |                                                                                                   |                                                                                                    |                                                                                                    | 12                                                                                                    | 212            | 312                                 | 412 |             |                                    |                                                                                                    | 16                                           |      | 0.20                                                                                                    | 0.60                                 |                                      | 0.55351                                                                                                    |
|                       |                                                                                                    |                                                                                                   |                                                                                                    |                                                                                                    | 13                                                                                                    | 213            | 313                                 | 413 |             |                                    |                                                                                                    | 17                                           |      |                                                                                                    |                                      |                                      | 0.55390                                                                                                    |
|                       |                                                                                                    |                                                                                                   |                                                                                                    |                                                                                                    | 14                                                                                                    | 214            | 314                                 | 414 |             |                                    |                                                                                                    | 18                                           |      | 0.30                                                                                                    | 0,00                                 |                                      | 0,535465                                                                                                    |
|                       |                                                                                                    |                                                                                                   |                                                                                                    |                                                                                                    | 15                                                                                                    |                | 315                                 | 415 |             |                                    |                                                                                                    | 19                                           |      |                                                                                                    |                                      |                                      | 0.544161                                                                                                    |
|                       |                                                                                                    |                                                                                                   |                                                                                                    |                                                                                                    | 16                                                                                                    | 216            | 316                                 | 416 |             |                                    |                                                                                                    | 20                                           |      |                                                                                                    | 0.20                                 |                                      | 0.548131                                                                                                    |
| 0.30741               | 4.84                                                                                                    | 1.14                                                                                              |                                                                                                    |                                                                                                    | 17                                                                                                    | 21             | 317                                 | 417 |             |                                    |                                                                                                    |                                              |      | 0.30                                                                                                    | 0.30                                 |                                      | 0.554789                                                                                                    |
| 0.00000               | 0.00                                                                                                    | 0.00                                                                                              |                                                                                                    |                                                                                                    | 18                                                                                                    |                | 318                                 | 418 |             |                                    |                                                                                                    |                                              |      |                                                                                                    | 0,40                                 |                                      | 0.560181                                                                                                    |
| 14                    | CEM IVA 42.5 R "Tu<br>2 QM 16900<br>3 QM Miks.-110<br>4 Betoflow D(LF)<br>sizes class [um]<br>5656.85425<br>1414.21356<br>707,10678<br>357.07142<br>178.53571<br>87.67839<br>43.30993<br>21,38925<br>10,60660<br>5,30330<br>2.63391<br>1.29035<br>0.63640 | 0,00<br>0.00<br>0,00<br>0.06<br>2.80<br>13,08<br>22.03<br>18,19<br>13.73<br>10,80<br>7,99<br>6,48 | CEM IVA 42.5 R "1<br>0.00<br>0.00<br>0.00<br>0,00<br>0.31<br>2.06<br>15,57<br>28.82<br>21,81<br>13,61<br>8,74<br>5,32<br>2,62 | 0.00<br>0.00<br>0.00<br>0,00<br>0.00<br>0.00<br>0.00<br>3.08<br>17,57<br>25.64<br>22,66<br>15,91<br>9.81<br>5,33<br>0.00 | 0.00<br>0.00<br>0.00<br>0.00<br>0.00<br>0.00<br>0.00<br>0.00<br>0.18<br>6.36<br>23,80<br>36.89<br>25,16<br>6.97<br>0.64<br>0.00 | Betoflow D(LF) | 26<br>28<br>29<br>211<br>215<br>218 |     | 48          | K value mixture<br>Packing density | Virtual packing densi<br>110 210 310 410<br>111 211 311 411<br>112 212 312 412<br>113 213 313 413<br>114 214 314 414<br>115 215 315 415<br>116 216 316 416<br>117 217 317 417<br>118 218 318 418 | Schaltfäche des Makro 2<br>00.3743550.374696 |      | Packing<br>0,10<br>0,10<br>0,10<br>0,10<br>0,10<br>0,10<br>0,10<br>0,10<br>0,10<br>0,10<br>0,10<br>0,10<br>0,10<br>0,10<br>0,10 | 0.20<br>0.20<br>0.30<br>0.30<br>0.30 | 0.10<br>0,00<br>0.20<br>0.70<br>0.10 | Schaltfläche des Makro 1<br>CEM IVA 4 QM 16900 QM Miks. - Betoflow CIPM<br>0.30<br>0.20<br>0.00<br>0.70<br>0,60<br>0.50<br>0.40<br>0.30<br>0.20<br>0.10<br>0.00<br>0.60<br>0.50<br>0.40<br>0.30<br>0.20 |

<span id="page-47-0"></span>Abbildung 3-10: Inputparameter für die Packungsdichteoptimierung

Über die Schaltfläche "Solve" (siehe [Abbildung 3-10\)](#page-47-0) kann, eine bestimmte Kombination der Packungsdichteberechnung auszuführen bzw. die partielle Packungsdichte für jede einzelne Korngruppe berechnet werden.

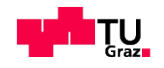

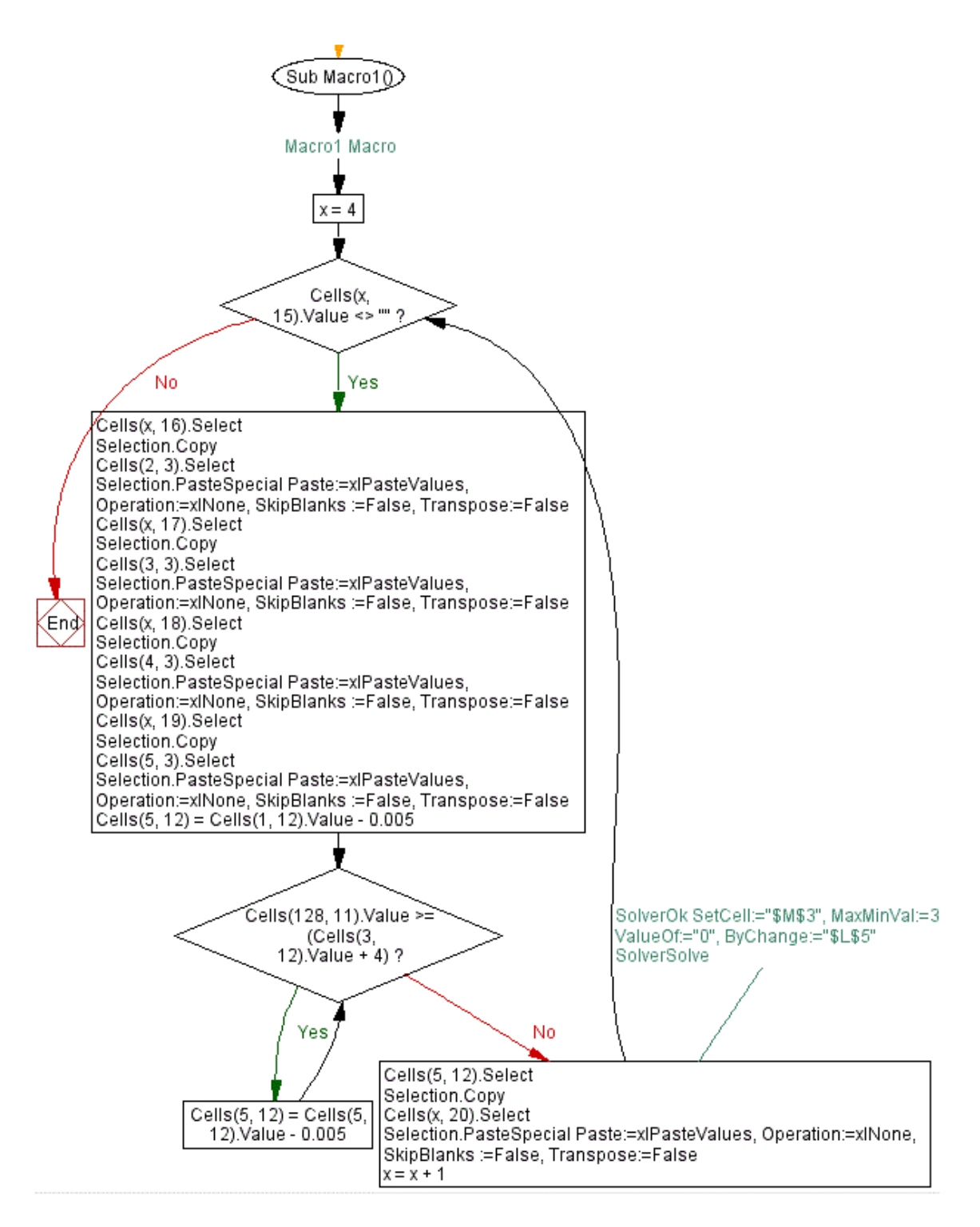

<span id="page-48-0"></span>Abbildung 3-11: Ablaufschema des Makro 1

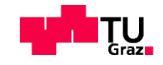

In der [Abbildung 3-11](#page-48-0) wird die Packungsdichteberechnung für mehrere Kombinationen durch den Aufruf des Makros<sup>7</sup> 1 (erster Schritt-oben in der Abbildung [3-11\)](#page-48-0) ermöglicht. Nach der Eingabe von Kombinationen für maximal 4 Stoffe wird das Ergebnis in der grün markierten Spalte in [Abbildung 3-10](#page-47-0) angezeigt. Funktionen, Prozeduren und Makros werden als Teil des Projektes in sogenannten Modulen erweitert und gespeichert. Das CIPM\_4Stoff.xlsm kann mit dem Makro 1 und dem Makro 2 aufgerufen werden. Im Visual Basic Editor (VBE) können die Makros angeschaut und weiter modifiziert werden. Der Aufbau des Makro 1 besteht hauptsächlich aus zwei kopfgesteuerten Schleifen [\(Abbildung 3-11\)](#page-48-0). Die erste kopfgesteuerte Schleife, liest am Schleifeneingang die Anzahl der Kombinationen aus dem Excel Blatt "Input" ein und dabei wird bestimmt wie oft das Programm die Schleife durchlaufen muss. Die zweite kopfgesteuerte Schleife dient grundsätzlich zur Überprüfung, ob die Bedingung  $C$ ells(128, 11). Value >= (Cells(3, 12). Value + 4) " (siehe [Abbildung 3-11\)](#page-48-0) erfüllt ist. Für diese Schleifenart steht am Anfang fest, wie oft diese durchläuft werden muss. Prinzipiell kann mit Hilfe des Makro 2 für jeden einzelnen Stoff die partielle Packungsdichte iterativ ermittelt und für eine bestimmte Gemisch Variante berechnet werden.

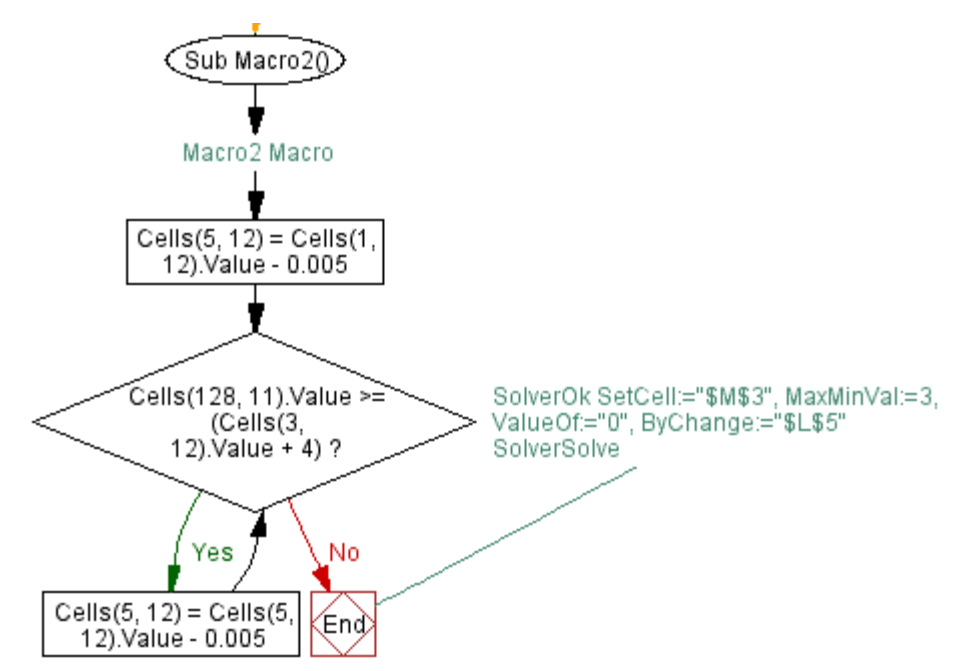

Abbildung 3-12: Ablaufschema des Makro 2

<sup>&</sup>lt;sup>7</sup> Makro, in der Programmierung eine mehrfach verwendbare Zusammenfassung von Programmfunktionen [9]

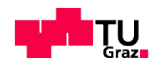

l

Solange die oben genannte Bedingung dem Wert *True* entsprechen, wird der Code mit folgenden Anweisungen ausgeführt:

```
Cells(5, 12) Select
  Selection.Copy
  Cells(x, 20) Select
Selection.PasteSpecial Paste:=xlPasteValues, Operation:=xlNone, SkipBlanks
    :=False, Transpose:=False
  x = x + 1
```
Jetzt überschreibt das Makro 1 automatisch alle Ergebnisse für die jeweiligen Kombinationen in der grün markierten Spalte und gibt die jeweiligen Packungsdichten neu aus (siehe [Abbildung 3-10\)](#page-47-0).

### <span id="page-50-0"></span>**3.3.3 Aufbau des CIPM und Implementierung in Matlab**

Eine Erweiterung des Modells im Referenz-File CIPM\_4Stoff.xlsm mit mehr als 4 Stoffen und mehr als 18 Kornklassen lässt sich mit Hilfe von VBA wegen der Excel-Matrixgrößen nur eingeschränkt realisieren. Der Grund dafür ist, dass die Systemeigenschaften von VBA häufig auftretende Leistungshindernisse in Microsoft Excel verursachen. Matlab hat diese Einschränkungen nicht und es ist möglich, den CIPM-Algorithmus interaktiv zu konzipieren und zu entwickeln. Dieser Algorithmus vermeidet Leistungsschwächen durch die Nutzung hocheffizienter Funktionen und prozessoptimierter Bibliotheken. Der Aufbau des Programmes basiert auf dem Referenz-File "CIPM\_4Stoff.xlsm" und die Fuktionalität der Berechnung ist im Skript "[CIPM.m"](file:///F:/CIPM-Nazmi_19.01.2015/CIPM.m) und "[CIPME.m"](file:///F:/CIPM-Nazmi_19.01.2015/CIPME.m) verankert. Zunächst geht es darum, die Ermittlung der partiellen Packungsdichte von Ausgangsstoffen zu ermöglichen. Zur Lösung dieses Problems verwendet man die Skriptdatei [CIPM.m](file:///F:/CIPM-Nazmi_19.01.2015/CIPM.m). Mit Hilfe der [CIPME.m-](file:///F:/CIPM-Nazmi_19.01.2015/CIPME.m)Datei werden die verschiedenen Stoffkombinationen ausgerechnet und der größte Wert wird dann als die optimale Packungsdichte herangezogen. Alle für das Programmieren in Matlab erforderlichen Rechenschritte sind in [Abbildung 3-13](#page-51-0) zusammenfassend dargestellt und im Detaeil beschrieben.

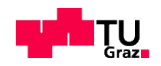

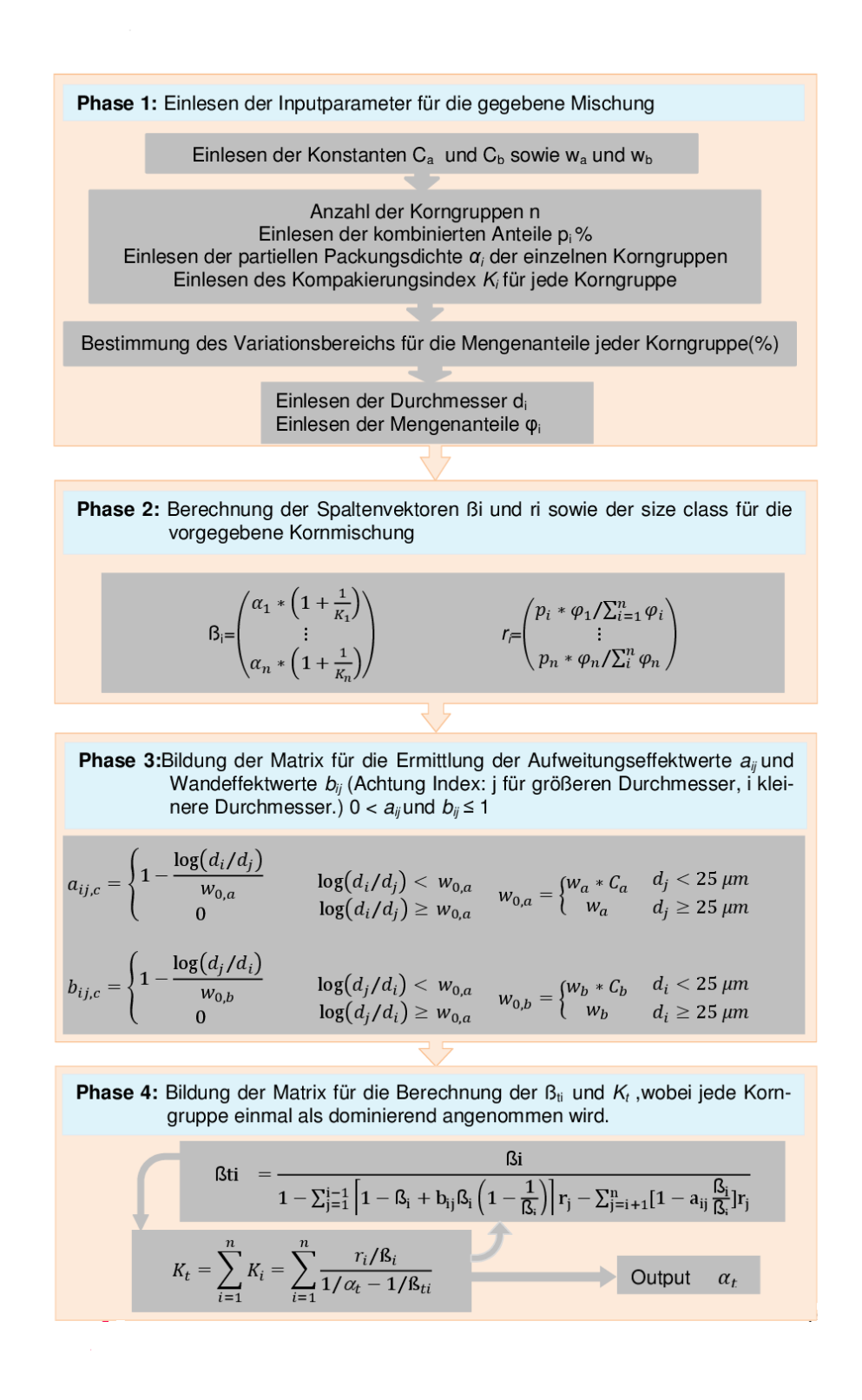

<span id="page-51-0"></span>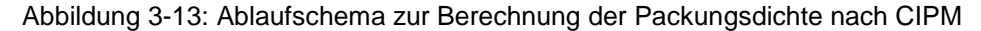

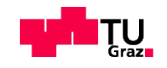

### **3.3.3.1 "Phase 1" Einlesen der Inputparameter für eine Mischung**

Die Eingabe aller nötigen Inputparameter erfolgt über die CIPM.xls-Oberfläche (siehe Kapitel [3.4\)](#page-62-0), welche optisch für den Benutzer angepasst wurde.

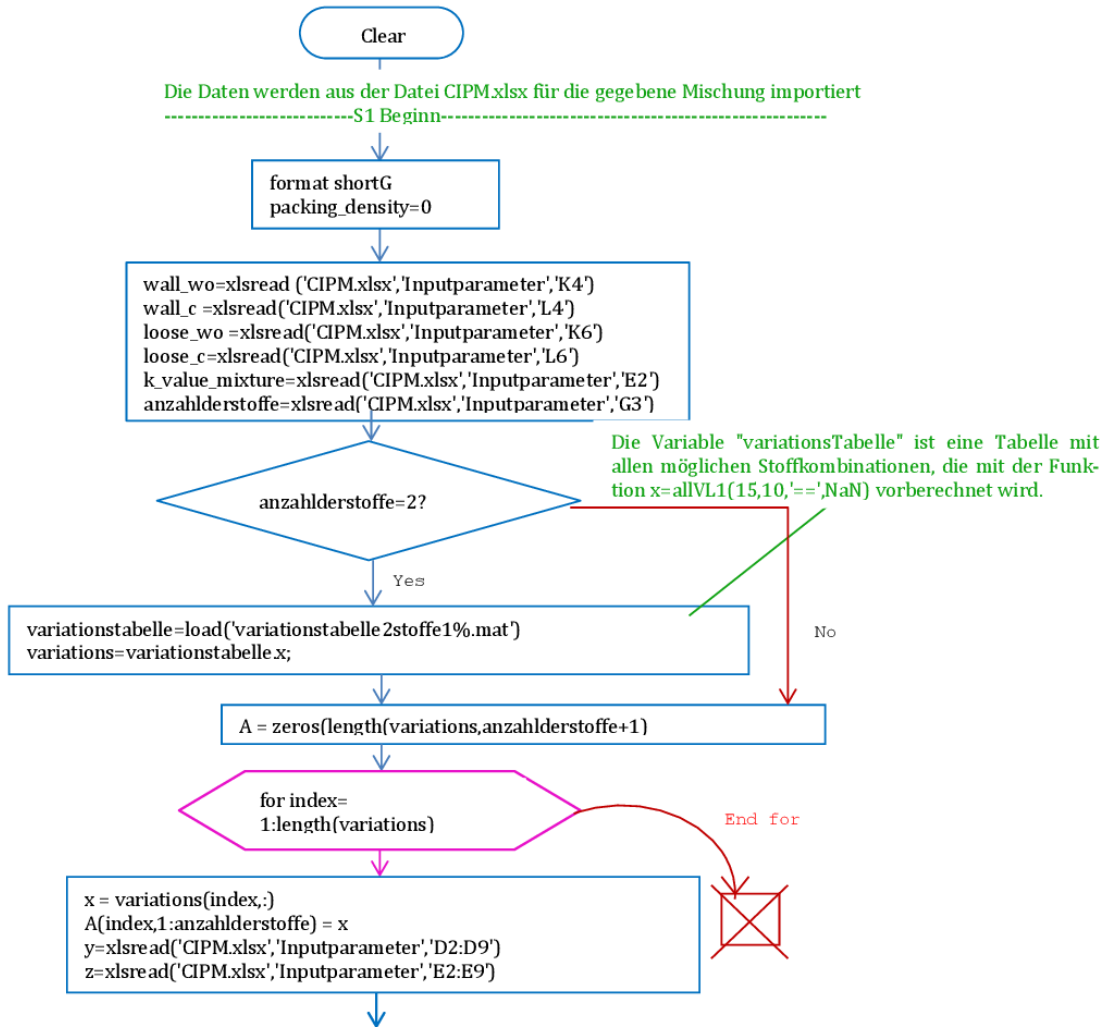

<span id="page-52-0"></span>Abbildung 3-14: Einlesen der Parametern und Bestimmung des Variationsbereichs

In Phase 1 werden alle nötigen Eingangsdaten abgefragt, welche standardmäßig mit der Funktion *xlsread()* aus den Excel-Tabellen nach Matlab importiert werden. Am oberen Bildrand der [Abbildung 3-14](#page-52-0) ist die Syntax "Clear" zu sehen, mit welcher alle Variablen die den Systemspeicher belasten, vor der erneuten Berechnung aus dem Arbeitsbereich, entfernt werden. Mit Hilfe der Format-Anweisung *"shortG"* ist das Zahlenformat der Matlab-Ausgaben definiert. Dieses Format beeinflusst nicht die Rechengenauigkeit, sondern nur wie die dezimalen Gleitkommazahlen im MATLAB angezeigt werden. Es folgt zu-

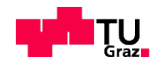

nächst ein Beispiel an einem Zweistoffgemisch. Dabei wird zuerst die Bedingung "anzahlderstoffe=xlsread('CIPM.xlsx', 'Inputparameter', 'G3');" aus der Excel Datei ins Matlab eingelesen, sodass die Anzahl der Stoffe für den Aufruf der "variationstabelle2stoff1%.mat" auf zwei (abhängig von der Anzahl der Stoffe) gesetzt wird. Der Anweisungsblock "variationstabelle=load('variationstabelle-2stoffe1%. mat');" wird nur dann ausgeführt, wenn die Bedingung "wahr" ist. Die Deklaration der Variable "A" dient dazu, dass die Mengenanteile der kombinierten Stoffe für den Export nach Excel vorbereitet werden. Hierbei enthalten die ersten Spalten die Mengenanteile und die letzte Spalte das Ergebnis "packing\_density". Anschließend werden die partielle Packungsdichte, Mengenanteile und Kompaktierungsindex-Werte in eine Array "n" gespeichert, um eine Variable "*ma*" zu erstellen (siehe [Abbildung 3-15\)](#page-53-0).

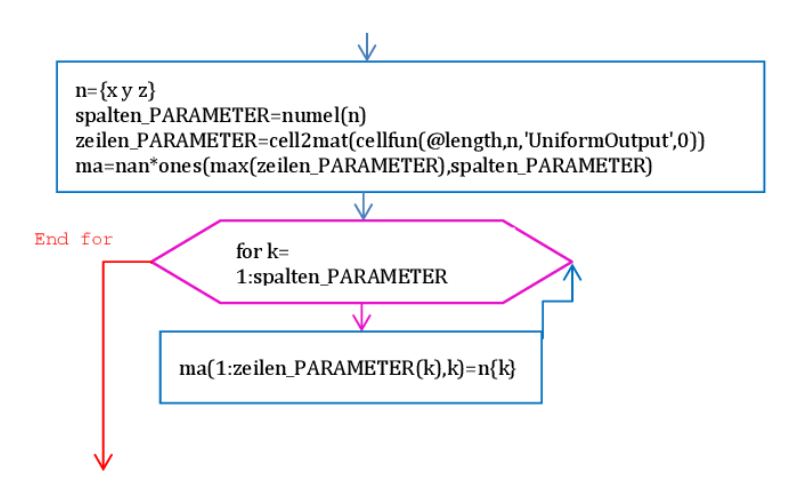

<span id="page-53-0"></span>Abbildung 3-15: Variable "ma" definieren

Sobald die Schleife "*for* k=" von 1 bis "spalten Parameter" zählt, wird der zugehörige Anweisungsblock "*ma(1:zeilen PARAMETER(k), k)* =n{k};" durchlaufen und die Verbundanweisung wird abgearbeitet.

Im nächsten Schritt werden alle Werte der Sieblinien eingelesen (siehe [Abbil](#page-54-0)[dung 3-16\)](#page-54-0) und in eine Array "s" gespeichert. Mit den bis hierher eingelesenen Werten kann die Variable "*mb*" nach dem gleichen Prinzip, wie soeben beschrieben wurde (wenn vorbestimmt ist, dass die Folge von Anweisungen von 1 bis spalten\_Parameter durchgeführt werden soll), erstellt werden. Nachdem nun beide Variablen (*ma* und *mb*) erfolgreich erfasst sind, werden diese in der nächsten Phase für das Rechenverfahren verwendet.

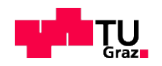

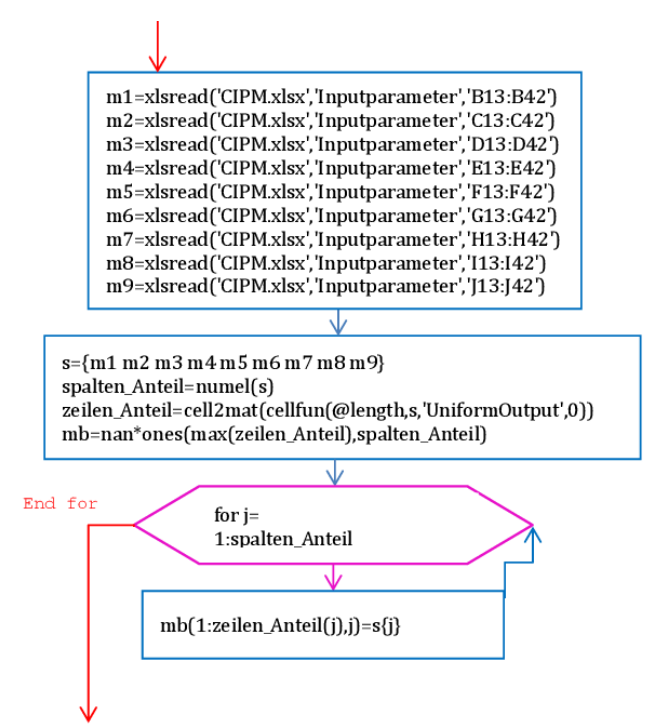

<span id="page-54-0"></span>Abbildung 3-16: Einlesen der Sieblinien und definieren der Variable "mb"

# **3.3.3.2 "Phase 2" Berechnung der Spaltenvektoren** *ß<sup>i</sup>* **und** *r<sup>i</sup>* **für die vorgegebene Kornzusammensetzung**

In der zweiten Berechnungsphase wird der Wert *ß<sup>i</sup>* und *ri* für jede Kornklasse in die Berechnung aufgenommen. Dazu werden die Eingangsgößen aus Phase 1 (Variable *ma* und *mb*) herangezogen.

$$
\beta_i = \begin{pmatrix} \left(1 + \frac{1}{\kappa_1}\right) \alpha_1 \\ \vdots \\ \left(1 + \frac{1}{\kappa_n}\right) \alpha_n \end{pmatrix} \qquad [-]
$$
 (3-2)

Der Wert aus Gleichung (3-2) wurde von de Larrard [19] übernommen. Dabei handelt es sich um eine monodisperse<sup>8</sup> Kornmischung, bei welcher sich die Größe *r<sup>i</sup>* der Gemisch-Zusammensetzung aus dem Gesamtvolumen der bezo-

<sup>&</sup>lt;sup>8</sup> Bedeutet Partikeln gleicher Größe und Form, z. B. Kugeln oftmals als Modellzustand angenommen [4].

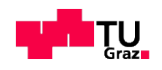

l

genen Volumenfraktion *i* ableiten lässt. Der Wert *p<sup>n</sup>* stellt die kombinierten Prozenanteile (in der [Abbildung 3-13](#page-51-0) und die Phase 2) dar. Die Definition von de Larrard [19] lautet:

$$
r_{i} = \begin{pmatrix} p_{1} * \varphi_{1} / \sum_{i=1}^{n} \varphi_{1} \\ \vdots \\ p_{n} * \varphi_{n} / \sum_{i}^{n} \varphi_{n} \end{pmatrix} \qquad [-]
$$
 (3-3)

Prinzipiell kann davon ausgehen werden, dass alle wichtigen Elemente in der Folge definiert sind, wobei jede Variable eine abgeschlossene funktionelle Bedeutung enthält. Damit die Ergebnisse später in korrekter Reihenfolge ausgegeben werden können, muss die Anzahl der Stoffkombinationen mit der Anzahl der Kornklassen übereinstimmen. Von hier an wurde mit maximal 8 Stoffen und jeweils 30 Kornklassen formatiert, welche das Programm CIPM berechnen kann.

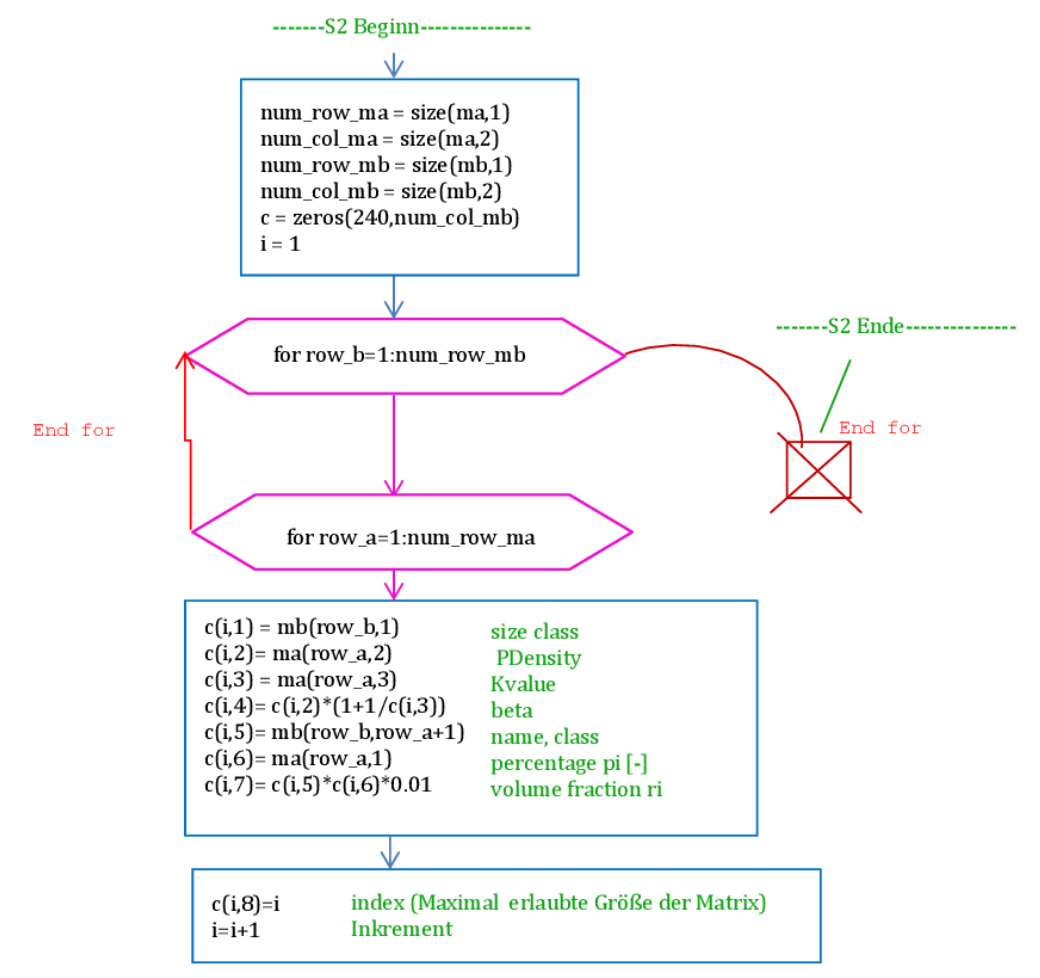

<span id="page-55-0"></span>Abbildung 3-17 : Ermittlung der Variable "c"

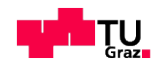

Für die Programm Realisierung wurde eine Matrix-Variable *c=zeros[240, num\_col\_mb]* definiert (siehe [Abbildung 3-17\)](#page-55-0). Diese wird anwendungsspezifisch für unterschiedliche Kombinationen festgelegt und kann mit Hilfe von zwei "*for*-Schleifen" eine Gruppe von Anweisungen in den letzten Blöcken ausführen [\(Abbildung 3-17\)](#page-55-0). Die Anzahl der Wiederholungen hängt vom Schleifenindex "*num\_row\_mb* und *num\_row\_ma"* ab.

Dazu enthält der Index "*num\_row\_mb*" die Anzahl der Spalten der Variable "*mb"*. Der Rechenvorgang erfolgt entsprechend der nächsten linearen Feldindizierung *num\_row\_ma*, welche durch die Anzahl der Stoffkombinationen variiert werden kann. Wenn die Zusammensetzung von maximal 8 Korngruppen erreicht ist, resultiert die Variable "c" der Matrix (Stoffe{8}\*Kornklassen{30}=240) von 240x240 Elementen.

#### **3.3.3.3 "Phase 3" Berechnung der Aufweitungs-und Wandeffektwerte**

Wie auch in der zweiten Phase werden hier zunächst die notwendigen Variablen für die Berechnung definiert. Daraus ergeben sich die Funktionen *aij,c* und *bij,c* , mit welchen die Interaktionskoeffizienten ermittelt werden. In der zweiten Phase wurden die Werten *ß*<sup>i</sup> und die Größen *r<sup>i</sup>* jeder Korngröße in eine Matrix-Variable "c" berechnet. In Phase 3 muss im ersten Schritt noch einmal die Variable "c" mit der Anweisung "c(:,:)" definiert werden, damit jede Kornklasse der zu gehörigen Korngruppe einmal berücksichtigt wird. Um die Interaktionskoeffizienten für allen Kornklassen ermitteln zu können, müssen die Variablen *sizeclass\_big = 0*; und *sizeclass\_small = 0*; für beide Funktionen ( $a_{ii,c}$  und  $b_{ii,c}$ ) als orientierend deklariert werden und den entsprechenden Index enthalten. Für den größeren Durchmesser lautet der Index "*i*" und für den kleineren "*j*". Gleichzeitig dient die Variable "sizeclass\_log = 0;" dazu die Verhältnisse log(d<sub>i</sub>/d<sub>i</sub>) bzw. log(dj/di) rechtzeitig ohne Fehler in den Verzweigungen zu erkennen. Zum besseren Verständnis siehe dazu [Abbildung 3-18.](#page-57-0) Der erste Block entspricht den ausgeführten Anweisungen. Nachfolgend sind die Variablen "*sizeclass\_loose = 0;"* und

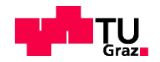

*"sizeclass\_wall = 0;"* erklärt, welche die Konstanten *w0,a* und *w0,b* in die jeweiligen Formeln bzw. Bedingungen (siehe [Abbildung 3-13](#page-51-0) – Phase 3) eingesetzt werden.

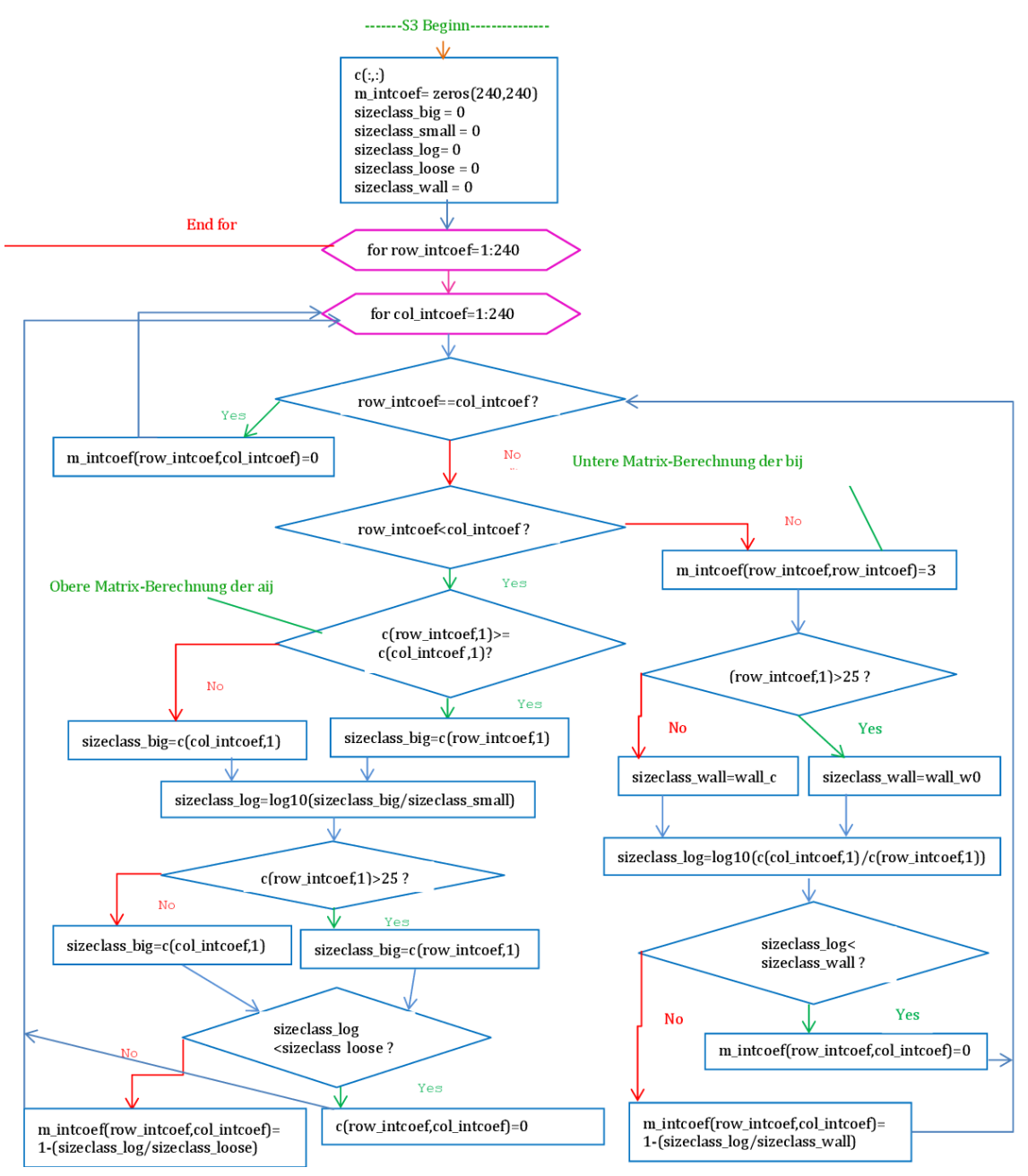

<span id="page-57-0"></span>Abbildung 3-18 : Berechnung der Interaktionskoeffizienten a<sub>ij.c</sub> und b<sub>ij.c</sub>

Im weiteren Verlauf soll der Aufbau dieser Komponenten und ihre Funktionsweise für die Ermittlung der Aufweitungswerte *aij,c* und Wandeffektwerte *bij,c* schrittweise nach Mehrfachbedingungen berechnet werden.

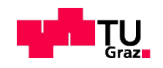

Diese Vorgehensweise wird solange iterativ wiederholt, bis die entsprechenden Eingangsgrößen in einer Matrix zusammengefasst generiert sind. Anschließend werden die Interaktionskoeffizienten für den Wand- und Aufweitungseffekt in eine gemeinsame Matrix "*m\_intcoef"* übertragen.

# **3.3.3.4 "Phase 4" Berechnung der tatsächlichen Packungsdichte** *α<sup>t</sup>* **auf Basis der virtuellen Packungsdichte und des eingeführten Kompaktierungsindex**

Um auf die Werte der Interaktionskoeffizienten zugreifen zu können, muss die Matrix "*m\_intcoef (:,:)"* noch einmal deklariert werden. Ergänzend wird die Deklaration "*m\_effect= (240,240)*" verwendet, welche die Berechnung der virtuellen Packungsdichte *ßti* vereinfacht.

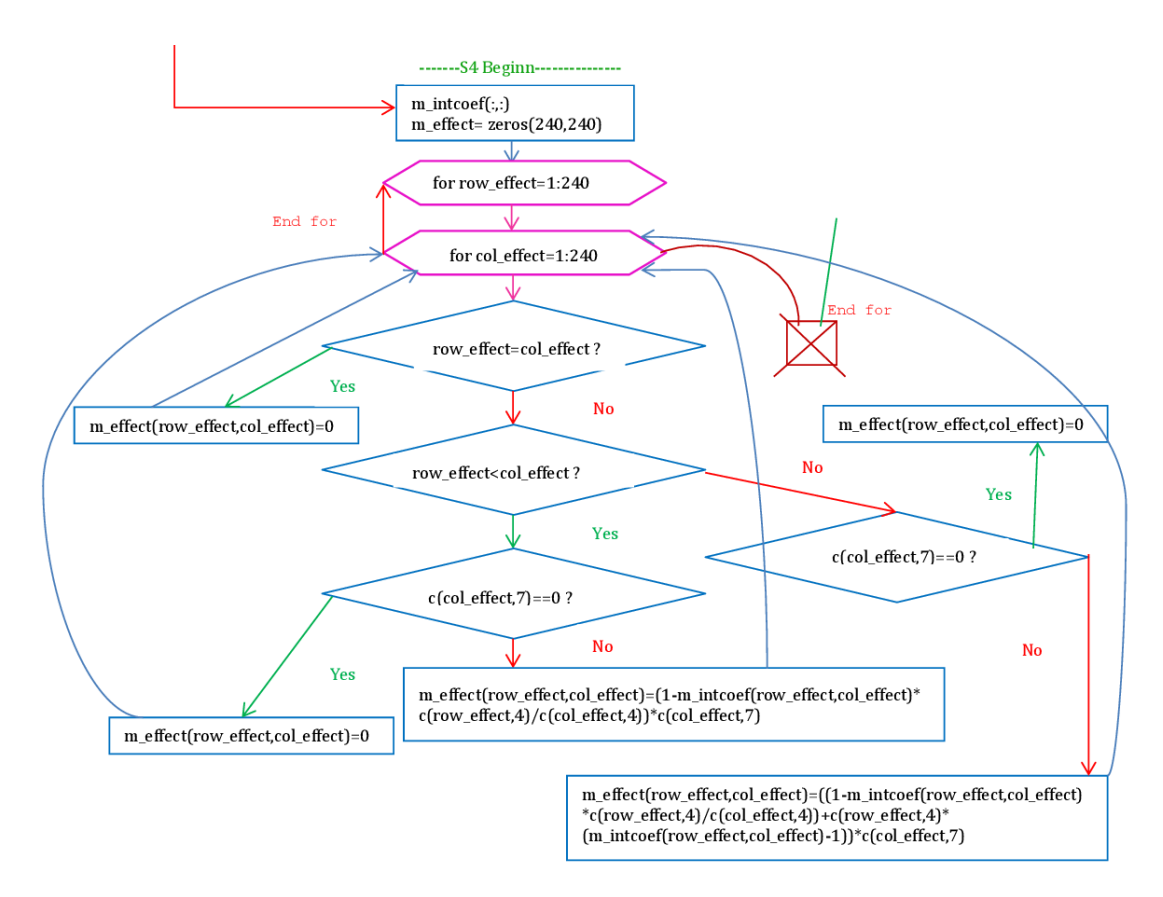

<span id="page-58-0"></span>Abbildung 3-19: Berechnung der Matrix-Variable "*m\_effect*"

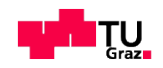

Das Ablaufschema in der [Abbildung 3-19](#page-58-0) beschreibt die Schritte für die Berechnung des Wertes  $\mathcal{B}_{ti}$  nach der Formel (3-4).

$$
\text{Bti} = \frac{\text{Bi}}{1 - \sum_{j=1}^{i-1} \left[ 1 - \text{B}_i + \text{b}_{ij} \text{B}_i \left( 1 - \frac{1}{\text{B}_j} \right) \right] \text{r}_j - \sum_{j=i+1}^{n} \left[ 1 - \text{a}_{ij} \frac{\text{B}_i}{\text{B}_j} \right] \text{r}_j} \tag{3-4}
$$

Die vorliegende Formel (3-4) für Berechnung des *ßti* Wertes wird prinzipiell mit Hilfe zwei Verzweigungen (zwei Teile (3-5) und (3-6)) ausgeführt. Entsprechende Anweisung für die Berechnung (3-5): *"m\_effect(row\_effect,col\_effect)=(1-m\_intcoef(row\_effect,col\_effect)\* c(row\_effect,4)/c(col\_effect,4))\*c(col\_effect,7);"*

$$
\sum_{j=i+1}^{n} [1 - a_{ij} \frac{S_i}{S_j}] r_j
$$
 (3-5)

$$
\sum_{j=1}^{i-1} \left[ 1 - B_i + b_{ij} B_i \left( 1 - \frac{1}{B_j} \right) \right] r_j \tag{3-6}
$$

Die nachfolgende zweite Anweisung ist die Formel (3-6), die prüft, ob die Anzahl der Zeile größer als die Anzahl der Spalte ist. Falls dies der Fall ist, wird noch einmal gefragt, ob die Elemente den Wert Null enthalten, falls nein, erfolgt ein Schleifendurchlauf und die Berechnung nach der folgenden Anweisung: "*m\_effect(row\_effect,col\_effect)=((1-m\_intcoef(row\_effect,col\_effect)\* c(row\_effect,4)/c(col\_effect,4))+c(row\_effect,4)\*(m\_intcoef(row\_effect,col\_effect)-*

```
1))*c(col_effect,7);"
```
Mit der obigen Anweisung wird die Matrix "*m\_effect*" erzeugt und ihre Inhalt wird mit den Werten *ßti* gefüllt. Diese darf ebenso die Anzahl der Zeile und Spalte 240 nicht überschreiten bzw. unterschreiten.

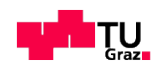

Die Variable "*m\_effect\_sum\_col = sum(m\_effect,2);*" (siehe [Abbildung 3-20\)](#page-60-0) wird alle einzelner Wert der Spaltensumme gespeichert. Für die eigentliche Ausführung der Berechnung  $B_{ti}$  ist aber die Anweisung "*m\_packden=zeros(240,1);*" notwendig. Nachdem alle erforderlichen Variablen zugewiesen werden, wird beim Eintritt in die Schleife die Bedingung "*c(row\_packden,7)==0* überprüft.

Nachdem die Mengenanteile Null gesetzt sind, wird die Anweisungsblock "*m\_packden(row\_packden,1)=1;"* ausgeführt.

In allen anderen Fällen wird dies nachstehende Anweisung ausgeführt:

```
"m_packden(row_packden,1)=c(row_packden,4)/ (1-m_effect_sum_col
```
*(row\_packden,1));"* (siehe [Abbildung 3-20\)](#page-60-0).

Sobald die Verarbeitung der bisherigen Abbruchbedingung "row packden=1:240" erfüllt ist, wird der Ablauf der Zuweisung "*virtual\_packing\_density = min(m\_packden,[ ],1);*" als Minimum ausgegeben.

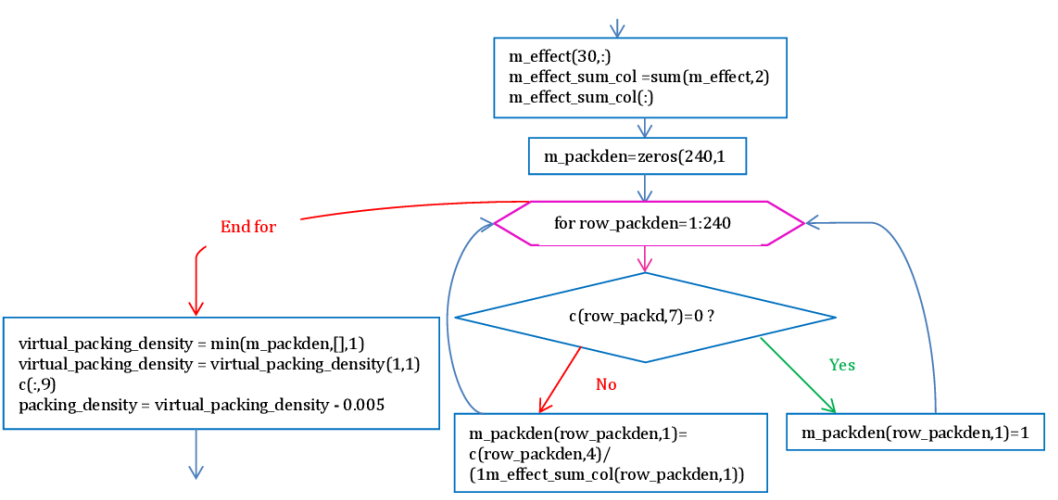

<span id="page-60-0"></span>Abbildung 3-20: Berechnung der virtuellen Packungsdichte *ßti*

Die tatsächliche Packungsdichte wird als kleinster iterative Ausgabewert der *ßti* angegeben.

Sobald die Bedingung "*k\_value*<sup>2=</sup> *k\_value\_mixture +4"* erfüllt ist, werden die folgende Anweisungen ausgeführt (siehe [Abbildung 3-21\)](#page-61-0).

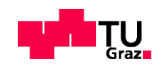

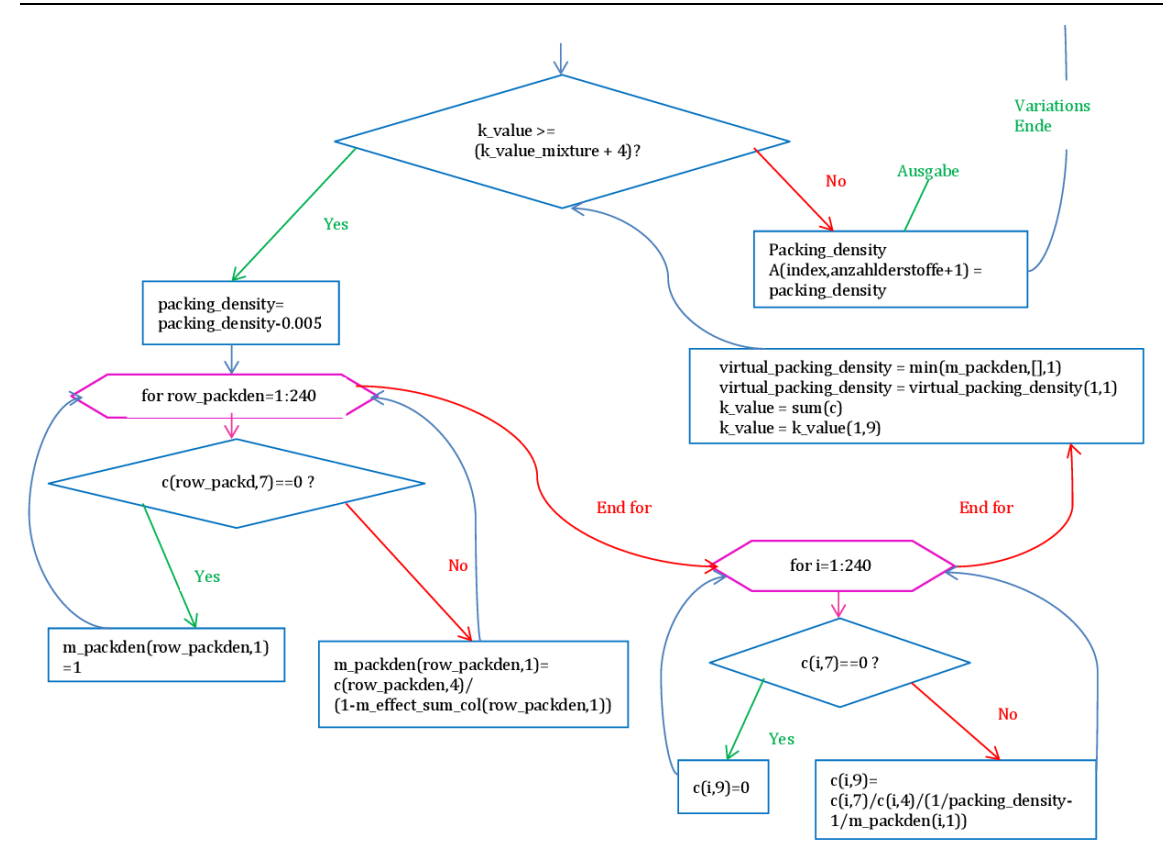

<span id="page-61-0"></span>Abbildung 3-21: Berechnung der tatsächlichen Packungsdichte *αt*

Bei der Ermittlung der *Kti* erfolgt neben der Variablendeklaration c(:,9); auch die Berechnung des Anweisungsblocks als Summe der Kompaktierungsindicien Ki: *k* value = sum(c); und *k* value = *k* value(1,9);

Im Anschluss daran wird der Kompaktierungsindex für jede Korngruppe mit der Anweisung berechnet: "*c(i,9)=c(i,7)/c(i,4)/(1/packing density-1/m packden(i,1))*;"

Damit ist die Bedingung erfüllt. Der Wert "*k\_value*" größer als "K<sub>i</sub>" und kleiner als "*K<sup>i</sup> +4*" (siehe [Abbildung 3-21\)](#page-61-0).

Basierend auf den alle berechneten Variablen und der Kompaktierungsindex *Kti* wird die Ausgabe der Variable α<sub>t</sub> iterativ mit Hilfe der Gleichung (3-7) ermittelt und in der Variable-Matrix "A" abgespeichert.

$$
K_t = \sum_{i=1}^{n} K_i = \sum_{i=1}^{n} \frac{r_i / \beta_i}{1 / \alpha_t - 1 / \beta_{ti}}
$$
(3-7)

Diese Iteration wird so lange wiederholt, bis alle möglichen Kombinationen der prozentualen Stoffanteile (in 1% Schritten) berechnet sind.

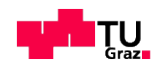

### <span id="page-62-0"></span>**3.4 Benutzerhinweise für die Eingabe und Ergebnisdarstellung**

Wie im Kapitel [3.3.3](#page-50-0) die Implementierung vom CIPM in Matlab genau erklärt wurde, wird in diesem Kapitel die Benutzung vom CIPM zur Bestimmung der Packungsdichte von Mehrstoffgemischen erläutert. Die Berechnung durch CIPM erfolgt grundsätzlich mit drei m-Files [CIPM.m,](file:///F:/CIPM-Nazmi_19.01.2015/CIPM.m) CIPME.m und CIPMK.m. Mit Hilfe des [CIPM.m](file:///F:/CIPM-Nazmi_19.01.2015/CIPM.m) Files wird die partielle Packungsdichte *α<sup>i</sup>* iterativ für jede einzelne Korngruppe berechnet. Nach Berechnung alle partiellen Packungsdichten, kann über das CIPME.m File ein bestimmtes Gemisch mit verschiedenen Kombinationen ermittelt werden. Mit Hilfe des CIPMK.m Files können schließlich alle Kombinationen eins Stoffgemisches ermittelt werden.

### **3.4.1 Eingangsparameter**

Bevor die Berechnung mit Matlab begannen werden kann, müssen im ersten Schritt die Eingangsparameter in das File CIPM.xls eingefügt werden. Dieses File enthält zwei Tabelle-Blätter, welche die Namen "*Inputparameter*" und "*Auswertung\_Sieblinien"* tragen. Die Eingabe der Korngrößenverteilung gemäß der TVFA Skala gehören nicht direkt zum eigentlichen Verarbeitungsvorgang des Matlab Programms, sondern dienen im Tabelle-Blatt "*Auswertung\_Sieblinien*" zur Eingabe (siehe [Abbildung 3-22\)](#page-62-1).

| B                       | c                          | D    | E    |      | G    | н    |      |      | ĸ    |      | M    |  |
|-------------------------|----------------------------|------|------|------|------|------|------|------|------|------|------|--|
|                         |                            |      |      |      |      |      |      |      |      |      |      |  |
| Stoffe                  | Size [µm]                  | 0,45 | 0.6  | 0.65 | 0.75 | 0.9  | 1.1  | 1,3  | 1,55 | 1,85 | 2,15 |  |
| <b>H100</b>             |                            | 3,1  | 4,4  | 5,7  | 6,8  | 8,5  | 10.7 | 12,7 | 15,2 | 18,0 | 20,7 |  |
| Omyacarb 2SV            |                            | 5,2  | 7,7  | 10.0 | 12,3 | 15,6 | 20,0 | 24,1 | 29,2 | 34,9 | 40,2 |  |
| Dolo 20                 |                            | 3,5  | 5,2  | 7,0  | 8,7  | 11,4 | 15,0 | 18,7 | 23,2 | 28,5 | 33,6 |  |
| <b>Omyacarb Extra G</b> |                            | 20.0 | 23,4 | 27,4 | 32.0 | 40.7 | 55,3 | 62,4 | 72,4 | 84.0 | 88,6 |  |
| <b>Carolith 20 RNP</b>  |                            | 0,0  | 0,0  | 0,0  | 0,0  | 0,0  | 0,0  | 0,0  | 0,0  | 0,0  | 15,0 |  |
|                         | Omyacarb 130 GU            | 0,7  | 0,9  | 1,1  | 1,3  | 1,5  | 1,8  | 2,0  | 2,2  | 2,5  | 2,6  |  |
| <b>Betoflow D(LF)</b>   |                            | 0,6  | 1,6  | 2,9  | 4,6  | 7,6  | 12,3 | 17,6 | 24,5 | 32,8 | 40,6 |  |
| Omyacarb 40-GU          |                            | 0,0  | 0,0  | 0,0  | 0,0  | 0,0  | 6,0  | 6,3  | 6,7  | 7,2  | 7,7  |  |
| <b>QM Miks.-110</b>     |                            | 5,3  | 7,7  | 9,9  | 12,1 | 15,1 | 18,9 | 22,5 | 26,5 | 31,1 | 35,2 |  |
|                         | <b>CEM II/A 42,5 R "T(</b> | 4,8  | 6,6  | 8,1  | 9,5  | 11,3 | 13,4 | 15,2 | 17.2 | 19.3 | 21,3 |  |

<span id="page-62-1"></span>Abbildung 3-22: Eingangsparameter im Tabelle-Blatt *"Auswertung\_Sieblinien"*

Dazu werden die Namen der Stoffe in die Spalte "B" eingetragen und die Sieblinien werden daraus automatisch über die formatierten Zellen berechnet (siehe [Abbildung 3-23](#page-63-0) ).

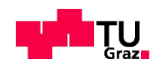

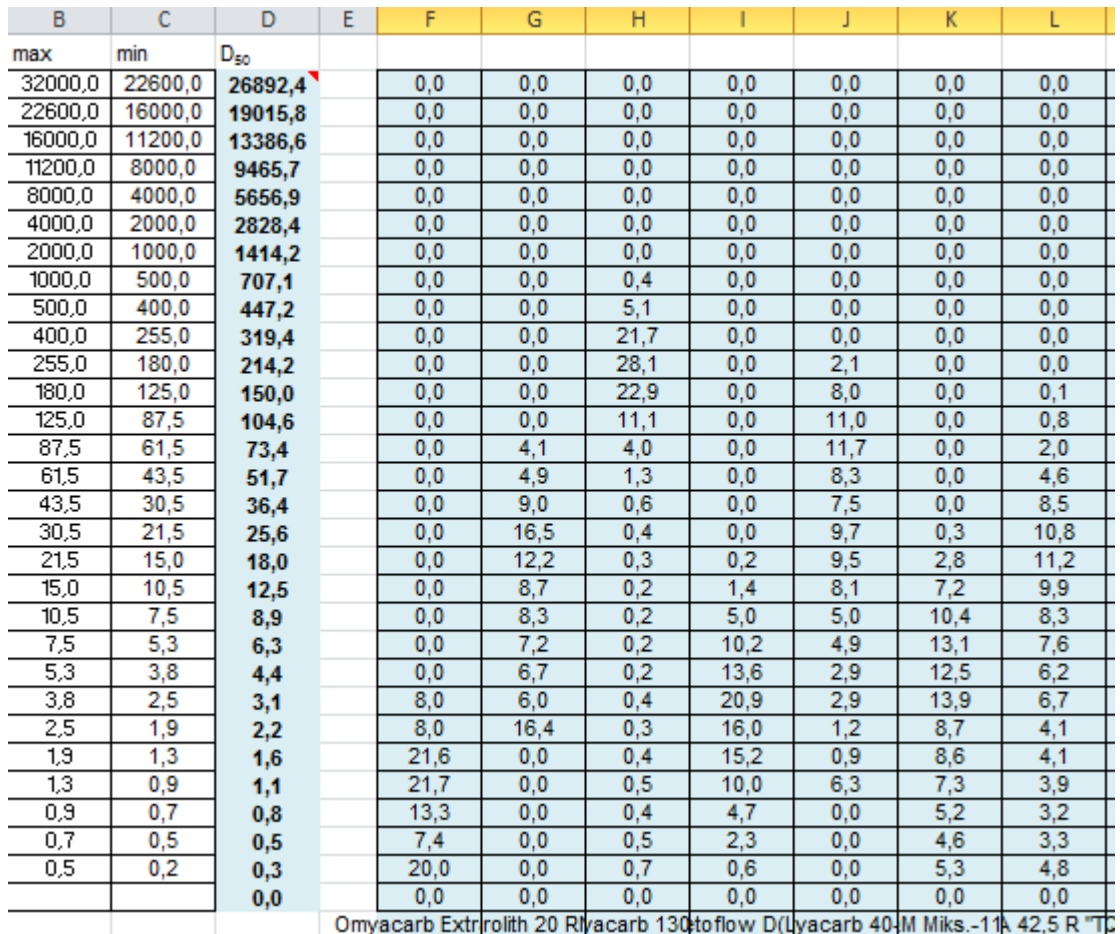

Gleichzeitig werden die Ergebnisse der Berechnung in das Tab.-Blatt *"Inputparameter"* übernommen.

Die vom Benutzer eingegebenen Daten in die Tabelle (siehe [Abbildung 3-22\)](#page-62-1) können resultierend nur dann im Tab.-Blatt den Spalten [\(Abbildung 3-23\)](#page-63-0) sinnvoll verwendet werden, wenn für die einzelne Korngruppen das Verhältnis zwischen Kleinst- zu Größtkorn Durchmesser *di,min*/*di,max* zwischen 0,5 und 0,9 liegt. Im nächsten Schritt werden die ausgewerteten Korngrößenverteilungen( siehe [Abbildung 3-23\)](#page-63-0) dargestellt sind, im Blatt "Inputparameter" (siehe Abbildung [3-24](#page-64-0) -Zeile13) eingegeben. Die ermittelten Anteilen aus dem Tab.-Blatt "*Auswertung\_Sieblinien*" sollten in einer Reihenfolge ausgefüllt werden, welche in den entsprechenden Spalten *C*-*J* unterhalb der Spaltenüberschrift Stoff 1 bis Stoff 8 bereitgestellt werden (siehe [Abbildung 3-24\)](#page-64-0). Die gelb markierten Felder

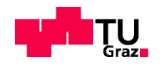

<span id="page-63-0"></span>Abbildung 3-23: Ausgewertete Kornklassen und Sieblinien nach der logarithmischen Normalverteilung im Blatt "Auswertung\_Sieblinien"

im Spalte *B* enthalten di "Durchmesser di [µm]" ausgewerteten Kornklassen des Tab.-Blattes "Auswertung Sieblinien".

| $\mathcal{A}% _{0}=\mathcal{A}_{0}=\mathcal{A}_{0}=\mathcal{A}_{1}=\mathcal{A}_{1}=\math$ | $\mathsf{A}$            | B                                | c                     | D                  | E                  | F                  | G                  | н                  |                    | $\mathbf{I}$           | κ   | L   |
|----------------------------------------------------------------------------------------------------|-------------------------|----------------------------------|-----------------------|--------------------|--------------------|--------------------|--------------------|--------------------|--------------------|------------------------|-----|-----|
| 1                                                                                                    | Stoff <sub>1</sub>      | CEM I 52,5 R Gmund               | 1.000                 | 0,483098           | 12,20              | 0.10               | 0.20               | Anzahl der Stoffe  |                    |                        |     |     |
| $\overline{2}$                                                                                                    | Stoff <sub>2</sub>      | QM 16900                         | 0,000                 | 0,475244           | 12,20              | 1.00               | 1.00               | з                  |                    | $b_{\text{H.c}}$ =wall | wb  | Cb  |
| 3                                                                                                    | Stoff <sub>3</sub>      | Betoflow D (LF)                  | 0,000                 | 0,253427           | 12.20              | 0.00               | 0.00               |                    |                    |                        | 1.0 | 0.2 |
| 4                                                                                                    | Stoff <sub>4</sub>      |                                  |                       |                    |                    |                    |                    |                    |                    | $a_{\rm H,c}$ =loose   | wa  | Ca  |
| 5                                                                                                    | Stoff <sub>5</sub>      |                                  |                       |                    |                    |                    |                    |                    |                    |                        | 1.0 | 1.5 |
| 6                                                                                                    | Stoff <sub>6</sub>      |                                  |                       |                    |                    |                    |                    |                    |                    |                        |     |     |
| 7                                                                                                    | Stoff <sub>7</sub>      |                                  |                       |                    |                    |                    |                    |                    |                    |                        |     |     |
| 8                                                                                                    | Stoff <sub>8</sub>      |                                  |                       |                    |                    |                    |                    |                    |                    |                        |     |     |
| 9                                                                                                    |                         | Summe                            | 1,0000                | $\alpha$ [-]       | Kvalue             | -Varianz           | +Varianz           |                    |                    |                        |     |     |
| 10                                                                                                    |                         |                                  |                       |                    |                    |                    |                    |                    |                    |                        |     |     |
| 11                                                                                                    |                         |                                  | Stoff <sub>1</sub>    | Stoff <sub>2</sub> | Stoff <sub>3</sub> | Stoff <sub>4</sub> | Stoff <sub>5</sub> | Stoff <sub>6</sub> | Stoff <sub>7</sub> | Stoff <sub>8</sub>     |     |     |
|                                                                                                    |                         | 12 Kornklasse Durchmesse di [µm] | CEM I 52.5   QM 16900 |                    | <b>Betoflow D</b>  | 0                  | 0                  | 0                  | 0                  | 0                      |     |     |
| 13                                                                                                    | 1                       | 26892.38                         | 0.000                 | 0.000              | 0.000              |                    |                    |                    |                    |                        |     |     |
| 14                                                                                                    | $\overline{\mathbf{2}}$ | 19015,78                         | 0,000                 | 0,000              | 0,000              |                    |                    |                    |                    |                        |     |     |
| 15                                                                                                    | 3                       | 13386,56                         | 0,000                 | 0,000              | 0,000              |                    |                    |                    |                    |                        |     |     |
| 16                                                                                                    | 4                       | 9465,73                          | 0.000                 | 0.000              | 0.000              |                    |                    |                    |                    |                        |     |     |
| 17                                                                                                    | 5                       | 5656.85                          | 0.000                 | 0.000              | 0,000              |                    |                    |                    |                    |                        |     |     |
| 18                                                                                                    | 6                       | 2828,43                          | 0,000                 | 0,000              | 0,000              |                    |                    |                    |                    |                        |     |     |
| 19                                                                                                    | 7                       | 1414,21                          | 0,000                 | 0,000              | 0,000              |                    |                    |                    |                    |                        |     |     |
| 20                                                                                                    | 8                       | 707,11                           | 0.000                 | 0.000              | 0.000              |                    |                    |                    |                    |                        |     |     |
| 21                                                                                                    | э                       | 447.21                           | 0,000                 | 0,000              | 0,000              |                    |                    |                    |                    |                        |     |     |
| 22                                                                                                    | $\overline{10}$         | 319,37                           | 0,000                 | 0,000              | 0,000              |                    |                    |                    |                    |                        |     |     |
| 23                                                                                                    | $\overline{11}$         | 214,24                           | 0.000                 | 0,030              | 0.000              |                    |                    |                    |                    |                        |     |     |
| 24                                                                                                    | $\overline{12}$         | 150,00                           | 0,000                 | 0.280              | 0,000              |                    |                    |                    |                    |                        |     |     |
| 25                                                                                                    | $\overline{13}$         | 104,58                           | 0,000                 | 0,520              | 0,000              |                    |                    |                    |                    |                        |     |     |
| 26                                                                                                    | $\overline{14}$         | 73,36                            | 0,000                 | 1,540              | 0,000              |                    |                    |                    |                    |                        |     |     |
| 27                                                                                                    | 15                      | 51,72                            | 0.030                 | 4,870              | 0.000              |                    |                    |                    |                    |                        |     |     |
| 28                                                                                                    | $\overline{16}$         | 36.42                            | 1,440                 | 10,700             | 0,000              |                    |                    |                    |                    |                        |     |     |
| 29                                                                                                    | $\overline{17}$         | 25.61                            | 6.540                 | 14.290             | 0,000              |                    |                    |                    |                    |                        |     |     |
| 30                                                                                                    | 18                      | 17,96                            | 12,280                | 14,530             | 0,180              |                    |                    |                    |                    |                        |     |     |
| 31                                                                                                    | $\overline{19}$         | 12.55                            | 13,540                | 12,320             | 1.400              |                    |                    |                    |                    |                        |     |     |
| 32                                                                                                    | 20                      | 8.87                             | 12,080                | 9,490              | 4,960              |                    |                    |                    |                    |                        |     |     |
| 33                                                                                                    | 21                      | 6.27                             | 10,870                | 7,880              | 10.160             |                    |                    |                    |                    |                        |     |     |
| 34                                                                                                    | $\overline{22}$         | 4,44                             | 8,340                 | 5,730              | 13,640             |                    |                    |                    |                    |                        |     |     |
| 35                                                                                                    | 23                      | 3.062                            | 8,240                 | 5,480              | 20,900             |                    |                    |                    |                    |                        |     |     |
| 36                                                                                                    | 24                      | 2.151                            | 4.850                 | 3.260              | 15,990             |                    |                    |                    |                    |                        |     |     |
| 37                                                                                                    | 25                      | 1,551                            | 4,530                 | 3,020              | 15,160             |                    |                    |                    |                    |                        |     |     |
| 38                                                                                                    | 26                      | 1,082                            | 4,180                 | 2,300              | 10,000             |                    |                    |                    |                    |                        |     |     |
| 39                                                                                                    | 27                      | 0.765                            | 3,630                 | 1,460              | 4,690              |                    |                    |                    |                    |                        |     |     |
| 40                                                                                                    | 28                      | 0.541                            | 4.020                 | 1,160              | 2.280              |                    |                    |                    |                    |                        |     |     |
| 41                                                                                                    | 29                      | 0.307                            | 5,430                 | 1,140              | 0,640              |                    |                    |                    |                    |                        |     |     |
| 42                                                                                                    | 30                      | 0.000                            | 0,000                 | 0,000              | 0.000              |                    |                    |                    |                    |                        |     |     |

<span id="page-64-0"></span>Abbildung 3-24: Das Blatt "*Inputparameter*"- Einlesen der Eingangsgrößen in Matlab

Die Ermittlung der partiellen Packungsdichte *α<sup>i</sup>* muss für jeden Stoff einzelnen mit dem Wert 1 in Spalte "C" durchgeführt werden. Die Spalte "D" mit der Bezeichnung *αi [-]* beinhaltet die Korrekturwerte für die Kalibrierung der Ausgangsstoffe (z.B. CEM I 52,5 N Lafrage siehe [Abbildung 3-24\)](#page-64-0). Dabei ist zu beachten, dass in den Zellen die Konstanten ( $w_a = w_b$  und  $C_a = C_b$ ) vor jeder Berechnung eintragen werden. Weiteres muss die Spalte "E" bei jedem Rechenprozess berücksichtig werden. Diese enthält die Werte des gewählten Kompatierungsindex der einzelnen Stoffe bzw. des Gemisches.

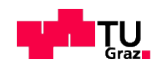

Das Ergebnis bestimmter Gemische oder einzelner Ausgangstoffe wird mit dem Aufruf des Files CIPM.m in Matlab und im Fenster "*Command Window*" angezeigt.

Die Spalten "F" und "G" können nur mit Werten befüllt werden, wenn die Berechnung der Packungsdichte für die relevanten Stoffanteilkombinationen abgeschlossen ist (siehe [Abbildung 3-25\)](#page-65-0). In beiden Spalten wird definiert, um wie viel % der Wert aus Spalte *C* vergrößert bzw. verkleinert werden kann.

Im Beispiel (siehe [Abbildung 3-25\)](#page-65-0) wird eine Mischung aus drei Stoffen erklärt, welche aus 40% des ersten Stoffes und jeweils 30% des zweiten Stoffes und dritten Stoffes zusammengefasst ist. Mit Hilfe der Spalte "F" bzw. "G" kann z.B. für den Stoff 2 durch Einlesen des Wertes 1 der Anteil von 30% Gesamtmischung weiter variiert werden. Wenn in Spalte "F" bzw. "G" Wert 0 für den Stoff 2 eingesetzt wird, bleibt der Mengenanteil von Stoff 2 konstant 30%.

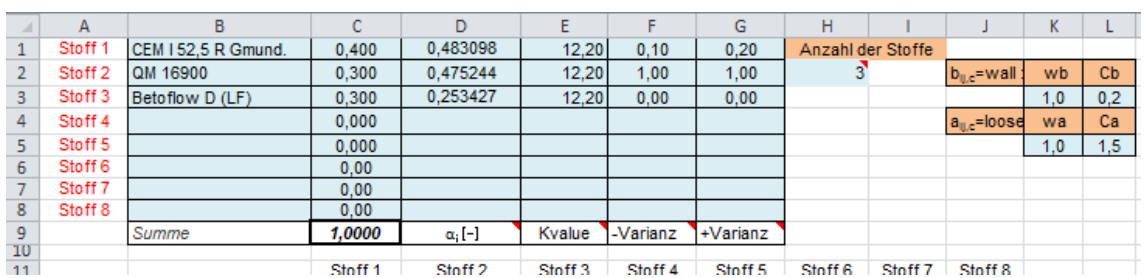

<span id="page-65-0"></span>Abbildung 3-25: Beispiel für eine Mischung aus 3 Stoffe

Die Zellen '*C4*-*C8*' müssen den Wert 0 enthalten (siehe [Abbildung 3-25\)](#page-65-0), damit die Berechnung richtig ausgeführt wird.

Nachdem das Tab.-Blatt "*Inputparameter"* ausgefüllt ist, muss das File CIPM.xls gespeichert. Zunächst muss das CIPMKE.m File. im Fenster "*Command Window*" aufrufen.

Die Ergebnisse für die Packungsdichte jeder Kombination werden in das File Ergebnisse.xls importiert und beliebig bearbeitet.

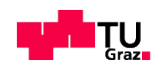

## **4 Berechnungen und Experimente**

Wie in Kapitel 3 gezeigt, stimmen die Ergebnisse der Berechnung der Packungsdichte nach dem (korrigierten) Modell nach Schwanda besonders für Feinstoffe nicht gut mit den experimentellen Ergebnissen überein. In diesem Kapitel werden nun Berechnungsergebnisse nach dem Modell von Fennis – CIPM – einigen experimentellen Bestimmungen der Packungsdichte und des optimalen Mengenanteils von Stoffen in 2-Stoff und 3-Stoff Gemischen gegenübergestellt und näher erläutert. Es wird eine "Kalibrierung" der Modellparameter von CIPM anhand der experimentellen Werte versucht. Zunächst wird die Berechnung mit den Koeffizienten beschrieben, die Fennis für Feinstoffe und Gemische vorschlägt (*wa*=*wb*=1,0 und *Ca*=1,5 *Cb*=0,2 sowie *K*=12,2). Außerdem wird versucht, Koeffizienten zu finden, mit welchen die mit dem Programm (CIPM in Matlab implementiert wie in Kapitel 3 beschrieben) gefundenen Ergebnissen bestmöglich mit den experimentellen übereinstimmen. Die verwendeten Ausgangsstoffe werden mit ihren Eigenschaften spezifische Oberfläche, Dichte, Kornform und mittlerem Korndurchmesser in einer tabellarischen Übersicht dargestellt sowie deren Sieblinien bzw. Korngrößenverteilung angegeben. Danach wird dargestellt, wie die Wahl der Modellparameter die Berechnungsergebnisse für die Packungsdichte und die Mengenanteile für die maximale Packungsdichte in unterschiedlichen Gemischen beeinflusst.

### **4.1 Eigenschaften der verwendeten Stoffe**

Die Kornform und Oberflächenrauheit beeinflusst die (experimentelle) Packungsdichte von Stoffen wesentlich. Deshalb werden zwei Ausgangsstoffe exemplarisch mit jeweils einem Bild [\(Abbildung 4-1-](#page-67-0)REM<sup>9</sup>-Aufnahmen) gezeigt. Die Partikeln des Dolomitmehls besitzen glatte Flächen mit scharfen Bruchkanten. Die Bruchflächen des Stoffs Dolomitmehl *d50*=3,3 *μm* haben ziemlich glatte Oberflächen. Es ist zu erkennen, dass der Zement *d50*=7,5 *μm* dagegen häufig rauer Oberfläche hat und häufig raue Oberflächen besitzt. Dementsprechend ist

<sup>&</sup>lt;sup>9</sup> REM- Rasterelektronenmikroskop

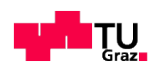

l

der Wasseranspruch feiner Gesteinsmehle in vielen Fällen geringer als der Wasseranspruch von Zementen, die keine Wärmer in der Hydrationsreaktion verbrauchen.

Tabelle 4-1 und Tabelle 4-2 Neben der Kornform und Rauigkeit zeigen die folgenden Tabellen auch andere physikalische Stoffeigenschaften.

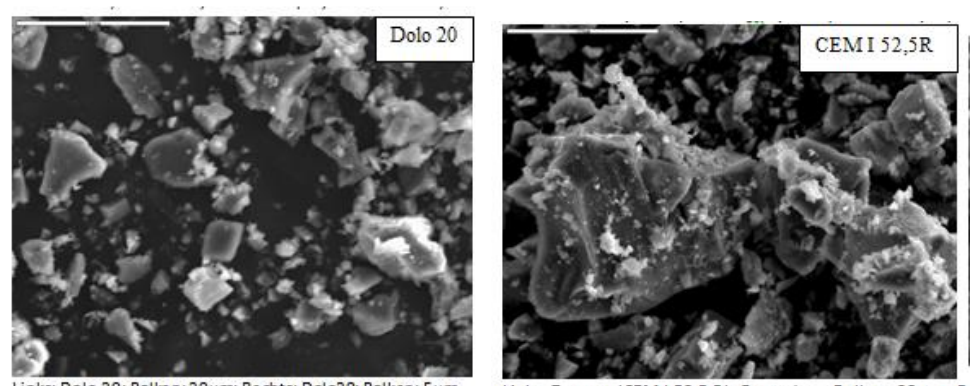

Links: Dolo 20; Balken: 20µm; Rechts: Dolo20; Balken: 5µm Links: Zement (CEM I 52.5 R), Gmundner; Balken: 20µm; R Abbildung 4-1 Charakteristische Aufnahme mit dem REM zur Darstellung der Kornform (Dolomitmehl-links und Zement-rechts)

<span id="page-67-0"></span>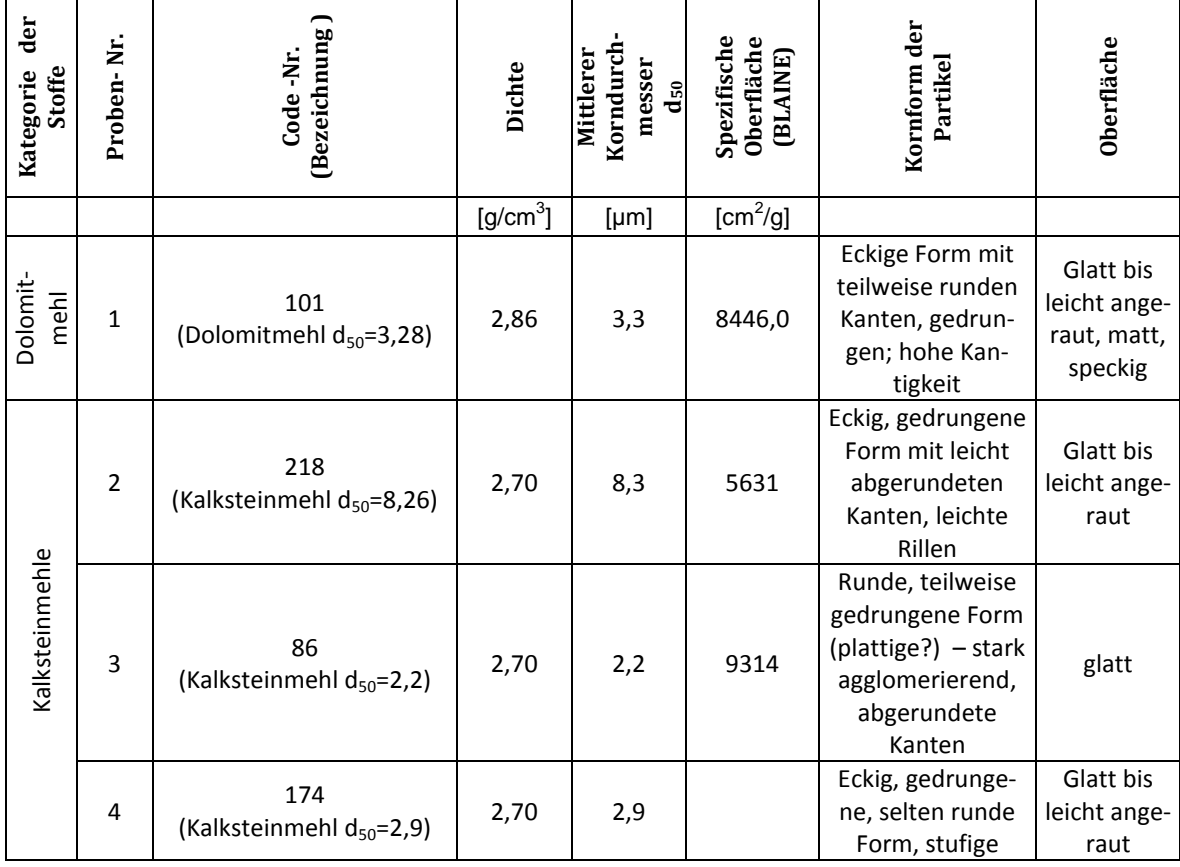

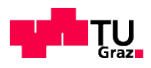

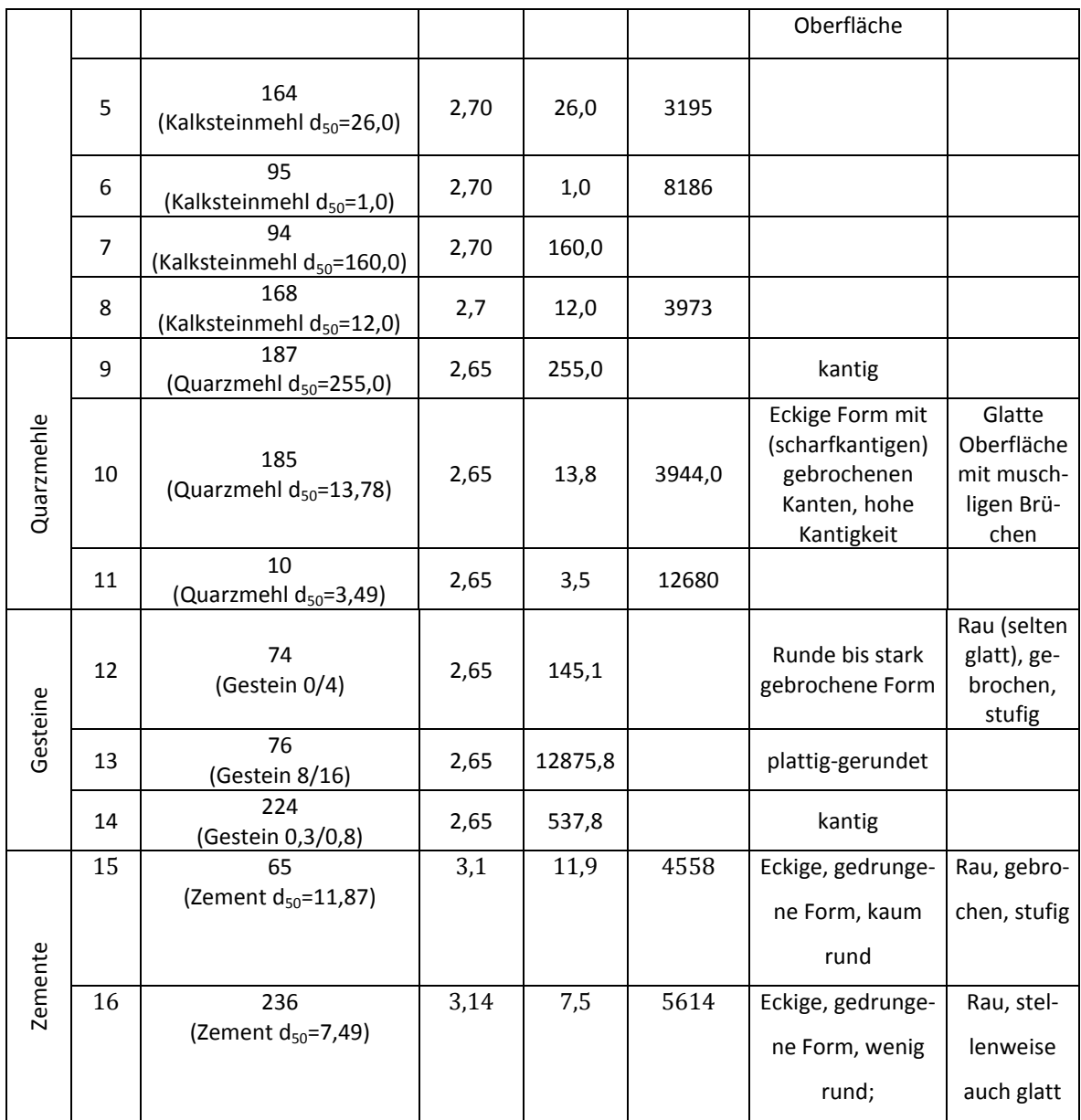

Tabelle 4-1: Einige physikalische Eigenschaften der hydraulisch aktiven und nicht aktiven Stoffe, ermittelt vom Lehrer des Instituts für Materialprüfung und Baustofftechnologie bzw. dem Institut für Partikeltechnik (*d50*).

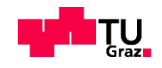

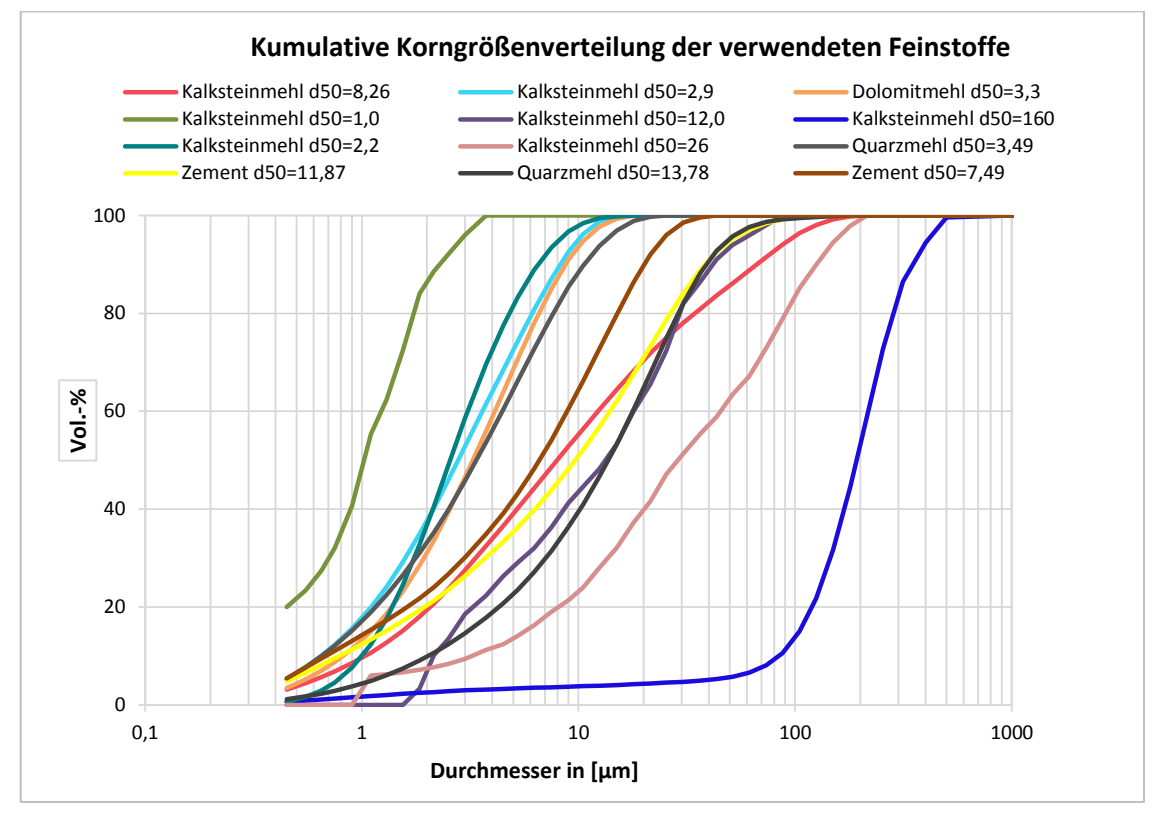

#### **4.1.1 Korngrößenverteilung der verwendeten Stoffe**

Abbildung 4-2: Die Korngrößenverteilung der verwendeten Feinstoffe, ermittelt vom Institut Für Partikeltechnik der TU Graz

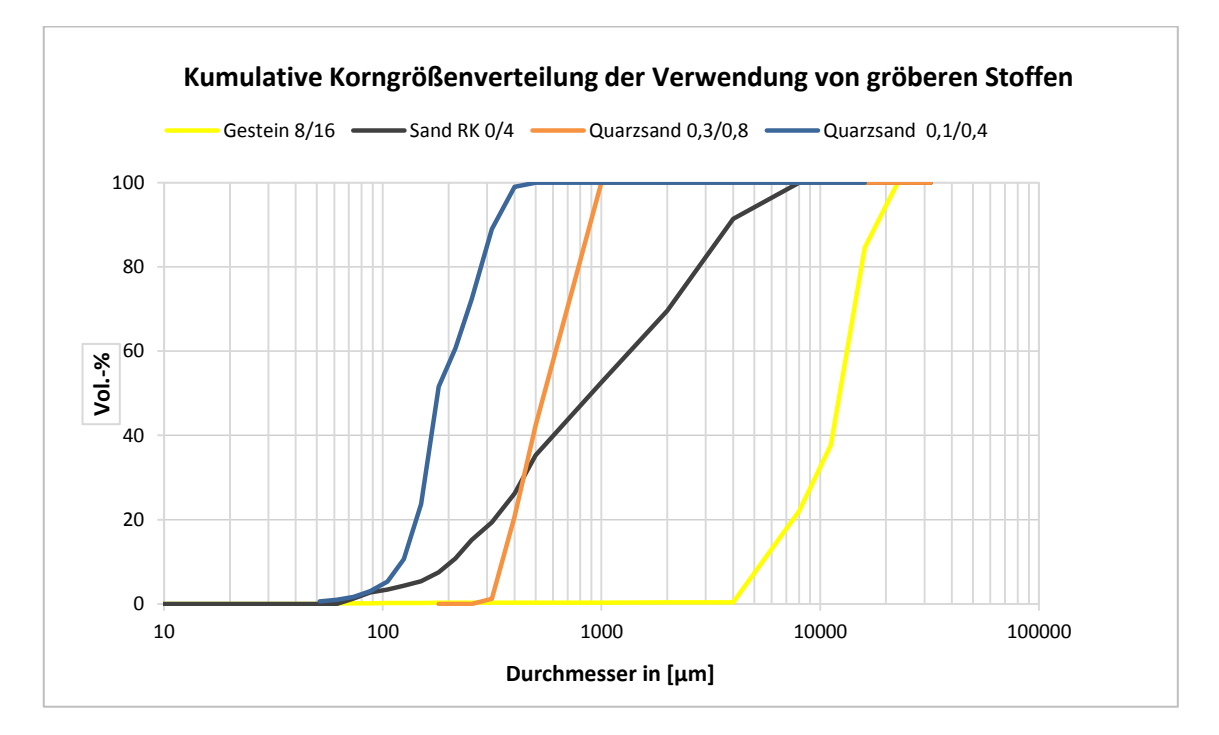

Abbildung 4-3:Die Korngrößenverteilung der Verwendung von gröberen Stoffen, ermittelt vom Institut für Materialprüfung und Baustofftechnologie der TU Graz

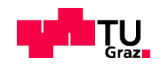

Die in der Abbildung 4-2 und der Abbildung 4-3 sind die Korngrößenverteilungen aller Stoffe dargestellt, welche mit unterschiedlicher Feinheit für die Untersuchung der Packungsdichte eingesetzt wurden. Für Stoffe mit einem Größtkorn von 125 *μm* wurden die Partikelverteilungen mittels Lasergranulometrie, für Stoffe mit Größtkorn bis 300 *μm* mittels Plan particle image analysis und für gröbere Stoffe mittels Nass -Siebung am Institut für Materialprüfung und Baustofftechnologie ermittelt.

### **4.2 Untersuchte Stoffkombinationen**

Um herauszufinden, welche Werte die Interaktionskoeffizienten (*wa*, *wb*, *Ca*, und *Cb*) gemäß Kapitel 2 sowie der Wert *K* (Kompaktierungsindex) annehmen müssen, um die experimentell ermittelten Werte der Packungsdichte möglichst gut mit einer Berechnung mittels CIPM abzubilden, wurden Parameterstudien und Vergleiche wie folgt durchgeführt. Die Ermittlung der Interaktionskoeffizienten ergibt sich aus dem Zusammenspiel von Feinstoffen und gröberen Stoffen. Eingangsgrößen für eine Berechnung mittels CIPM sind zunächst die experimentell ermittelte Packungsdichten der Einzelstoffe und die Korngrößenverteilung, durch welche das Größenverhältnis zwischen den mittleren Korndurchmessern der Korngruppen berücksichtigt wird. Im Folgenden wird eine tabellarische Übersicht der untersuchten Gemische und der jeweils angewendeten Verfahren für die Messung der Packungsdichte sowie das Verhältnis der mittleren Partikelgröße zwischen dem feinen und groben Ausgangsstoff im Gemisch gegeben.

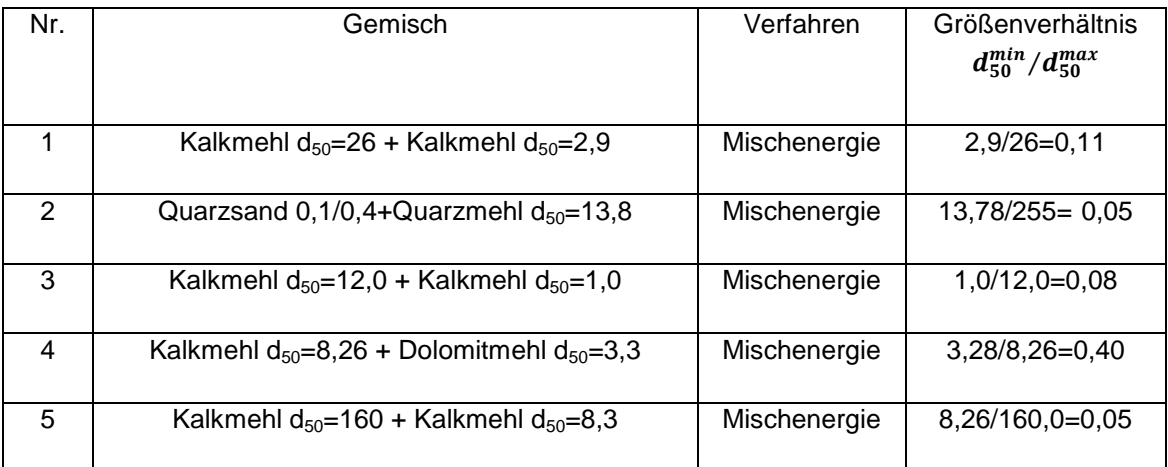

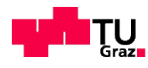

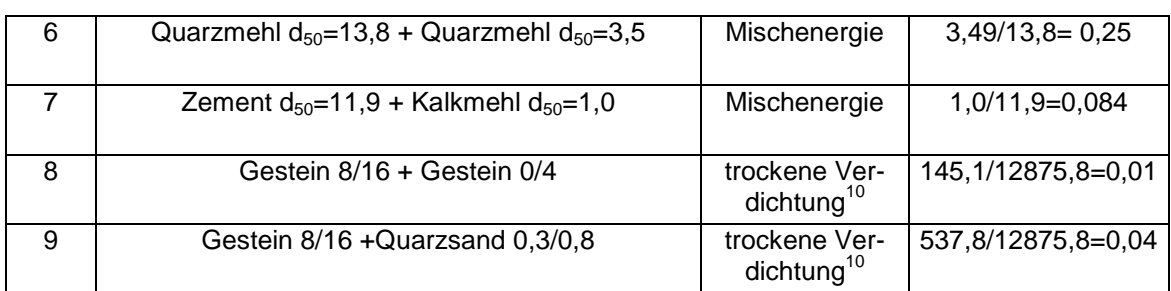

Tabelle 4-2: Tabellarische Übersicht der untersuchten Gemische & Verfahren

Diese binären Mischungen wurden so ausgewählt, dass sich das Größenverhältnis der Einzelstoffe vom rd. Einfachen bis Hundertfachen des mittleren Partikeldurchmessers unterscheidet. Außerdem wurden sehr feine Stoffe (< 25 μm), bei welchen interpartikuläre Wechselwirkungen eine große Rolle spielen, und grobe Korngruppen verwendet. Mit den Versuchen sollen die Einflüsse der Interaktionskoeffizienten erfasst werden. Zuletzt soll auch der Einfluss des Kompaktierungsindexes *K*, der für das Nassmischen (feine Stoffe) und trockene Verdichtung (gröbere Stoffe) sehr unterschiedlich ist, ermittelt werden. Für die Berechnung und Optimierung der Packungsdichte einer Mischung bestehend aus sehr feinen und gröberen Ausgangsstoffen kann das CIPM-Modell in der Regel nur einen Wert von *K*, der für alle granularen Stoffe gleich anzunehmen ist, enthalten.

# **4.2.1 Experimentelle Bestimmung der Packungsdichte und Mengenanteile von Stoffgemischen**

Wie in dem Abschnitt [2.5](#page-34-0) beschrieben, wurde das Mischenergie- Verfahren (MEV) zur Messung und Optimierung der Packungsdichte von feinen Korngemischen im Labor eingesetzt. Die Packungsdichte (*αexp*) der Einzelstoffe, die als Materialparameter in der Berechnung mit dem CIPM eingeht, wurde mittels MEV bestimmt, ohne das ein Fließmittel eingesetzt wurde, wie es von Fennis [25] gemacht wurde. Fennis verwendet zur Bestimmung *αexp* für Feinstoffe (<125 *μm*) ein bestimmtes Fließmittel ("BASF Glenium 51") in konstante Dosierung (1,2% kg/kg bezogen auf den pulverförmigen Stoff).

<sup>&</sup>lt;sup>10</sup> Übernomen aus der Arbeit: [30]

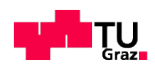

l
Es wurden zuerst die Referenz-Berechnungen (alle Interaktionskoeffizienten auf den Wert 1 gesetzt, *wa*=*wb*=*Ca*=*Cb*=1,0) für die Stoffgemische mittels CIPM durchgeführt, wobei *K* für feine Stoffe (<125 *μm*) wie von Fennis empfohlen mit 12,2 angenommen wurde, dann wurden je nach der rechnerisch maximalen erreichbaren Packungsdichte die entsprechenden Stoffe in unterschiedlichen Mischungsverhältnissen experimentell mit dem MEV gemessen.

In Untersuchungen am Institut wurde aber festgestellt, dass Fließmittel, speziell PCEs, je nach Produkt sehr unterschiedlich wirken und auch auf unterschiedliche pulverförmige Stoffe sehr unterschiedlich wirken, siehe [14], [31], [32].

Deshalb wurden alle *αexp* –Werte zunächst mit reinem Wasser mit dem MEV bestimmt.

## **4.3 Berechnungen**

Im folgenden Kapitel werden die Ergebnisse der eigenen Berechnung mit dem in Matlab implementierten CIPM im Vergleich mit experimentellen Untersuchungen gezeigt. Zuerst wurden Zwei-Stoff Gemisch Untersuchungen mit den Stoffen aus der Dissertation von Fennis [12] ausgewählt, um sie mit Matlab zu berechnen und um zu überprüfen, ob die Genauigkeit des in Matlab implementierten Modell CIPM mit jener von Fennis übereinstimmt. Aus den ermittelten Ergebnissen nach Fennis [12] und mit dem eigenen Matlab -Programm berechneten Werten ergeben sich keine wesentlichen Unterschiede.

Als zweites wurden Packungsdichteberechnungen der unterschiedlichen Korngemische mit dem Ziel durchgeführt, den Einfluss des Kompaktierungsindex *K*  zu vergleichen. Als weiteres Ziel wurden Berechnungen mit der Variation der Interaktionskoeffizienten (*wa*, *wb*, *C<sup>a</sup>* und *Cb*) gemacht, um zu verstehen, wie die Koeffizienten die Packungsdichte und Mischungsverhältnisse bei verschiedenen Berechnungsbeispielen beeinflussen.

In weiteren Untersuchungen soll die experimentelle Packungsdichte mit der berechnete Packungsdichte anhand unterschiedlicher Gemische aus Kalk- und Quarzsand unterschiedlicher Feinheit und mit dem Ergebnisse nach dem Modell Schwanda verglichen werden. Ein Gemisch aus Kalkmehle mit FM für die Bestimmung der Packungsdichte wird berücksichtigt.

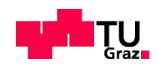

# **4.3.1 Anwendung der Berechnung auf Stoffe aus der Dissertation von-Fennis**

In der Arbeit von Fennis wurde der Einfluss von sehr feinen Partikeln (<25 μm) auf die Packungsdichteoptimierung und untersucht. Im Kontext dieser Arbeit werden Stoffe, die feiner als Zement sind, "als sehr" fein bezeichnet. Während Stoffe die etwa den gleichen mittleren Korndurchmesser als der hauptsächlich verwendete Zement (*d50*=7,5 *μm*) oder maximal einen Korndurchmesser von 125 *μm* haben als "fein" bezeichnet

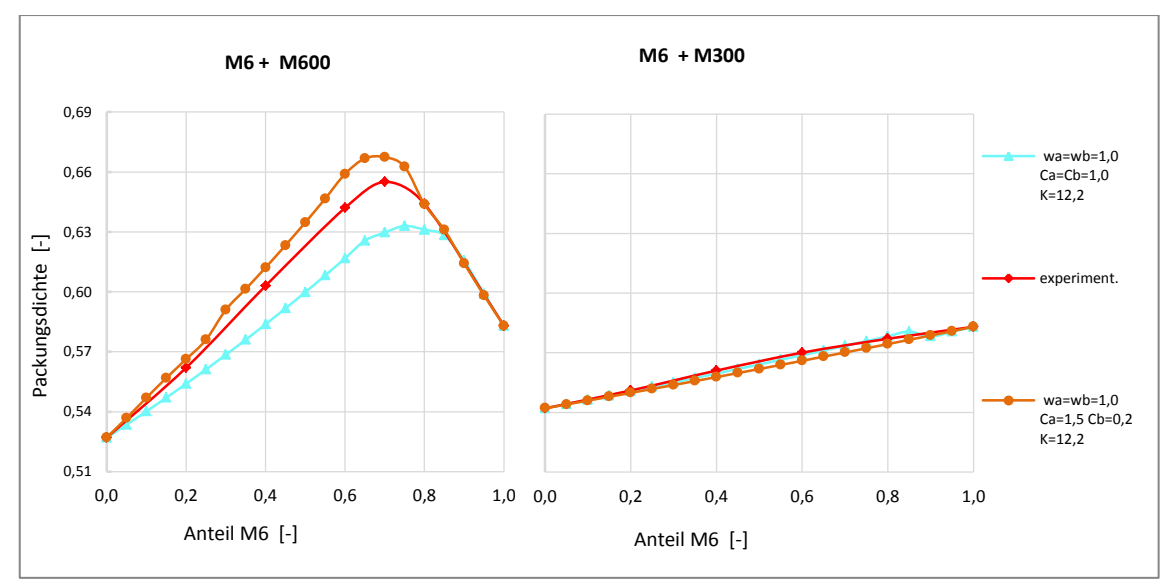

<span id="page-73-0"></span>Abbildung 4-4: Feinstoffgemische aus Quarzmehlen -Dissertation Fennis [25]

Es wurde der Einfluss von drei verschiedenen Quarzmehlen anhand von zwei Gemischen betrachtet, um den Verlauf der Packungsdichte mit experimentellen Ergebnissen zu vergleichen (siehe [Abbildung 4-4\)](#page-73-0). Dabei wird die Berechnung der Packungsdichte mit Matlab unter Berücksichtigung der Interaktionskoeffizienten ( $w_a = w_b = 1,0$  sowie  $C_a = 1,5$  und  $C_b = 0,2$ ) berechnet, die von Fennis für das Fließmittel Glenium 51 (1,2 %) angegeben werden. Die experimentell bestimmte maximale Packungsdichte für das Gemisch in der linke Seite der [Abbil](#page-73-0)[dung 4-4](#page-73-0) liegt im Bereich von 65 Vol. %. Im Gegensatz dazu liegt die rechnerisch maximale Packungsdichte mit den Interaktionskoeffizienten etwa 1,24 Vol. % niedriger. Die mit CIPM und ( $w_a = w_b = 1,0$  bzw.  $C_a = 1,5$ ,  $C_b = 0,2$ ) berechnete Werte stimmen mit den Werten nach Fennis (experimentell). Es stellte sich heraus, dass die Berechnung mit Referenzwerten *wa*=*wb*=*Ca*=*Cb*=1,0 eine niedrigere Packungsdichte liefert, die mit den Ergebnissen der experimentellen Optimie-

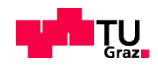

rung nicht gut übereinstimmt. Im zweiten Beispiels aus der [Abbildung 4-4-](#page-73-0)rechte Seite tritt eine volle Wechselwirkung auf. Die Packungsdichte für dieses Gemisch ist für alle verwendeten Koeffizienten etwa gleich.

#### **4.3.2 Einfluss des Kompaktierungsindex** *K*

Die mit Hilfe von Gleichung (2-4) (siehe Kapitel [2.3.1\)](#page-23-0) berechnete virtuelle Packungsdichte *ßti* eines Korngemisches wird über den Kompaktierungsindex *K<sup>t</sup>* in Abhängigkeit der Verdichtungsmethode in die tatsächliche Packungsdichte *α<sup>t</sup>* des Korngemisches umgerechnet. Im Rahmen der Dissertation von Fennis wurden experimentell bestimmten Packungsdichten aus den Leimversuchen (Versuchen mit de MEV an pulverförmigen Stoffen - "wet packing method") am besten bei Ansatz eines Kompaktierungsindex von 12,2 durch das CIPM abgebildet. Dieser Wert war geeignet, um die Packungsdichte feinkörniger Materialien zu berechnen, sodass Berechnung und Experiment gut übereinstimmen. *K*=12,2 gilt für am Sättigungspunkt nass gemischte und verdichte Stoffe (vgl. Tabelle 2-1 auf Seite 22). Im Bereich sehr grober Stoffe, wie beispielsweise Kies 8/16 und Sand RK 0/4, spielen aber die interpartikuläre Wechselwirkungen keine große Rolle und die Packungsdichte im trocknen geschütteten Zustand [29] bestimmt, sodass *K* mit dem Wert 4,1 zu berücksichtigen ist.

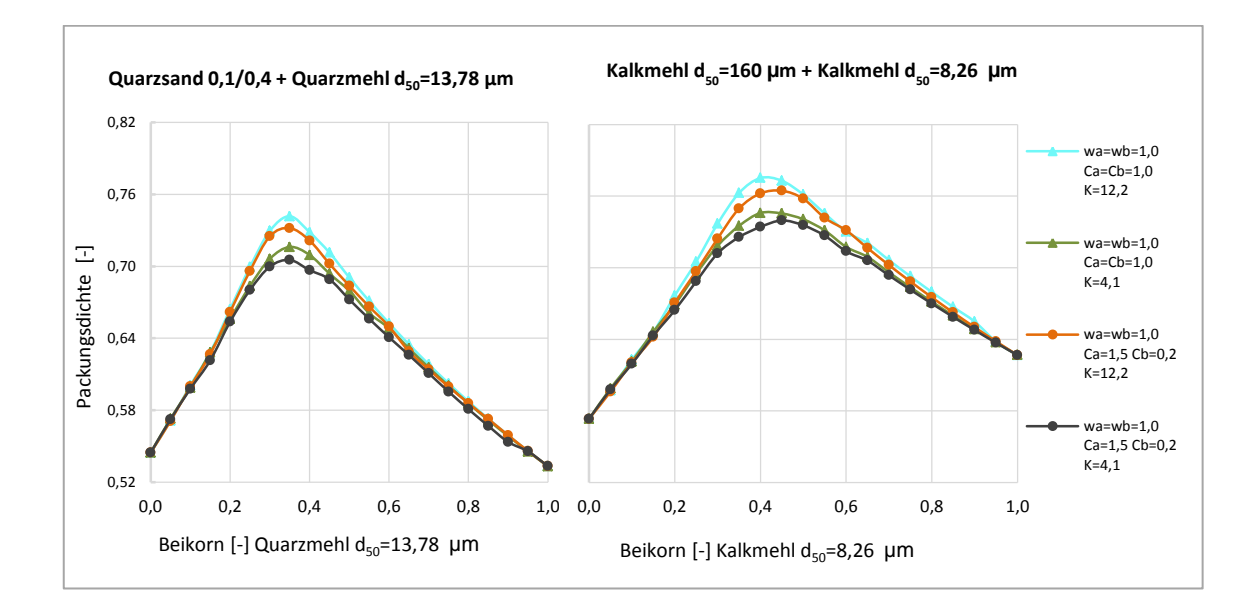

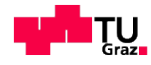

<span id="page-75-0"></span>Abbildung 4-5: Vergleich der Packungsdichte bei Variation der Kompaktierungsindex *K*. Links: Gemisch aus einem groben und feinen Quarzmehl Rechts: Gemisch aus einem groben und feinen Kalksteinmehl

Dabei wurden Berechnungen ausgehend von den vorschlagenden extremen Werten der Kompaktierungsindex (*K*=4,1 und 12,2) durchgeführt, um den Einfluss dieses Parameters zu beurteilen. In der [Abbildung 4-5](#page-75-0) wurde eine Gemischvariante Feinstoff mit gröberem Stoff aus Quarzmehle und eine zweite Variante aus Kalksteinmehlen berücksichtigt. Die Berechnungen für das Gemisch Quarzsand und Quarzmehl zeigen, dass die maximale Packungsdichte durch die Variation des Wertes *K* sowohl mit Interaktionskoeffizienten  $w_a = w_b = 1.0$  sowie  $C_a = 1.5$  und  $C_b = 0.2$  als auch mit Interaktionskoeffizienten *wa*=*wb*=*Ca*=*Cb*=1,0 um rund 2,6% erhöht wird (siehe Tabelle 4-4 -linke Spalte). Außerdem ergibt sich bei diesem Gemisch die maximal erreichbare Packungsdichte im gleichen Bereich der Volumenanteile rund 35% Beikorn bei allen Varianten (Vergleiche hierzu [Abbildung 4-5](#page-75-0) –links).

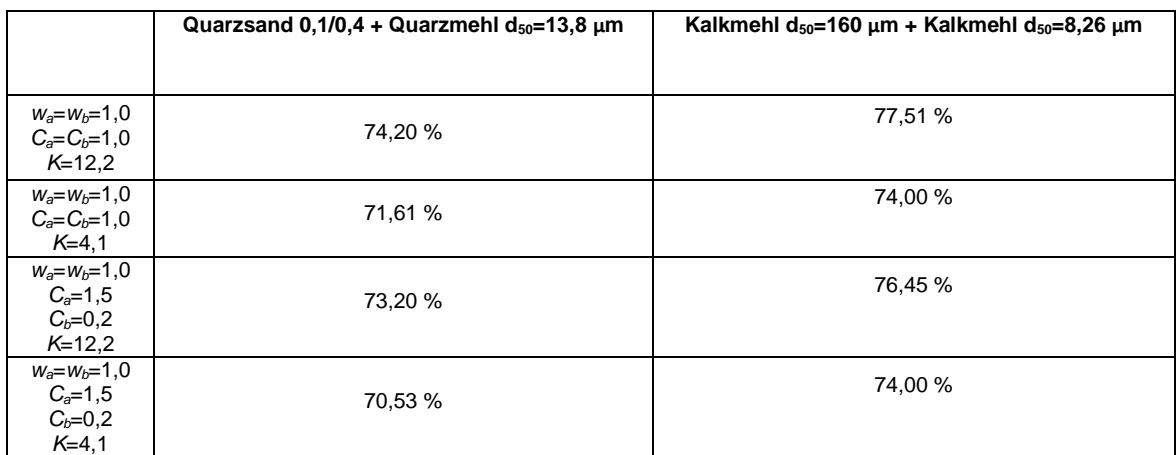

<span id="page-75-1"></span>Tabelle 4-3: Maximale Packungsdichte für das feine und grobe Gemisch

Es zeigt sich auch anhand der zweiten Gemischvariante aus Kalkmehl, dass die maximale Packungsdichte durch die Erhöhung der *K* von 4,1 auf 12,2 um mehr als 3% ansteigt (siehe Tabelle 4-4, rechts).Weniger stark wirkt sich die Änderung der Koeffizienten Ca und Cb aus (*wa*=*wb*=1,0 *Ca*=1,5 *Cb*=0,2), die gemäß CIPM nur die Feinstoffanteile < 25 *μm* betrifft. Der Unterschied beträgt etwa 1% bei allen Variationen.

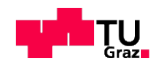

Im Vergleich zu dem Gemisch Quarzsand 0,1/0,4 mit Quarzmehl  $d_{50}=13.8$  µm wird das CIPM die Packungsdichte der variierenden Wert *K* für Kalkmehle mit weniger als 1% unterschiedlich liefern. Charakteristisch ist bei dem Gemisch aus Kalkmehl, dass das Optimum mit Interaktionskoeffizienten nach Fennis (*wa*=*wb*=1,0 *Ca*=1,5 *Cb*=0,2), um 5% zu gröberen Anteilen verschoben wird (siehe [Abbildung 4-5,](#page-75-0) rechts). Die Variation von *K* (4,1 bis 12,2) verursacht bei diesem wenig feinen Korngemischen einen wesentlich größeren Unterschied in der Packungsdichte als die Variation der Koeffizienten *C<sup>a</sup>* und *C<sup>b</sup>*.

Die [Abbildung 4-6](#page-76-0) zeigt zunächst eine Gemischvariante Feinstoff mit sehr feinem Stoff aus Quarzmehlen und eine zweite Variante aus Kalksteinmehlen.

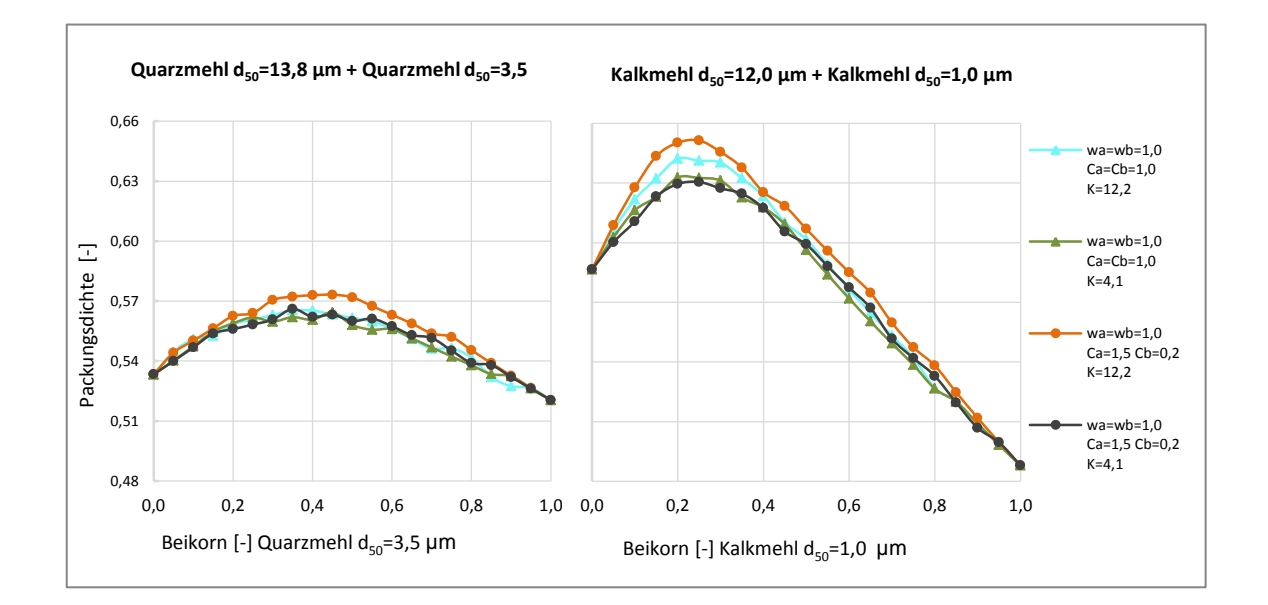

<span id="page-76-0"></span>Abbildung 4-6: Vergleich der Packungsdichte bei Variation des Kompaktierungsindex *K*. links: Gemisch aus einem feinen und sehr feinen Quarzmehl rechts: Gemisch aus einem feinen und sehr feinen Quarzmehl

Bei der Steigerung des *K* aus dem Gemisch mit Quarzmehlen (siehe Tabelle 4- 5, links) sind zwischen der maximalen Packungsdichte mit Interaktionskoeffizienten nach Fennis ( $w_a = w_b = 1,0$  sowie  $C_a = 1,5$  und  $C_b = 0,2$ ) und *wa*=*wb*=*Ca*=*Cb*=1,0 die Veränderungen zwischen 0,7% festzustellen. Bei dem Feinstoffgemische aus Quarzmehl im Vergleich zu dem gröberen Gemisch aus Quarzmehl von vorher (siehe [Abbildung 4-5,](#page-75-0) links) verschiebt sich das Optimum zu den feineren Anteilen hin.

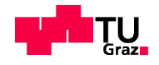

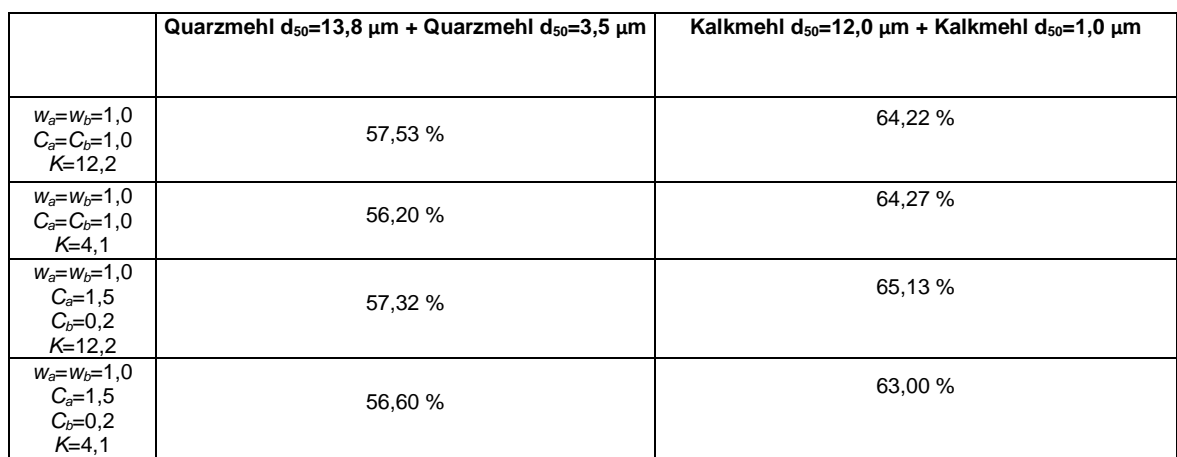

<span id="page-77-0"></span>Tabelle 4-4: Maximale Packungsdichte für das feine und sehr feine Gemisch

Nachfolgend kann aus der Tabelle 4-5 gesehen werden, dass bei dem Gemisch aus Kalkmehl die Unterschiede der maximalen Packungsdichten bei variierten *K* (4,1 bis 12,2) mit Referenz-Interaktionskoeffizienten ( $w_a = w_b = C_a = C_b = 1,0$ ) kleiner als mit Interaktionskoeffizienten nach Fennis auftreten. Es ändert sich auch das Optimum der jeweiligen Mengenanteile mit den Interaktionskoeffizienten (Vgl. dazu [Abbildung 4-6\)](#page-76-0). Auch hier sind die Unterschiede durch Steigerung von *K* größer als durch Variation der Koeffizienten bei gleichem *K*, aber weniger stark ausgeprägt als bei den gröberen Gemischen (Gröbere Stoffe lassen sich besser verdichten als feine [28]).

In diesem Zusammenhang ist zu bemerken, dass die Variation des Kompaktierungsindex bei konstanten Interaktionskoeffizienten allgemein nur die Höhe der Packungsdichte beeinflusst.

Bemerkenswert ist weiter, dass bei Gemischen mit hohen Anteil an sehr feinen Stoffen (< 25 *μm*) die Interaktionskoeffizienten nach Fennis (*wa*=*wb*=1,0 sowie *Ca*=1,5 und *Cb*=0,2) höhere Werte der Packungsdichte bei *K*=12,2 geben, d.h. die Koeffizienten *wa*=*wb*=*Ca*=*Cb*=1,0 im Gegensatz zu den gröberen Gemischen vorher.

## **4.3.3 Einfluss der Interaktionskoeffizienten** *wa***,** *wb***,** *C<sup>a</sup>* **und** *C<sup>b</sup>*

In ihrer Dissertation [25] hat Fennis für ihre verwendeten Materialien die Interaktionskoeffizienten mit dem Wert  $w_a = w_b = 1,0$  sowie  $C_a = 1,5$  und  $C_b = 0,2$  vorgeschlagen und bekommt damit eine gleiche Packungsdichte bei ihren Experi-

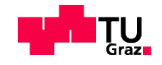

menten und Berechnung. Ziel der Untersuchung in diesem Kapitel ist, für verschiedene Gemische aus Kalkmehl und Quarzmehl die Interaktionskoeffizienten zu variieren, um eine genauere Aussage treffen zu können, wie sich die maximale Packungsdichte und das Mischungsverhältnis bei maximaler Packungsdichte abhängig von den Koeffizienten ändert.

In den folgenden Abbildungen finden sich die maximalen Packungsdichten, wenn jeweils ein Parameter variiert wird während die anderen 3 Parameter konstant gleich 1,0 bleiben, z.B. *wb*=var. (im Bereich von 0,2 bis 2,0) und *wa*=*Ca*=*Cb*=1,0. Eine gestrichelte Linie steht für die experimentell maximale Packungsdichte. Die analoge Darstellung mit dem Werten *Cb*=variabel und *Ca*= *wa*= *wb*=1,0 wird in der rechten Seite der Abbildung 4-7 eingetragen. Zusätzlich wird in den folgenden Abbildungen das optimale Mischungsverhältnis (Anteil der gröberen Korngruppe zu feinerer Korngruppe, wie z.B. 0,8/0,2) für jede maximalen Packungsdichte angegeben. Für alle Berechnungen gilt *K*=12,2.

Bei dem Gemisch gemäß Abbildung 4-7, das eine experimentell maximale Packungsdichte von rd. 66,8 Vol. % erzielen konnte, war zunächst die errechnete Packungsdichte mit CIPM durch die Erhöhung der Werten vom Wandeffekt (*wa*=2,0 und *Cb*=2,0) als korrelierbar zu erkennen

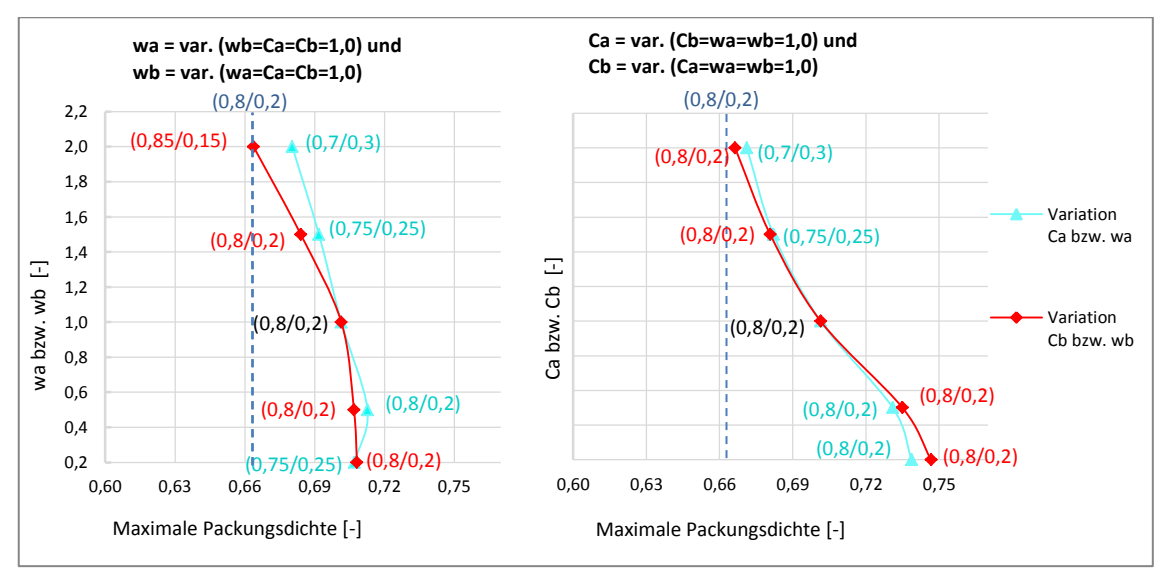

Abbildung 4-7: Kalkmehl d<sub>50</sub>=26,0 μm+ Kalkmehl d<sub>50</sub>=2,9 μm -  $\rm\,d_{50}^{min}/d_{50}^{max} = 0,11$ 

Aus der Abbildung 4-8 geht hervor, dass sowohl höherer Wert des Wandeffektes *w<sup>b</sup>* als auch des Aufweitungseffekts *w<sup>a</sup>* für Partikeln größer als 25 *μm* die

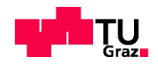

maximale Packungsdichte verringern wird. Im Gegensatz zu dem hohen Wert von *C<sup>a</sup>* steht die Packungsdichte zu hoch (siehe Abbildung 4-8, links).

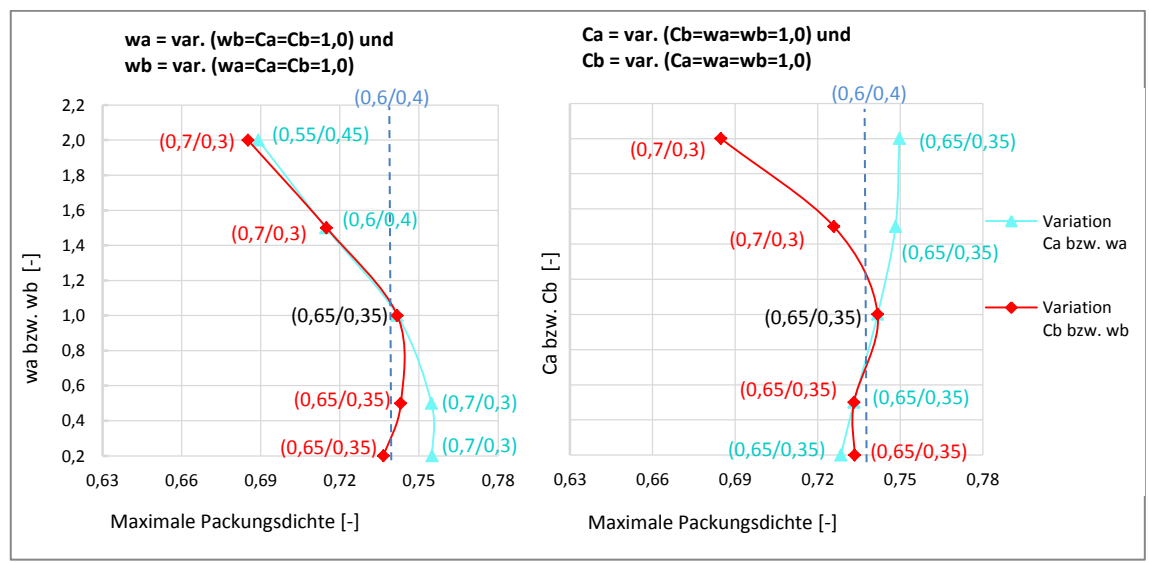

Abbildung 4-8: Quarzsand 0,1/0,4 + Quarzmehl  $d_{50} = 13,78 \mu m - d_{50}^{min}/d_{50}^{max} = 0,05$ 

Aufgrund der physikalischen Füllerwirkung wurde noch ein Korngemisch aus feinem und sehr feinem Kalkmehl (siehe Abbildung 4-9) überprüft. Es ist zu beachten, dass auf die Ergebnisse der Packungsdichte ein höherer Wert *w<sup>a</sup>* =2,0 und *C<sup>a</sup>* =2,0 des Aufweitungseffekts bessere Übereinstimmung zeigt.

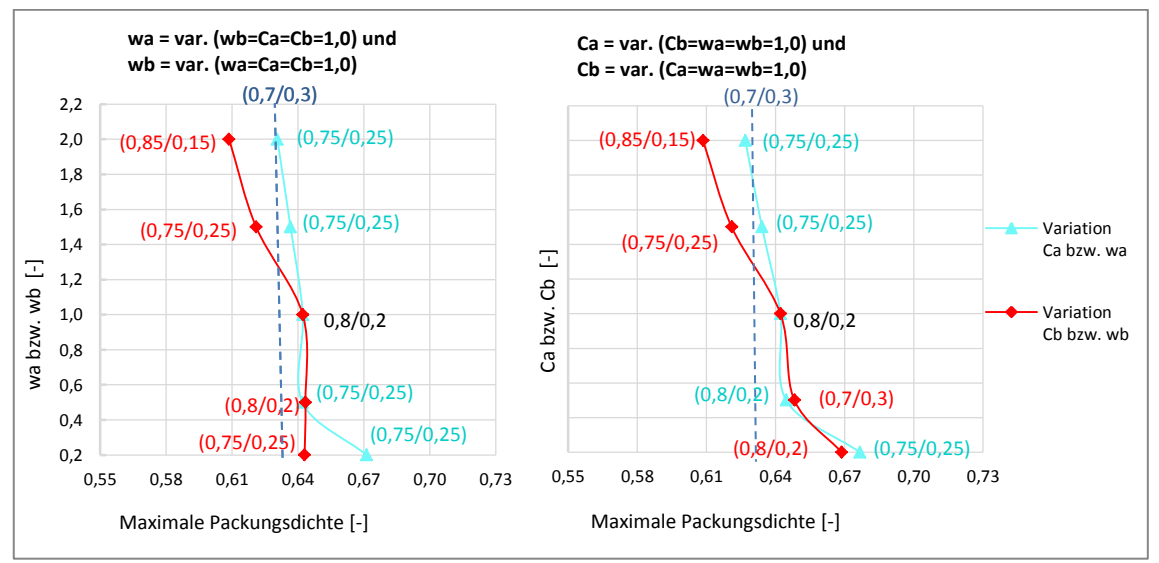

Abbildung 4-9: Kalkmehl d<sub>50</sub>=12,0 μm + Kalkmehl d<sub>50</sub>=1,0 μm -  $\frac{d_{50}m}{d_{50}}$ / $\frac{d_{50}m}{d_{50}}$  = 0,08

Als nächstes in der Abbildung 4-10 wurden die maximalen Packungsdichten für ein Gemisch aus feinem und gröberem Kalkmehl berechnet, um diesem Ge-

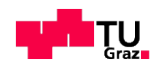

misch mit der Abbildung 4-8 zu verglichen. Abbildung 4-10 sowie Abbildung 4-8 zeigt, dass bei *wa*<1 oder *C<sup>a</sup>* >1 zu ähnlich hohem Ergebnis der Packungsdichte kommen kann.

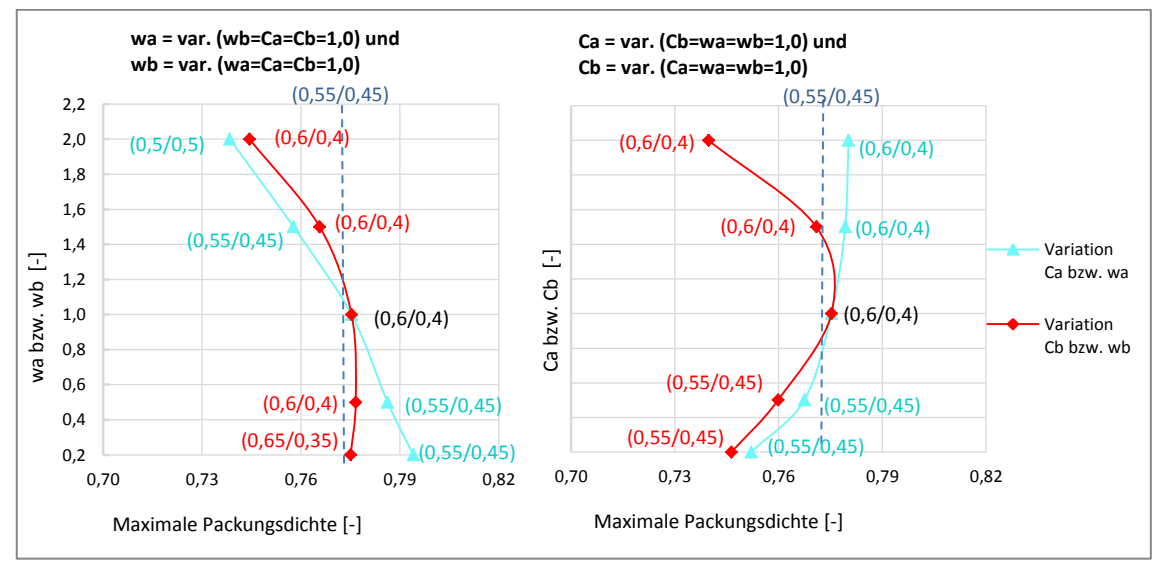

Abbildung 4-10: Kalkmehl d<sub>50</sub>=160 μm + Kalkmehl d<sub>50</sub>=8,26 μm -  $\rm{d_{50}^{min}/d_{50}^{max}=0.05}$ 

Eine Variation von Interaktionskoeffizienten wurde ebenfalls für ein Gemisch aus sehr feinem und feinem Quarzmehl ermittelt (siehe Abbildung 4-11).

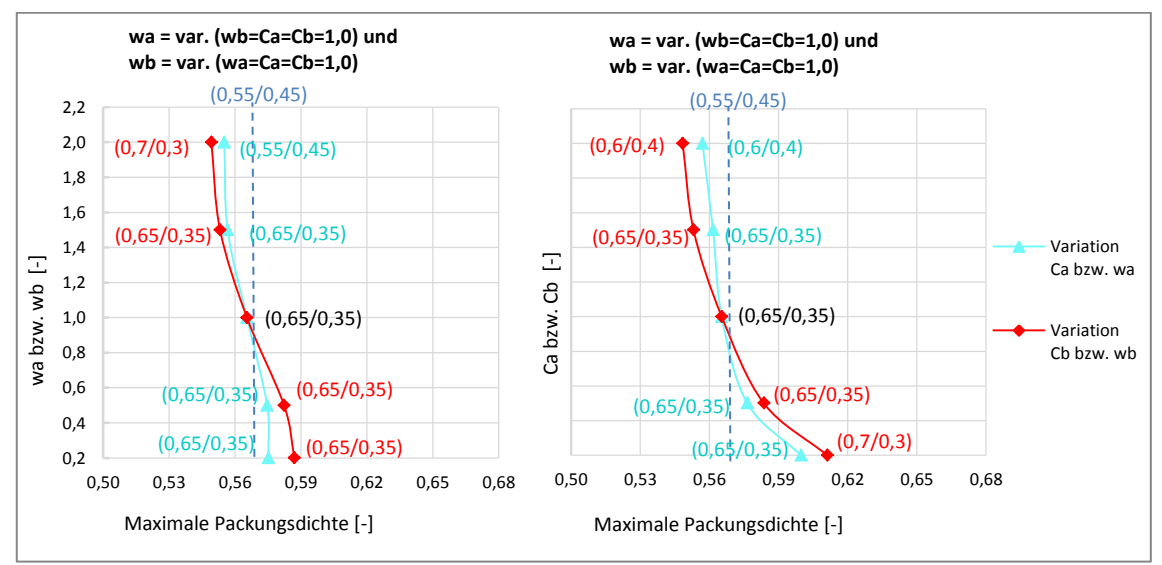

Abbildung 4-11: Quarzmehl d<sub>50</sub>=13,78 µm + Quarzmehl d<sub>50</sub>=3,49 µm -  $\frac{d_{50}^{min}}{d_{50}^{max}} = 0.25$ 

Unter der Untersuchung des Gemisches in der Abbildung 4-11 weisen die rechnerischen Packungsdichten mit Interaktionskoeffizienten über dem Wert 1, wie beim Gemisch aus Kalkmehle ermittelt wurde, eine deutlich geringerem Wert als die experimentelle Packungsdichte auf. Dies lässt sich darauf schließen,

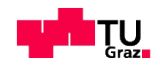

dass für eine feineren Korngruppe in Kombination mit sehr feinerer Korngruppe aus Quarzmehle die Werte von *w<sup>a</sup>* und *w<sup>b</sup>* auf 1 zu setzten sind.

Bei allen feineren Korngruppen in Kombination mit sehr feineren Korngruppen nimmt mit zunehmendem Wert der Interaktionskoeffizienten die Packungsdichte vom Referenzpunkt ( $w_a=w_b=C_a=C_b=1,0$ ) ab. In den hier durchgeführten Untersuchungen zeigen insbesondere die fein-und grobkörnige Gemische, dass das Maximum für die Berechnungen mit *wa*>1,0 zu feineren Anteilen verschiebt (Vgl. dazu Abbildung 4-10 und Abbildung 4-8). Weiterhin kann aus den sehr fein-und feinkörnigen Korngemische gesehen werden, dass eine Erhöhung des Aufweitungseffektes (*w<sup>a</sup>* oder *Ca*) das Maximum zu sehr feinkörnigen Anteile verschiebt (Vgl. dazu Abbildung 4-11 und 4-10).

Aus diesen Ergebnissen ist zu schlussfolgern, dass die Minderung des Wandeffektes (*b<sup>i</sup>*j<1,0) und die Erhöhung des Aufweitungseffektes (*a<sup>i</sup>*j>1,0) in die Berechnung berücksichtigen müssen.

Im Allgemeinen liegt ein gute Übereinstimmung von Berechnung und Experiment in unserem Fall vor, wenn alle Koeffizienten nahe 1,0 angenommen werden. wie sich an den Abbildungen ablesen lässt. Ausnahme daran ist allerdings Abbildung 4-7.

## **4.3.4 Vergleich der Experimente mit CIPM und Schwanda**

Die Untersuchungen für grobkörnige und hochfeine Gemische haben gezeigt, dass es keine großen Unterschied zwischen der rechnerische Packungsdichte mit Interaktionskoeffizienten ( $w_a = w_b = 1,0$  C<sub>a</sub>=1,5 C<sub>b</sub>=0,2) von Fennis und der experimentell bestimmten Packungsdichte gibt (siehe Abbildung 4-12) *K* ist in der folgenden Berechnungen immer 12,2.

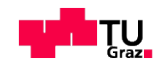

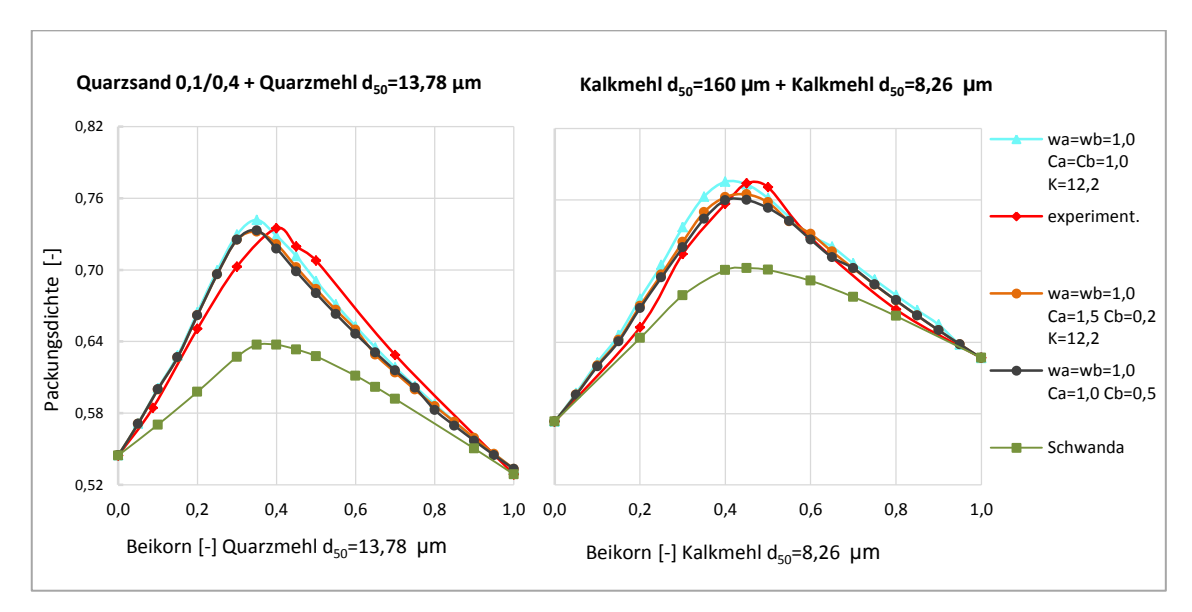

Abbildung 4-12: Körnungen etwas gröbere und feine im Gemische. Rechts:  $d_{50}^{min}/d_{50}^{max} = 0.05$ Links:  $d_{50}^{min}/d_{50}^{max} = 0.05$ 

Die experimentell gemessenen Packungsdichten für feinkörnige und hochfeine Gemische entsprechen eine deutlich kleine Packungsdichte im Vergleich zu jeweiligen rechnerisch mit dem Werte  $w_a=w_b=1,0$  C<sub>a</sub>=1,5 C<sub>b</sub>=0,2 (siehe Abbildung 4-13).

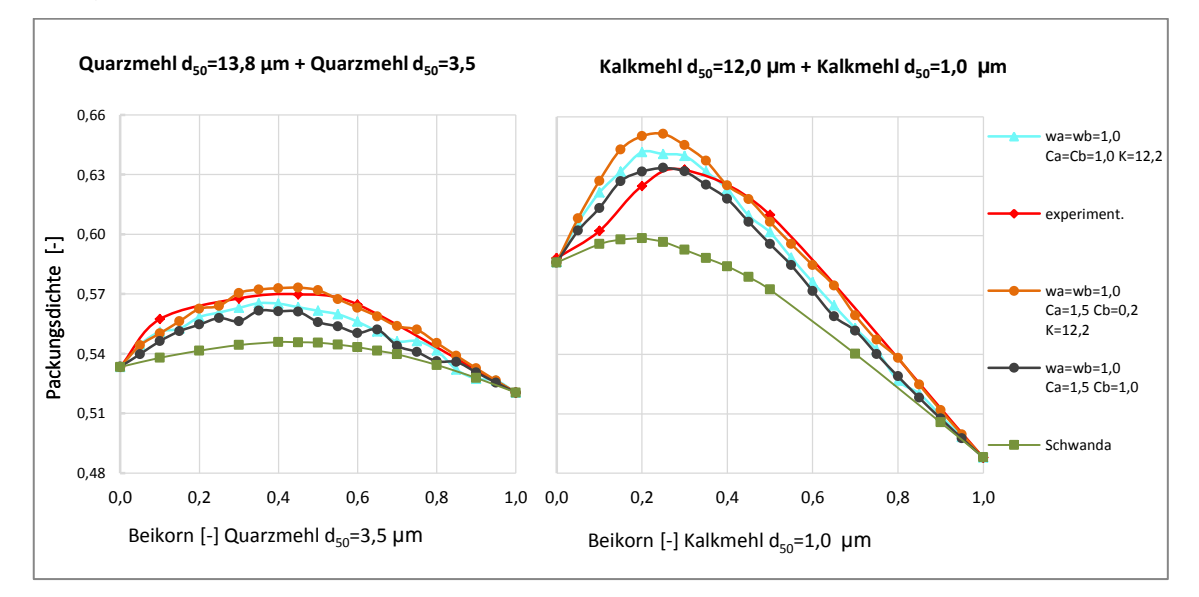

Abbildung 4-13: Körnungen feine und sehr feine im Gemische. Rechts:  $d_{50}^{min}/d_{50}^{max} = 0.25$  Links:  $\rm{d_{50}^{min}/d_{50}^{max}} = 0.08$ 

In den beiden Beispiele aus der [Abbildung](#page-83-0) 4-14 wird der Einfluss der Interaktionskoeffizienten in unterschiedlicher Weise resultieren. D.h. bei dem Gemisch

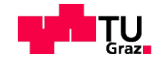

aus Zement passen die Referenz-Werte der Interaktionskoeffizienten  $(w_a=w_b=C_a=C_b=1,0)$  mit Experimenten gut überein.

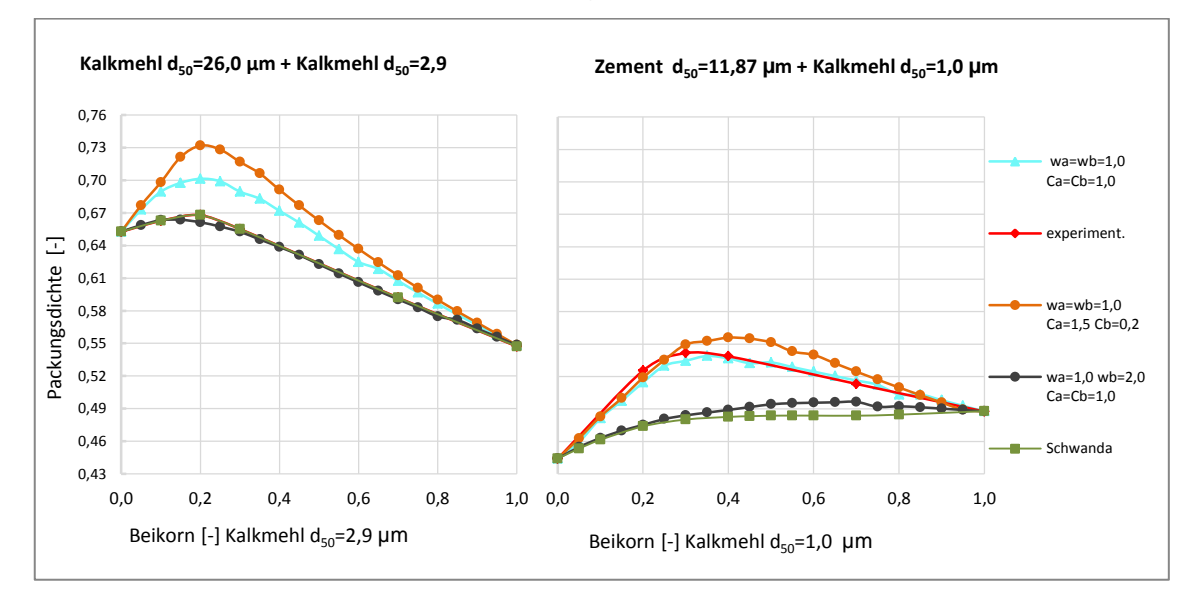

<span id="page-83-0"></span>Abbildung 4-14:Links: feines- und sehr feines Kalkmehl. Rechts: Zement und feinkörniger Kalkmehl

Für den Zusammenhang zwischen den experimentellen Ergebnisse der gröberen Korngemische und den theoretisch berechneten, wurde eine ausreichende Übereinstimmung gefunden, sowie zwischen dem Einfluss des Faktors *K* der trocknen Verdichtung (*K*=4,1) und des Nassverfahrens (*K*=12,2) zu optimieren, konnten die Packungsdichteberechnungen vergleichbar gemacht werden.

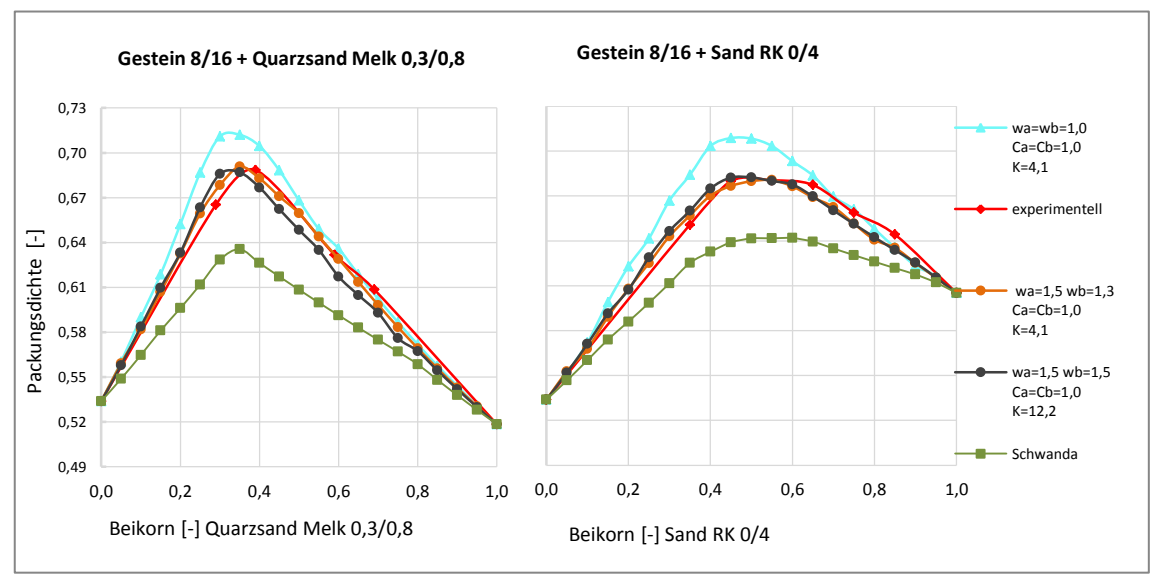

Abbildung 4-15: Grobkörnige und sehr grobkörnige Körnungen im Gemisch Die Untersuchungen Beispiele in der Abbildung 4-15 zeigen außerdem, dass die Parametern mit dem Wert *wa*=1,5 *wb*=1,5 *Ca*=*Cb*=1,0 und *Kti*=12,2 zu einer

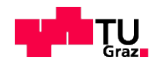

Übereinstimmung der Packungsdichte führt, darüber hinaus allerdings unabhängig von deren Größenverhältnis sowohl eine Steigerung als auch eine Reduktion des Größenverhältnis nicht die Präzision der o.g. Interaktionskoeffizienten bewirken können.

Insgesamt wurde keine Übereinstimmung zwischen der rechnerischen Packungsdichte nach Schwanda [15] und der gemessenen Packungsdichte mit Mischenergie-Verfahren festgestellt. Damit ist auch sichergestellt, dass das Modell nach Schwanda vergleichsweise kleine Packungsdichte als das Modell CIPM liefert. Die maximal vergleichbare Packungsdichte mit Hilfe von Schwanda erzielte nur das Gemisch aus Kalkmehl (siehe Abbildung 4-14 links).

Beim Vergleich des Optimums nach Schwanda mit der ebenfalls angegebenen rechnerischen Packungsdichte nach CIPM und Experimente sind lediglich geringe Abweichungen ersichtlich (vgl. dazu Abbildungen 4-12 bis Abb. 4-15).

## **4.3.5 Einfluss des Fließmittels auf die Packungsdichte**

Die experimentell Untersuchung eines ausgewählten Gemisch aus hochfeinem Kalkmehl und feinem Kalkmehl mittels Mischenergie Verfahren, der mit Fließmittelzugabe (SIKA VC 4030) hergestellt wurde, zeigte eine höhere Packungsdichte (9% höher) gegenüber vergleichbaren Versuchen, die ohne Fließmittel ermittelt wurden (siehe [Abbildung 4-16\)](#page-85-0). Laut Fennis [12] die Interaktionskoeffizienten ( $w_a = w_b = 1,0$   $C_a = 1,5$  und  $C_b = 0,2$ ) des CIPM Modells eignen sich demnach nur für Suspensionen oder die Packungsdichteversuche von Quarzmehlen, bei denen davon auszugehen ist, dass die mehlfeinen Stoffe weitgehend nicht dispergiert sind.

Bei der Packungsdichteoptimierung durch die Zugabe von Fließmittel ist jedoch zu beachten, dass der Verlauf der rechnerischen Packungsdichte im Vergleich zu Experimenten durch die Erhöhung des Aufweitungseffekts *Ca*=1,5 und die Abminderung des Wandeffekts *Cb*=0,2 für Partikeln 25 *μm* maßgebend ist (siehe Abbildung 4-16).

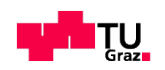

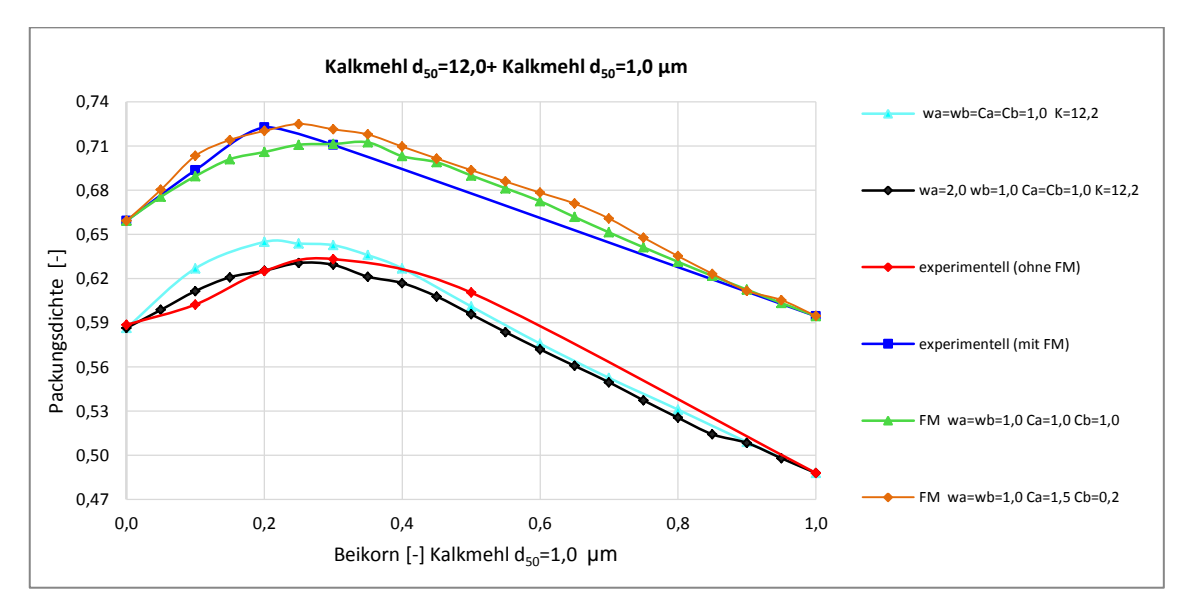

<span id="page-85-0"></span>Abbildung 4-16: Rechnerische Packungsdichte im Vergleich zur Packungsdichte unter Verwendung von Fließmittel

Auffallend ist, dass das mit Fließmittel entstandene Optimum zu gröberer Korngruppe verschiebt.

#### **4.3.6 Ergebnis der Packungsdichte für 3-Stoff- Mischung**

Neben den bisher beschriebenen Zweistoffgemische-Untersuchungen wurden Mörtel aus 3 Stoffen mit Mischenergie Verfahren hergestellt und dessen Packungsdichte gemessen.

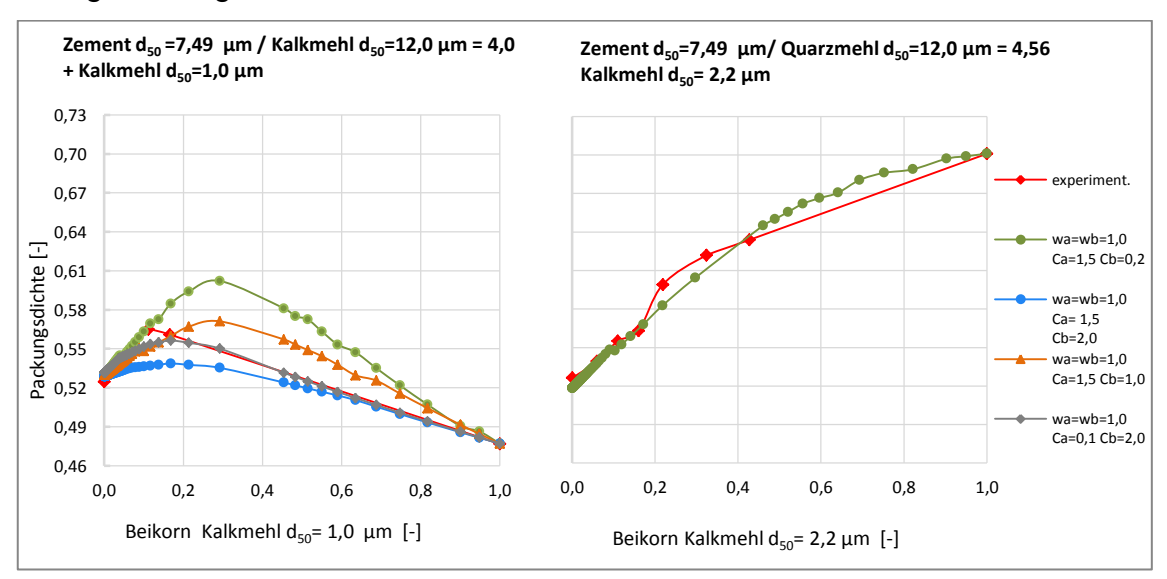

<span id="page-85-1"></span>Abbildung 4-17: Beispiele der Packungsdichte aus 3-Stoff-Mischung

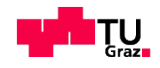

Aus der [Abbildung 4-17](#page-85-1) wird deutlich, dass beim Austausch der Zement durch das feine Quarzmehl und das hochfeine Kalkmehl höhere Packungsdichte als durch das Austauschmenge der feinen und hochfeinen Kalkmehl erreicht ist.

Die Berechnung mit definierten Interaktionskoeffizienten aus Fennis (*wa*=*wb*=1,0 *Ca*=1,5 und *Cb*=0,2) stimmt nur mit dem Gemisch aus Quarzmehl überein. Entsprechend wurde die maximale Packungsdichte mit den Interaktionskoeffizienten für das Gemisch in der linke Seite berechnet. In diesem Fall die Werte der Interaktionskoeffizienten nach Fennis eine sehr höheren Packungsdichte gegenüber den experimentell dargestellten Versuchen zeigt (Vgl. [Abbildung 4-17\)](#page-85-1). Das Optimum verschiebt dann auch 20% zu feineren Anteilen. Im Folgenden wurden beispielweise für diese Mischung mit mehreren Varianten der Interaktionskoeffizienten berechnet. Die Variante durch die Erhöhung des Wandeffektes (*Cb*=2,0) sowie die Verringerung des Aufweitungseffektes *Ca*=0,1 für Partikel kleiner als 25 μm und konstante Werte *wa*=*wb*=1,0 für Partikel größer als 25 μm konnte eine vergleichbare rechnerische Packungsdichte mit Experimente erzielt werden (Vgl. [Abbildung 4-17\)](#page-85-1).

#### **4.3.7 Diskussion und maßgebende Parameter für das Modell CIPM**

Die zwei berechneten Gemische aus feinen- und sehr feinen Körnungen (siehe Abbildung 4-13) liefern vergleichsweise unterschiedlich hohe Packungsdichten. Aufgrund der unterschiedlichen Größenverhältnisse von Grundkorn und Beikorn der Gemische ergeben sich unterschiedlich starke Zwickelfüllerwirkungen. Bei Gemisch Kalkmehl *d50*=140 *μm* + Kalkmehl *d50*=1,0 *μm* ist die Wirkung höher. Auffällig ist, dass die Untersuchungsergebnisse der Interaktionskoeffizienten mit den Werten wa=wb=1,0 und Ca=1,5, Cb=1,0 in beiden Fällen gute Übereinstimmung mit den Experimenten zeigen. Das Gemisch aus Kalkmehlen in der [Abbildung](#page-83-0) 4-14 im Vergleich mit den anderen Gemische aus Kalkmehl wurde nur durch die Erhöhung des Wandeffektes C<sub>b</sub>=2,0 beeinflusst. Außerdem zeigt das Gemisch aus Zement mit Kalkmehl bei der Untersuchung, dass die Optimierung nur mit konstantem Wert der Interaktionskoeffizienten (*wa*=*wb*=*Ca*=*Cb*=1,0) ausreichend genau mit Experiment übereinstimmt (siehe [Abbildung](#page-83-0) 4-14). Die Untersuchung des Einflusses von Zement auf die Berechnung wurde nicht weiterverfolgt. Die CIPM Berechnungen ohne Interaktion

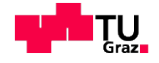

(*wa*=*wb*=*Ca*=*Cb*=1,0) lieferten allgemein etwas höhere Packungsdichten als die experimentellen Packungsdichten.

Für die Untersuchung des Einflusses des Kompaktierungsindex *K* bei feineren Korngemischen wurde der Wert nach Fennis *K*= 12,2 für das Verdichten im Nassverfahren mit dem Wert *K*= 4,1 für das Verfahren mit trockner Schüttung verglichen. Im Kapitel 4.3.2 konnte festgestellt werden, dass der Wert von *K* nur auf die maximale Höhe der Packungsdichte Einfluss hat und nicht auf das Mischungsverhältnis bei maximaler Packungsdichte. Bei gleich bleibenden Mischungsverhältnissen zeigen aber nicht die Gemische, wenn die Berechnung mit den Interaktionskoeffizienten nach Fennis folgt.

Für Gemische aus Gesteinskörnungen, bei welchen die Packungsdichte im trockenen Zustand durch bestimmten der Schüttdichte und der zugehörigen Hohlraumgehaltes gemessen wurde, erweist sich der Wert von *Kti*=4,1 als geeignet. Ziel war es, wenn die Optimierung die Packungsdichte eines Korngemischs aus mehr als 5 Stoffe folgt, dann muss mit dem Wert *K*= 12,2 gleich für alle granulare Ausgangsstoffe berechnet werden. Zunächst wurde die Packungsdichte der Gesteinskörnungen mit dem Wert *Kt*i=12,2 so berechnet, wobei die Interaktionskoeffizienten *w<sup>a</sup>* und *w<sup>b</sup>* weiter untersucht werden.

Die ermittelten Werte  $w_a=1,5$   $w_b=1,5$   $C_a=C_b=1,0$  und  $K_f=12,2$  können als eine gute Übereinstimmung angesehen werden (siehe Abbildung 4-15).

Der Effekt der Interaktionskoeffizienten tritt aber nicht bei dem Gemisch unter Verwendung von Fliessmittel in gleiche Weiser auf. Es führt in spezifischer Weise zu einer Steigerung der Packungsdichte.

Abschließend ist zu bemerken, dass die Interaktionskoeffizienten nach Fennis nicht bei allen feineren Gemischen vergleichbare Packungsdichten mit den Experimenten liefern können. Zwischen Versuchsreihen nach Mischenergie-Verfahren und optimierte Berechnung mit dem CIPM sind deutlich sehr geringe abweichende Werte der Packungsdichte zu erkennen.

Die bisher erfolgten Untersuchungen der Packungsdichteberechnung mit dem Modell nach Schwanda zeigten bei unterschiedlichen feinen Stoffen, dass das Modell weniger mit den Experimenten übereinstimmt als das CIPM. Für grobe Stoffe (Gesteinskörnungen) stimmt das Modell nach Schwanda etwas besser, es ergibt aber eher immer zu geringe Werte für die Packungsdichte.

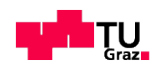

# **5 Zusammenfassung und Schlussfolgerungen**

#### **Allgemein**

Das Hauptziel dieser Masterarbeit bestand darin, das Modell CIPM (Compaction-Interaction Packing Model) nach Fennis [12] mittels einer geeigneten Programmiersprache für Gemische mit mehr als 3 Stoffen zu implementieren, um damit die Packungsdichte für Gemische für Ressourcen-effiziente Betone berechnen zu können und zu optimieren.

Zu diesem Zweck wurde das Modell CIPM analysiert, mit einem Programm, das das Modell nach Schwanda zur Packungsdichteberechnung verwendet ( [15]), verglichen und in MATLAB umgesetzt. Die hinter dem CIPM steckende Idee basiert darauf, dass bei der Verwendung von Partikeln mit Durchmessern kleiner als 125 *µm* neben geometrischen Interaktionen (Wandeffekt *bij* und Aufweitungseffekt *aij*) interpartikuläre Wechselwirkungen, die besonders stark bei feinen Mehlkornpartikeln mit einem Durchmesser kleiner als 25 *µm* auftreten, im Korngemisch berücksichtigt werden müssen, was z.B. beim Modell nach de Larrard (CPM) und nach Schwanda nicht der Fall ist.

Aus den genannten Gründen formulierte Fennis neue Grundgleichungen für die Berücksichtigung der Partikelinteraktionen (Wandeffekt *bij* und Aufweitungseffekt *aij*) im CIPM. In den neuen Interaktionsgleichungen sind die Parameter *w0,a* und *w0,b* enthalten und die Koeffizienten *C<sup>a</sup>* und *Cb,* die die interpartikuläre Wechselwirkungen gesondert berücksichtigen.

#### **Implementierung des Modells**

In einem ersten Schritt der vorliegenden Masterarbeit wurde das gewählte Modell mit Hilfe von zwei Programmen, EXCEL und MATLAB, implementiert. EXCEL dient dabei nur als Eingabe- und Ausgabeteil (quasi Benutzeroberfläche), während die Berechnungen in MATLAB durchgeführt werden.

Das implementierte Modell lässt sich insgesamt in vier Phasen unterteilen. Die erste Phase stellt die Verarbeitung der Eingangsgrößen (Eingabe von Korngrößenverteilung und Modellparameter) durch das Programm bereit, welche für die Berechnung der Größen *ß<sup>i</sup>* (partielle Packungsdichte) und *r<sup>i</sup>* (Mischzusammensetzung) in die zweiten Phase dienen. In der Phase drei werden Testproze-

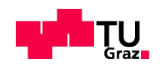

duren zur Berechnung der Interaktionseffekten *aij,c* (Aufweitungseffekt) und *bij,c* (Wandeffekt) festgelegt. Die vierte Phase enthält zunächst iterative Berechnungen der virtuellen Packungsdichte *ßti* durch die Einführung der Kompaktierungsindex *Kti* für eine Berechnung der tatsächlichen Packungsdichte *αt*.

Es gibt einen weiteren Programmteil zur Berechnung der erforderlichen Mengenanteile in einem Mehrstoffgemisch (bis maximal 8 Stoffe), mit welchen die maximale Packungsdichte im Gemisch erzielt werden kann (Kombinatorik aus Matlab Funktion allVL1 angewandt)

Die Anwendung von Matlab erlaubt es, die vielen Rechenschritte bei der großen erforderlichen Anzahl von Iterationen und Kombinationsmöglichkeiten mehrerer Stoffe in unterschiedlichen Mengenanteilen, in relativ kurzer Rechenzeit durchzuführen (mit EXCEL VBA nicht möglich). Für die Ein- und Ausgabe erscheint EXCEL übersichtlicher und setzt für den Benutzer keinerlei Kenntnisse im Hinblick auf Programmieren in MATLAB voraus.

## **Stoffgemische**

Um die Richtigkeit des implementierten Modells CIPM zu überprüfen und mit dem software tool für das Modell nach Schwanda [15] zu vergleichen, wurden Versuche mit in erster Linie mehlfeinen Stoffen (Kalkmehle und Quarzmehle, auch Zement) aber auch feinkörnige und grobkörnigen Stoffen (Sande und GEK) durchgeführt. Dabei wurde für mehlfeine Stoffe und Stoffgemische das Mischenergie Verfahren experimentell angewandt. Weiteres wurden rechnerische Ergebnisse mit experimentellen Ergebnissen von Gemischen aus Gesteinskörnungen, die im Rahmen einer Bachelorprojektarbeit [30] ermittelt wurden, verglichen.

Mit Hilfe der experimentellen Untersuchungen konnte im Vergleich zur Berechnung mit CIPM der Einfluss der Interaktionskoeffizienten sowie des Kompaktierungsindex auf die rechnerische Packungsdichte analysiert werden.

Die Werte der Interaktionskoeffizienten wurden von Fennis für die Berechnung der Packungsdichte eines Gemisch *wa*=1,0 *wb*=1,0 *Ca*=1,5 *Cb*=0,2 und *Kti*=12,2, vorgeschlagen. Diese Werte gelten für MEV mit Fließmitteldosierung (Glenium 51). An Einzelstoffen MEV ohne FM experimentell.

Systematisch wurden Untersuchungen an 2-Stoff-Gemsichen und 3- Stofgemischen unterschiedlicher Feinheiten und Gesteinsarten durchgeführt um

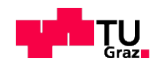

Berechnung mit variierten Koeffizienten mit dem Experiment vergleichen zu können und abzuleiten, welche Koeffizienten für zukünftige Berechnungen von Gemischen verwendet werden sollten.

# **Einfluss der Modellparameter (Interaktionskoeffizienten & Kompaktierungsindex) bei der Berechnung der Packungsdichte**

Die ermittelten Packungsdichten bei konstant bleibenden Interaktionskoeffizienten (*wa*=*wb*=*Ca*=*Cb*=1,0) und bei einer Variation des Kompaktierungsindex *K* von 4,1 bis 12,2 ergeben einen Unterschied der Packungsdichten von rund 3% bei zwei betrachteten etwas gröberen Körnungen (Quarzmehl 0,1/0,4 +  $d_{50}=13,78$  $μ$ *m* und Kalkmehle d<sub>50</sub>=160  $μ$ *m* + d<sub>50</sub>=8,26  $μ$ *m*) und weniger als 2% bei den feinen Körnungen (Quarzmehl d<sub>50</sub>=13,78 μm + d<sub>50</sub>=3,5 μm und Kalkmehle d50=12,0 *μm* +d50=1,0 *μm*) und etwa 3% bei grobkörnigen Gemischen (GeK).

Die Erhöhung von *K* verschiebt den Mengenanteil für die maximale Packungsdichte im Allgemeinen zu mehr Grobkorn hin.

Allgemeingültig ist aus den umfangreichen Untersuchungen mit der Variation der Interaktionskoeffizienten zu schlussfolgern, dass ein Wert des Aufweitungseffekts (*w<sup>a</sup>* und *Ca*) höher -und ein Wert des Wandeffekts (*w<sup>b</sup>* und *Cb*) geringer oder gleich1 Packungsdichten erzielen lässt, die realistisch erscheinen.

In weiterer Folge wurde untersucht, wie groß die Interaktionskoeffizienten sein sollten, damit Experiment und Berechnung mit dem in Matlab implementieren CIPM möglichst gut übereinstimmen. Außerdem sollte festgestellt werden, wie gut die eigenen Berechnungen mit den von Fennis vorgeschlagenen Koeffizienten (*wa*=1,0 *wb*=1,0 *Ca*=1,5 *Cb*=0,2), die für Stoffe, deren Packungsdichten mit dem MEV ohne Fließmittel bestimmt wurden, mit den Experimenten übereinstimmen.

Es wurde festgestellt, dass Berechnungen mit den Koeffizienten von Fennis was sehr feine Stoffe betrifft in der Regel etwas zu hohe Werte für die Packungsdichten im Vergleich zum Experiment (ohne Fließmittel) geben. Besser stimmen Berechnungen mit den Koeffizienten *wa*=*wb*=*Ca*=*Cb*=1,0 überein. Für sehr feine Stoffe führt die Erhöhung von *C<sup>a</sup>* auf 1,5 sogar meist auf noch exaktere Übereinstimmung (untersucht für sehr feine Kalkmehle *d50*=12,0 *μm* +*d50*=1,0 *μm*). Wie Fennis in Ihrer Arbeit schreibt, gilt *Ca*=1,5 und *Cb*=0,2 nur für

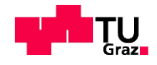

feine Quarzmehle bei Verwendung eines bestimmten Fließmittels (Glenium 51, 1,2% kg/kg Pulver). In unserem Fall, ohne Fließmittel, ist also vor allem für feine Stoffe *C<sup>b</sup>* zu erhöhen auf 1,0, während in der Regel alle anderen Koeffizienten auch mit dem Wert 1,0 gut passen. Das ist auch aus der Parametervariation, die für 5 Stoffgemische durchgeführt wurde (Kapitel 4.3.3) zu erkennen. Bestätigt wird diese Erkenntnis auch durch einen Vergleich eines Gemisches (Kalkmehle *d50*=12,0 *μm* +*d50*=1,0 *μm*), das sowohl mit dem MEV unter der Verwendung von Wasser als auch unter der Verwendung von Waser plus Fließmittel (FM SIKA VC 4030 1,28% kg/kg Pulver) untersucht wurde. Hier zeigt die Berechnung nach CIPM gute Übereinstimmung mit dem Experiment mit FM mit den Koeffizienten *wa*=*wb*=1,0 und *Ca*=1,5 und *Cb*=0,2 Mit dem Experiment ohne FM hingegen mit den Koeff.  $w_a=2,0$  und  $w_b=C_a=C_b=1,0$ .

Bei grobkörnigen Stoffen allerdings zeigt sich, dass die Interaktionskoeffizienten *w<sup>a</sup>* und *w<sup>b</sup>* mit etwa 1,5 angenommen werden sollten, besonders wenn ein hoher Kompaktierungsindex *K* verwendet werden soll. Ein einheitlich hoher Wert K muss nämlich für die Berechnung von Stoffgemischen aus feinen und groben Stoffen verwendet werden (z.B. *K*=12,2).

Ausreißer bei den Untersuchungen scheint das Gemisch Kalkmehl (*d50*= 26,0 *μm* + *d50*= 2,9 *μm*) zu sein. Hier ist die Packungsdichte der Berechnungen im Allgemeinen sehr viel höher als des Experimentes. Ursache könnte sein, dass bei der durchgeführten Messung (mittels MEV) ein Messfehler aufgetreten ist.

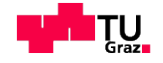

# **Literaturverzeichnis**

- [1] Wikipedia: Agglomerat. http://de.wikipedia.org/wiki/Agglomerat (Technik). [Online] [Zitat] vom: 4. 28 2015.]
- [2] Spektrum der Wissenschaft Verlagsgesellschaft mbH: Clusterphysik. http://www.spektrum.de/lexikon/physik/clusterphysik/2464. [Online] [Zitat vom: 12. Januar 2015.]
- [3] IKA-Werke GmbH & CO.KG: Dispergieren. http://www.ikaprocess.de/Dispergieren\_appl-3.html. [Online] [Zitat vom: 14. 12 2014.]
- [4] Wikipedia: Monodispersität. http://de.wikipedia.org/wiki/Dispersität. [Online]
- [5] Umweltbundesamt: Bundesamt für Mensch und Umwelt. Glossar zum Ressourcenschutz. Umweltbundesamt. Dessau-Roßlau, 2012.
- [6] Maydl, P.: Baustofflehre GL. Institut für Materialprüfung und Baustofftechnologie. Graz. 2007.
- [7] Thienel, K.: Bauchemie und Werkstoffe des Bauwesens-Gesteinskörnung. München. Institut für Werkstoffe des Bauwesens, München, 2008.
- [8] Wikipedia: VBA: http://de.wikipedia.org/wiki/Visual\_Basic\_for\_Applications. [Online] [Zitat vom: 25. 3 2015.]
- [9] Wikiipedia: Makro. http://de.wikipedia.org/wiki/Makro. [Online] [Zitat vom: 25. 3 2015.]
- [10] Wikipedia: Solver. http://de.wikipedia.org/wiki/Solver. [Online] [Zitat vom: 22. Januar 2015.]
- [11] Palm, S: Optimierung der Raumausfüllung und der Komponenetenverteilung von Multikompositzementen. Clausthal: Fakultät für Natur- und Materialwissenschaften der Technischen Universität. 2009.
- [12] Fennis, S.A.A.M.: Design of Ecological Concrete by Particle Packing Optimization. Technische Universität Delft. Delft: 2011.
- [13] Proske T., Hainer S., Rezvani M. Graubner C.-A.: Eco-friendly concretes with reduced water and cement Mix design principles and application in practice. Im: Construction and Building Materials, 67. 2014. S. 413-421.
- [14] Juhart, J.: Ökologische optimierter Beton: Stoffauswahl und Methoden der Rezepturentwicklung. 2 Grazer Betonkolloquium, TU Graz. 2014. S.9-12.
- [15] Trninic, D.: Berechnungsmodelle und Software zur Optimierung der Packungsdichte von Korngemischen für ressourceneffizienten Beton. Institut für Materialprüfung und Baustofftechnologie mit angeschlossener TVFA für Festigkeits-und Materialprüfung. Institut für Materialprüfung und Baustofftechnologie mit angeschlossener TVFA für Festigkeits- und Materialprüfung. Graz, 2013.

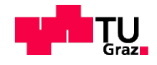

- [16] Schmidt, M.: Von der Nanotechnologie zum Ultra-Hochfesten Beton. Uni-Kassel. Ultra High Performance Concrete (UHPC). Heft 7, 2007, S. 100-102.
- [17] Carsten, V.: Ultrafine particles in concrete-Influence of ultrafine particles on concrete properties and application to concrete mix design. Stockholm : School of Architecture and the Built Environment Division of Concrete Structures Royal Institute of Technology, 2010. S. 5.
- [18] Andreasen, A. H. M. und Andersen, J.: Über die Beziehung zwischen Kornabstufung und Zwischenraum in Produkten aus losen Körnern (mit einigen Experimenten). 1930. S. 217 – 228.
- [19] de Larrard, F.: Concrete mixture proportioning: a scientific approach. 1999.
- [20] David, A..: Messung der Packungsdichte feiner Kornhaufwerke für Ressourcen-effizienten Beton. Masterarbeit. TU Graz. Institut für Materialprüfung und Baustofftechnologie mit angeschlossener TVFA für Festigkeits- und Materialprüfung. 2014.
- [21] Poso, A. und Windshügel, B.: Beton-Kalender 2014: Schwerpunkte: Unterirdisches Bauen Grundbau - Eurocode 7. Ernst & Sohn, 2014. S. 145-147.
- [22] Schulze, M.: Packungsdichtemodelle, Diplomarbeit. München : s.n., 2006. S. 44-45.
- [23] Schwanda, F.: Der Holraumgehalt von Korngemischen. Beton, 1959. S. 12-17 und 427-431.
- [24] Reschke, Th.: Der Einfluss der Granulometrie der Feinstoffe auf die Gefügeentwicklung und die Festigkeit von Beton. Heft 62. 2000, S. 42-46.
- [25] Fennis, S.A.A.M.: Excel file CIPM. Persönliche Mitteilung 22.04.2014
- [26] Geisenhanslücke, C.: Einfluss der Granulometrie von Feinstoffen auf die Rheologie von Feinstoffleimen. www.uni-kassel.de/fb14/massivbau. Kassel : Juni 2008.
- [27] Marquardt, I.: Ein Mischungskonzept für selbstverdichtenden Beton auf Basis der Volumenkenngrößen und Wasseransprüche der Ausgangsstoffe. Universität Rostock ,Rostocker Berichte aus dem Fachbereich Bauingeniuerwesen. 2002.
- [28] David, A. und Juhart, J.: Evaluierung von Methoden zur Messung der Packungsdichte und des Wasseranspruchs pulverförmiger Stoffe für ressourceneffizienten Beton. Im: Tagungsband des 2 Grazer Betonkolloquiums. 2014.
- [29] Österreichisches Normungsinstitut, ÖNORM EN 1097-3.: Prüfverfahren für mechanische und physikalische Eigenschaften von Gesteinskörnungen. Bestimmung von Schüttdichte und Hohlraumgehalt. Wien. 1998.
- [30] Widmoser, B.: Untersuchungen zur Gesteinskornzusammensetzung und ihrer Packungsdichte für ressourcenoptimierten Beton.Bachelorprojekt. TU Graz. Institut für Materialprüfung und Baustofftechnologie mit angeschlossener TVFA für Festigkeits- und Materialprüfung. 2013. S. 24-27.
- [31] Borovina, D.: Die Wirkung unterschiedlicher Fließmittel auf die Fließfähigkeit von Wasser/Pulver -Gemischen für Ressourcen-optimieren, nachhaltigen Beton. Masterarbeit.

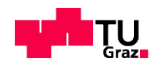

TU Graz. Institut für Materialprüfung und Baustofftechnologie mit angeschlossener TVFA für Festigkeits- und Materialprüfung. 2014.

- [32] Schönauer, A.: Die Wirkung von Fließmittel (PCEs) auf das Fließvermögen von Stoffgemischen für Ressourcen -effizienten Beton und deren zeitliche Abh. Bachelorprojekt. TU Graz. Institut für Materialprüfung und Baustofftechnologie mit angeschlossener TVFA für Festigkeits- und Materialprüfung. 2014.
- [33] Proske, T.: Frischbetondruck bei Verwendung von selbstverdichtendem Beton. Institut für Massivbau der Technischen Universität Darmstad. Darnstadt. 2007. S. 34.
- [34] Wikipedia.: Microsoft Excel. http://de.wikipedia.org/wiki/Microsoft\_Excel. [Online] [Zitat vom: 25. 3 2015.]
- [35] Raschdorf, S. und Wäsch, D.: Simulation und Optimierung der Raumausfüllung von Korngrößenverteilungen. TU-Clausthal.

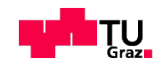

# **Abbildungsverzeichnis**

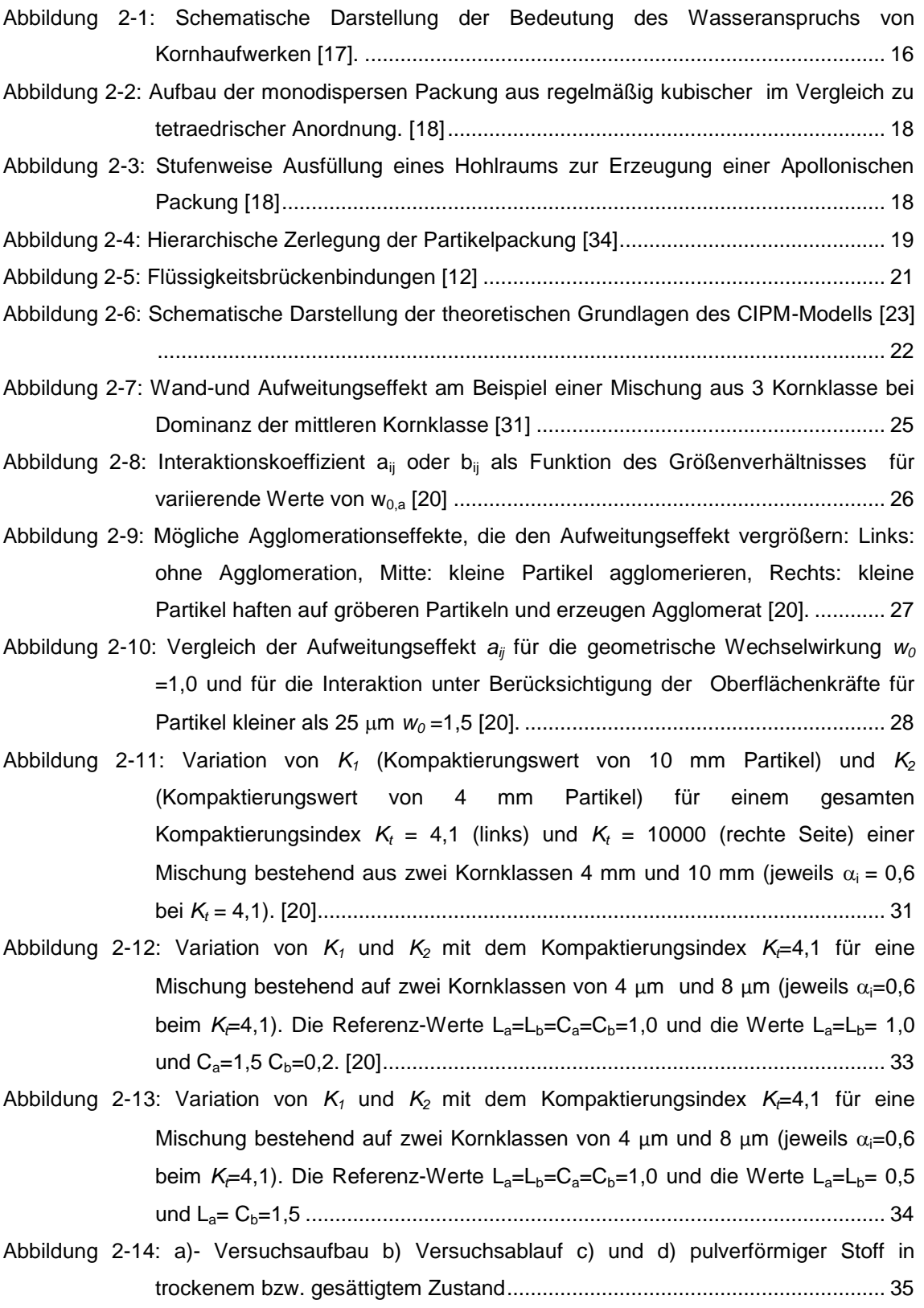

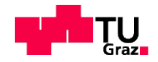

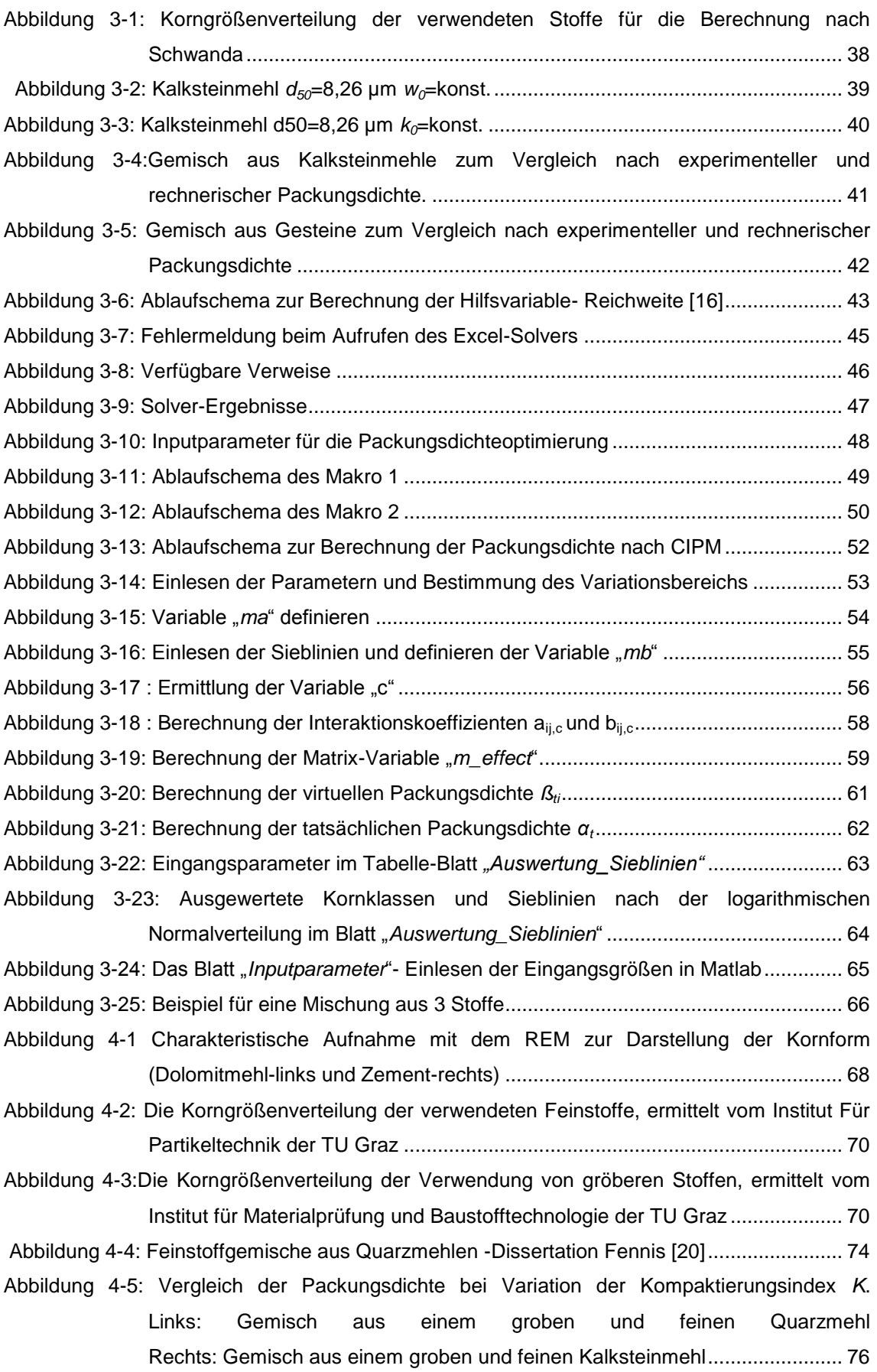

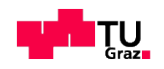

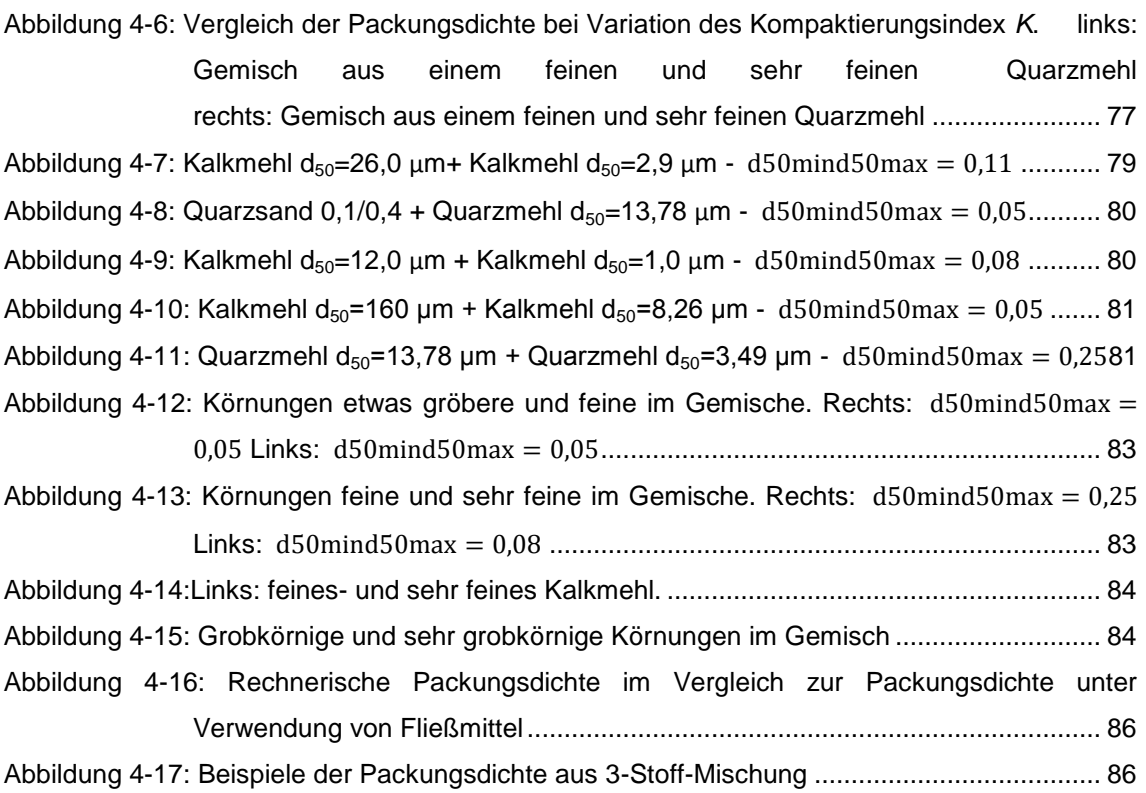

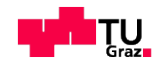

# **Tabellenverzeichnis**

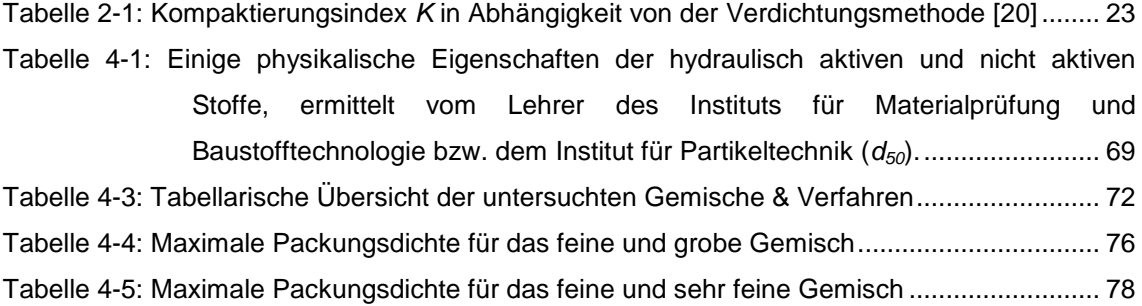

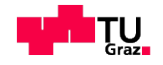

# **6 Anhang**

#### **6.1 Programcode -Dokumentation**

```
clear ;
% Die Daten werden aus der Datei CIPM.xlsx für die gegebene Mischung
   %%importiert.
% ---------------------------- S1 BEGINN ----------------------------
format shortG
packing_density = 0;
% Konstanten einlesen.
wall_wo = xlsread('CIPM.xlsx','Inputparameter','K3');
wall_c = xlsread('CIPM.xlsx','Inputparameter','L3');
loose_wo = xlsread('CIPM.xlsx','Inputparameter','K5');
loose_c = xlsread('CIPM.xlsx','Inputparameter','L5');
k_value_mixture = xlsread('CIPM.xlsx','Inputparameter','E2');
AnzahlderStoffe = xlsread('CIPM.xlsx','Inputparameter','H2');
% Den Anteil der Stoffe in % einlesen (Bsp 0,2 ist äquivalent 20%)
Stoffa=zeros(8,1);
Stoffa(1)=xlsread('CIPM.xlsx','Inputparameter','C1');
Stoffa(2)=xlsread('CIPM.xlsx','Inputparameter','C2');
Stoffa(3)=xlsread('CIPM.xlsx','Inputparameter','C3');
Stoffa(4)=xlsread('CIPM.xlsx','Inputparameter','C4');
Stoffa(5)=xlsread('CIPM.xlsx','Inputparameter','C5');
Stoffa(6)=xlsread('CIPM.xlsx','Inputparameter','C6');
Stoffa(7)=xlsread('CIPM.xlsx','Inputparameter','C7');
Stoffa(8)=xlsread('CIPM.xlsx','Inputparameter','C8');
% Die Variable "variationsTabelle" ist eine Tabelle mit allen möglichen
% Stoffkombinationen, die mit der Funktion x=allVL1(15,10,'==',NaN)
% vorberechnet wurden. (VariationsTabelle(Zahl)Stoffe(Zahl)%
% Bsp.VariationsTabelle2Stoffe1%). Aus Performancegründen werden die
% Kombinationen vorberechnet und hier nur importiert.
if AnzahlderStoffe==2
     variationsTabelle=load('VariationsTabelle2Stoffe1%.mat');
elseif AnzahlderStoffe==3
     variationsTabelle=load('VariationsTabelle3Stoffe5%.mat');
elseif AnzahlderStoffe==4
     variationsTabelle=load('VariationsTabelle4Stoffe10%.mat');
elseif AnzahlderStoffe==5
     variationsTabelle=load('VariationsTabelle5Stoffe1%.mat');
elseif AnzahlderStoffe==6
     variationsTabelle=load('VariationsTabelle6Stoffe5%.mat');
elseif AnzahlderStoffe==7
     variationsTabelle=load('VariationsTabelle7Stoffe5%.mat');
elseif AnzahlderStoffe==8
```
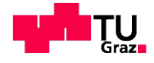

```
 variationsTabelle=load('VariationsTabelle8Stoffe5%.mat');
end
  %%%variationsTabelle wird ausgewählt
  variableStoffe=cell(1,1);
if (AnzahlderStoffe>1)
    variationsTabelle=variationsTabelle.x;
    x=size(variationsTabelle);
     for i=1:AnzahlderStoffe
         % Minus Prozenttoleranz für Stoff definieren. Hier werder die
         % Kombinationen für die Weiterberechnung ausgewählt.
         tabPos_ProcMinTemp=xlsread('CIPM.xlsx','Inputparameter',strcat('F',num2str(i)));
         % Plus Prozenttoleranz für Stoff definieren. Hier werder die
         % Kombinationen für die Weiterberechnung ausgewählt.
tabPos_ProcPlusTemp=xlsread('CIPM.xlsx','Inputparameter',strcat('G',num2str(i)));
         % Die Werte auf 0 initialisieren wenn keine Werte aus Excel
         % eingelesen werden.
        if (size(tabPos\_ProcMinTemp, 1) == 0) tabPos_ProcMin(i)=0;
         else
             % Minus Prozenttoleranz für Stoff
tabPos_ProcMin(i)=xlsread('CIPM.xlsx','Inputparameter',strcat('F',num2str(i)));
         end
         % Die Werte auf 0 initialisieren wenn keine Werte aus Excel
         % eingelesen werden.
        if (size(tabPos\_ProcPlusTemp, 1) == 0) tabPos_ProcPlus(i)=0;
         else
             % Plus Prozenttoleranz für Stoff
tabPos_ProcPlus(i)=xlsread('CIPM.xlsx','Inputparameter',strcat('G',num2str(i)));
         end
     end
    % Anzahl die gefundene Tabelle (erwartet 1)
    found=1;
    % Nur bestimmte Kombinationen die Anforderungen erfühllen bzw.
    % innerhalb der Plus- und Minustoleranz sind, werden aus Tabelle
    % herausgezogen.
    for i=1:x(1) % i - Anzahl der Variationen
         % Aktuelle position in der Tabelle
         tabPos=1;
        while (tabPos \sim= 0)
             tabPos=tabPos+1;
             if ((variationsTabelle(i,tabPos) > Stoffa(tabPos) + tabPos_ProcPlus(tabPos)) 
|| (variationsTabelle(i,tabPos) < Stoffa(tabPos) - tabPos_ProcMin(tabPos)))
```
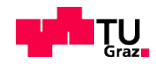

```
 tabPos=0; % Nicht berücksichtigen, nächste Iteration(Variation)
                 break;
             end
             if (tabPos==AnzahlderStoffe)
                if ((variationsTable11e(i,tabPos) \leftarrow Stoffa(tabPos) +tabPos_ProcPlus(tabPos)) && (variationsTabelle(i,tabPos) >= Stoffa(tabPos) -
tabPos_ProcMin(tabPos)))
                     variableStoffe{1,found} = variationsTabelle(i,1:x(2));
                     found=found+1;
                     tabPos=0;
                 else
                     tabPos=0;
                     break;
                 end
             end
         end
     end % Alle möglichen Kombinantionen sind jetzt bekannt.
end % anzahlderstoffe > 1
% Die Array "variableStoffe" wird in eine Vektor-Variable "ds" konvertiert.
ds = cell2mat(variableStoffe(:));
variations = ds:
% Eine Matrize A für die Kombination generieren
A = zeros(length(variations), AnzahlderStoffe +1);for index = 1:length(variations);
% x=xlsread('CIPM.xlsm','Inputparameter','C2:C9');
    x = \text{variations}(\text{index.}:): A(index,1:AnzahlderStoffe) = x;
y=xlsread('CIPM.xlsx','Inputparameter','D1:D8');
z=xlsread('CIPM.xlsx','Inputparameter','E1:E8');
n=\{x, y, z\}; % Array n
spalten PARAMETER=numel(n):
zeilen_PARAMETER=cell2mat(cellfun(@length,n,'UniformOutput',0));
ma=nan*ones(max(zeilen_PARAMETER),spalten_PARAMETER);
for k=1:spalten_PARAMETER
      ma(1:zeilen_PARAMETER(k),k)=n{k};
end
% Bildung der Matrize 'mb' für die Einlesung den Anteil der Stoffe
%sowie den Korngrößen
m1=xlsread('CIPM.xlsx','Inputparameter','B13:B42');% Einlesung der Kornver.
m2=xlsread('CIPM.xlsx','Inputparameter','C13:C42');
m3=xlsread('CIPM.xlsx','Inputparameter','D13:D42');
m4=xlsread('CIPM.xlsx','Inputparameter','E13:E42');
m5=xlsread('CIPM.xlsx','Inputparameter','F13:F42');
m6=xlsread('CIPM.xlsx','Inputparameter','G13:G42');
m7=xlsread('CIPM.xlsx','Inputparameter','H13:H42');
m8=xlsread('CIPM.xlsx','Inputparameter','I13:I42');
m9=xlsread('CIPM.xlsx','Inputparameter','J13:J42');
s={m1 m2 m3 m4 m5 m6 m7 m8 m9}; % Array s
spalten_Anteil=numel(s);
zeilen_Anteil=cell2mat(cellfun(@length,s,'UniformOutput',0));
mb=nan*ones(max(zeilen_Anteil),spalten_Anteil);
```
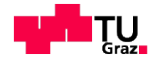

```
for j=1:spalten_Anteil
     mb(1:zeilen\_Antei1(j),j)=s{j};end
%--------------S1 ENDE------------------------------------------------
%--------------S2 BEGINN----------------------------------------------
num_row_ma = size(ma,1); % Anzahl der Zeilen in dem Array n
num_col_ma = size(ma,2); % Anzahl der Spalten in dem Array n
num_row_mb = size(mb,1); % Anzahl der Zeilen in dem Array s
num_col_mb = size(mb,2); % Anzahl der Kolonen in dem Array s
\%c = \text{cell}(\text{num\_row\_a*num\_row\_b}, 2);%c = zeros(num_row_ma*num_row_mb,num_col_mb);
c = zeros(240, num\_col\_mb);
i = 1:
for row_b=1:num_row_mb % 1 s/d 30
    for row_a=1:num_row_ma % 1 s/d 8c(i,1)=mb(row b.1); % size class
        c(i,2) = ma(row_a,2); % PDensity
        c(i,3)=ma(row_a,3); % Kvalue
        c(i,4)=c(i,2)*(1+1/c(i,3)); % beta
 c(i,5)=mb(row_b,row_a+1); % name,class
 c(i,6)=ma(row_a,1); % percentage pi [-]
        c(i,7)=c(i,5)*c(i,6)*0.01; % volume fraction ri
         c(i,8)=i; % index (Maximal erlaubte Größe der Matrix)
        i = i + 1; end
end
%--------------------------------S2 Ende---------------------------------
%--------------------------------S3 Begin--------------------------------
c(:,:);
m\_intcoef = zeros(240, 240);sizeclass_big = 0;
sizeclass_small = 0;
sizeclass_log = 0;
sizeclass_loose = 0;
sizeclass wall = 0:
for row_intcoef=1:240
     for col_intcoef=1:240
         if row_intcoef==col_intcoef
             % Gleiche Zeile und Spalte
             m_intcoef(row_intcoef,col_intcoef)=0;
         elseif row_intcoef<col_intcoef
              % Obere Matrix- Berechnung der aij
             if c(row_intcoef,1)>=c(col_intcoef,1)
                sizeclass_big = c(row_intcoef,1);
                 sizeclass_small = c(col_intcoef,1);
             else
                sizeclass\_big = c(co1\_intcoef, 1); sizeclass_small = c(row_intcoef,1);
```
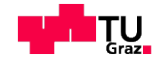

```
 end
             sizeclass_log = log10(sizeclass_big/sizeclass_small);
             if c(row_intcoef,1)>25
                  sizeclass_loose = loose_wo;
             else
                  sizeclass_loose = loose_c;
             end
             if sizeclass_log<sizeclass_loose
                  m_intcoef(row_intcoef,col_intcoef)=1-(sizeclass_log/sizeclass_loose);
             else
                  c(row_intcoef,col_intcoef)=0;
             end
         else
             % Untere Matrix- Berechnung der bij
             m_intcoef(row_intcoef,col_intcoef)=3;
             if c(row_intcoef,1)>25
                  sizeclass_wall = wall_wo;
             else
                 sizeclass_wall = wall_c; end
             sizeclass_log = log10(c(col_intcoef,1)/c(row_intcoef,1));
             if sizeclass_log<sizeclass_wall
                 m_intcoef(row_intcoef,col_intcoef)=1-(sizeclass_log/sizeclass_wall);
             else
                 m_intcoef(row_intcoef,col_intcoef)=0;
             end
         end
     end
end
%-------------------------S3 Ende---------------------------------------
%-------------------------S4 Beginn-------------------------------------
m_intcoef(:,:);
m_{eff}effect = zeros(240,240);
for row_effect=1:240
     for col_effect=1:240
         if row_effect==col_effect
              % Gleiche Zeile und Spalte
             m_effect(row_effect,col_effect)=0;
         elseif row_effect<col_effect
             % Obere Matrix
             %m_effect(row_effect,col_effect)=3;
             if c(col_effect,7)==0
                 m_effect(row_effect,col_effect)=0;
             else
                 %m_effect(row_effect,col_effect)=9;
                 m_effect(row_effect,col_effect)=(1-
m_intcoef(row_effect,col_effect)*c(row_effect,4)/c(col_effect,4))*c(col_effect,7);
             end
```
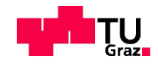

```
 else
             % Untere Matrix
             if c(col_effect,7)==0
                 m_effect(row_effect,col_effect)=0;
             else
                 %m_effect(row_effect,col_effect)=9;
                 m_effect(row_effect,col_effect)=((1-
m_intcoef(row_effect,col_effect)*c(row_effect,4)/c(col_effect,4))+c(row_effect,4)*(m_int
coef(row_effect,col_effect)-1))*c(col_effect,7);
             end
         end
     end
end
m_effect(30,:); % Anzahl der Kornklassen
m_{eff}effect_sum_col = sum(m_effect,2);
m effect sum col(:):m_packden=zeros(240,1);% Array Beta_ti
for row_packden=1:240
     if c(row_packden,7)==0
         m_packden(row_packden,1)=1;
     else
         m_packden(row_packden,1)=c(row_packden,4)/(1-m_effect_sum_col(row_packden,1));
     end
end
virtual\_packing\_density = min(m\_package, [],1);
virtual\_packing\_density = virtual\_packing\_density(1,1);%k value = sum(c):
%k_value = k_value(1,9);
c(:,9);
packing_density = virtual_packing_density - 0.005;
% in Excel, ist k_value=k_value_mixture + 4
%(Oder k-Wert in Excel ist das Ergebnis von Looping ???)
% dies ermöglicht nicht das Prozess-Looping auftreten
% weil k_value bereits kleiner als (k_value_mixture + 4)ist
% damit beim Test ', while' bereits FALSE
% während die Reihenfolge in einer Schleife verarbeitet werden, müssen es TRUE sein
% dann, um anschließend die Schleifen verarbeitet zu werden, muss k-Wert größer oder 
gleich
% mit k_value_mixture + 4 sein
k_value = k_value_matrixture + 6;% Looping
while k_value >= (k_value_mixture + 4) % sicherstellen TRUE, Einbau des Ausgangs
     packing_density = packing_density - 0.005; % Alpha_t in Excel
     for row_packden=1:240
         if c(row_packden,7)==0
             m_packden(row_packden,1)=1;
         else
```
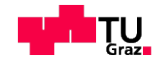

```
 m_packden(row_packden,1)=c(row_packden,4)/(1-
m_effect_sum_col(row_packden,1));
         end
     end
     for i=1:240
        if c(i,7) == 0 c(i,9)=0;
         else
            c(i,9)=c(i,7)/(c(i,4)/(1/packing\_density-1/m_packden(i,1));%Kt
         end
     end
     virtual_packing_density = min(m_packden,[],1);
    virtual\_packing\_density = virtual\_packing\_density(1,1);k_v = sum(c);k_value = k_value(1, 9);end
% Ausgabe
packing_density;
A(index,AnzahlderStoffe+1) = packing_density;
end %% variations ENDE
% Die Ergebnisse werden für den Export vorbereitet
[num,txt] = xlsread('CIPM.xlsx','Inputparameter','B1:B8');
s=transpose([txt]);
z='packing_density';
C=horzcat(s,z);
% Überschriften schreiben
xlswrite('Ergebnisse.xlsx', C, 'Packungsdichte','A1');
% Die Werten aus der Matrix A werden ab der Zeile 2 Exportiert
xlswrite('Ergebnisse.xlsx',A, 'Packungsdichte', 'A2');
%-------------------------S4 Ende----------------------------------------
```
*[Published with MATLAB® R2014a](http://www.mathworks.com/products/matlab)*

## **6.2 Elektronischer Anhang CD-ROM**

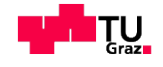